new/usr/src/cmd/cmd-inet/usr.sbin/in.routed/main.c

 $\blacksquare$ 

```
26656 Mon Mar 27 17:24:28 2017
new/usr/src/cmd/cmd-inet/usr.sbin/in.routed/main.c
Remove include userdefs.h where not needed
1 / *2 * Copyright 2009 Sun Microsystems, Inc. All rights reserved.
  3 * Use is subject to license terms.
  \overline{4}5 * Copyright (c) 1983, 1988, 1993
            The Regents of the University of California. All rights reserved.
  6 *7 \rightarrow8 * Redistribution and use in source and binary forms, with or without
  9 * modification, are permitted provided that the following conditions
 10 * are met:11 * 1. Redistributions of source code must retain the above copyright
 12 * notice, this list of conditions and the following disclaimer.
 13 * 2. Redistributions in binary form must reproduce the above copyright
 14 \timesnotice, this list of conditions and the following disclaimer in the
 15 * documentation and/or other materials provided with the distribution.
 16 * 3. All advertising materials mentioning features or use of this software
 17 *
          must display the following acknowledgment:
 18 *This product includes software developed by the University of
 19 *California, Berkeley and its contributors.
 20* 4. Neither the name of the University nor the names of its contributors
 21 * may be used to endorse or promote products derived from this software
 22 *without specific prior written permission.
 23 *24 * THIS SOFTWARE IS PROVIDED BY THE REGENTS AND CONTRIBUTORS ''AS IS'' AND
 25 * ANY EXPRESS OR IMPLIED WARRANTIES, INCLUDING, BUT NOT LIMITED TO, THE
 26 * IMPLIED WARRANTIES OF MERCHANTABILITY AND FITNESS FOR A PARTICULAR PURPOSE
 27 * ARE DISCLAIMED. IN NO EVENT SHALL THE REGENTS OR CONTRIBUTORS BE LIABLE
 28 * FOR ANY DIRECT, INDIRECT, INCIDENTAL, SPECIAL, EXEMPLARY, OR CONSEOUENTIAL
 29 * DAMAGES (INCLUDING, BUT NOT LIMITED TO, PROCUREMENT OF SUBSTITUTE GOODS
 30 * OR SERVICES; LOSS OF USE, DATA, OR PROFITS; OR BUSINESS INTERRUPTION)
 31 * HOWEVER CAUSED AND ON ANY THEORY OF LIABILITY, WHETHER IN CONTRACT, STRICT
 32 * LIABILITY, OR TORT (INCLUDING NEGLIGENCE OR OTHERWISE) ARISING IN ANY WAY
 33 * OUT OF THE USE OF THIS SOFTWARE, EVEN IF ADVISED OF THE POSSIBILITY OF
 34 * SUCH DAMAGE.
 3536 * $FreeBSD: src/sbin/routed/main.c.v 1.14 2000/08/11 08:24:38 sheldonh Exp $
 37 * char copyright [] = "@(#) Copyright (c) 1983, 1988, 1993\n"
     * " The Regents of the University of California. All rights reserved.\n";
 3839 * 741 #include "defs.h"
 42 #include "pathnames.h"
 43 #include <signal.h>
 44 #include <fcntl.h>
 45 #include <sys/file.h>
 46 #include <userdefs.h>
 46 #include <sys/stat.h>
 48 #define IN_ROUTED_VERSION
                                    "2.22"50 int
                    stopint;supplier51 boolean t
                                    /* supply or broadcast updates */
 52 boolean t
                    supplier set;
  53 /* -S option. B_TRUE=treat all RIP speakers as default routers. */
 54 boolean_t
                    save\_space = <code>_B_FALSE</code>/* _B_TRUE=advertise default */
 56 static boolean_t default_gateway;
 57 static boolean_t background = _B_TRUE;
 58 boolean_t
                    rid hosts:\overline{y^*} _B_TRUE=reduce host routes */<br>/* _B_TRUE=want multi-homed host route */
 59 boolean_t
                    mhome;
                    advertise mhome: \overline{A} B TRUE=must continue advertising it */
 60 boolean t
```
new/usr/src/cmd/cmd-inet/usr.sbin/in.routed/main.c

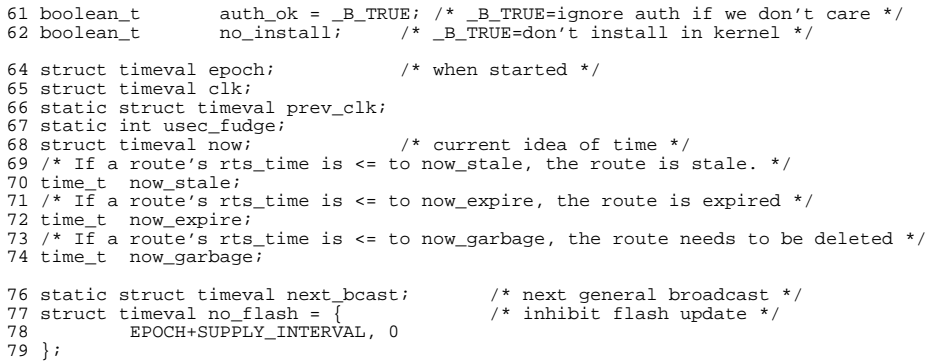

unchanged\_portion\_omitted\_

 $\sim$ 

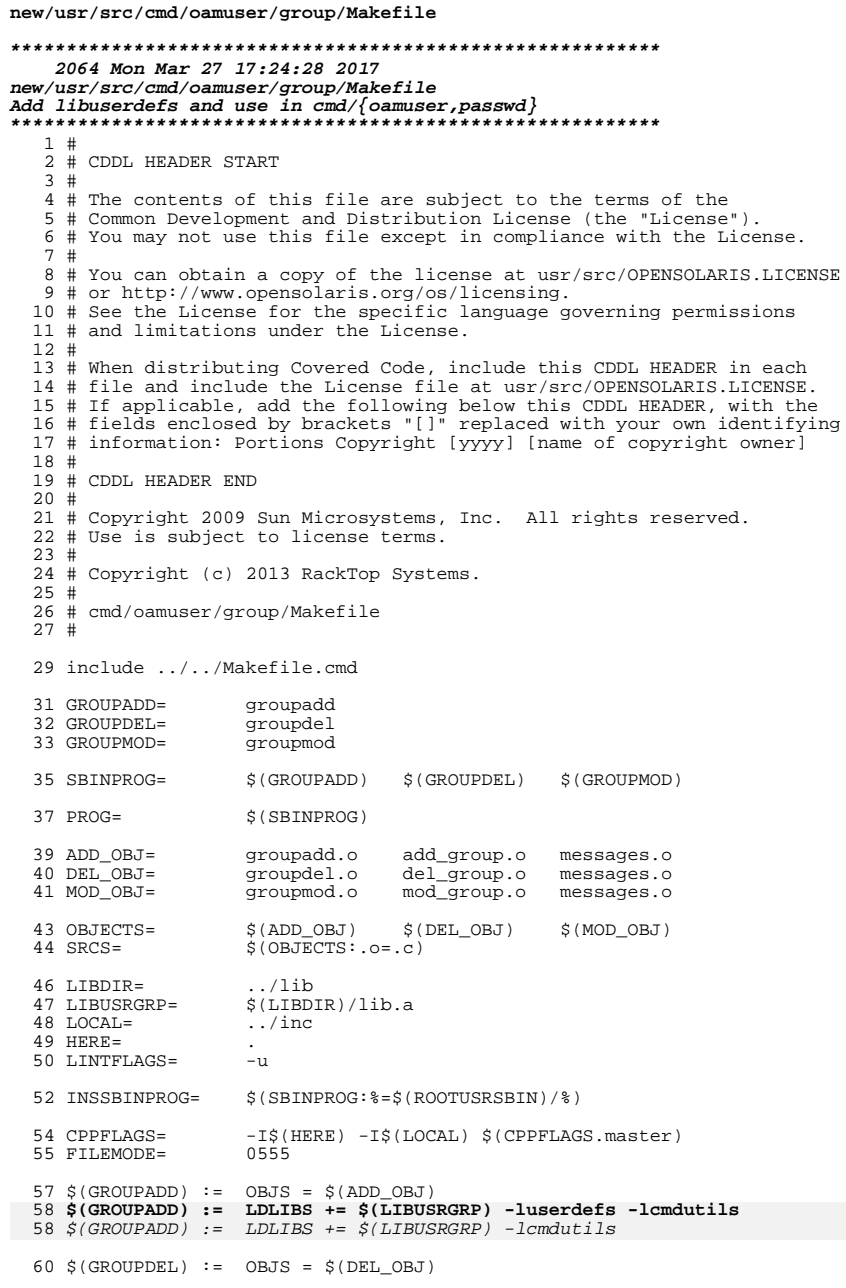

```
new/usr/src/cmd/oamuser/group/Makefile
  61 $(GROUPDEL) := LDLIBS += $(LIBUSRGRP)
  63 $(GROUPMOD) := OBJS = $(MOD_OBJ)<br>64 $(GROUPMOD) := LDLIBS += $(LIBUSRGRP) -luserdefs<br>64 $(GROUPMOD) := LDLIBS += $(LIBUSRGRP)
  66 all:
                          $ (PROG)
              ): $$(OBJS) $(LIBUSRGRP)<br>$(LINK.c) $(OBJS) -o $@ $(LDLIBS)
  68 $ (PROG):
  69 8
                $ (POST\_PROCES)70
  72 $(GROUPADD): $(ADD_OBJ)
  73 $(GROUPMOD): $(MOD_OBJ)<br>74 $(GROUPDEL): $(DEL_OBJ)
                         all $(INSSBINPROG)
  76 install:
  78 clean:
  79
                $ (RM) $ (OBJECTS)81 lint: lint_SRCS
  83 include ../../Makefile.targ
```
 $\mathbf{1}$ 

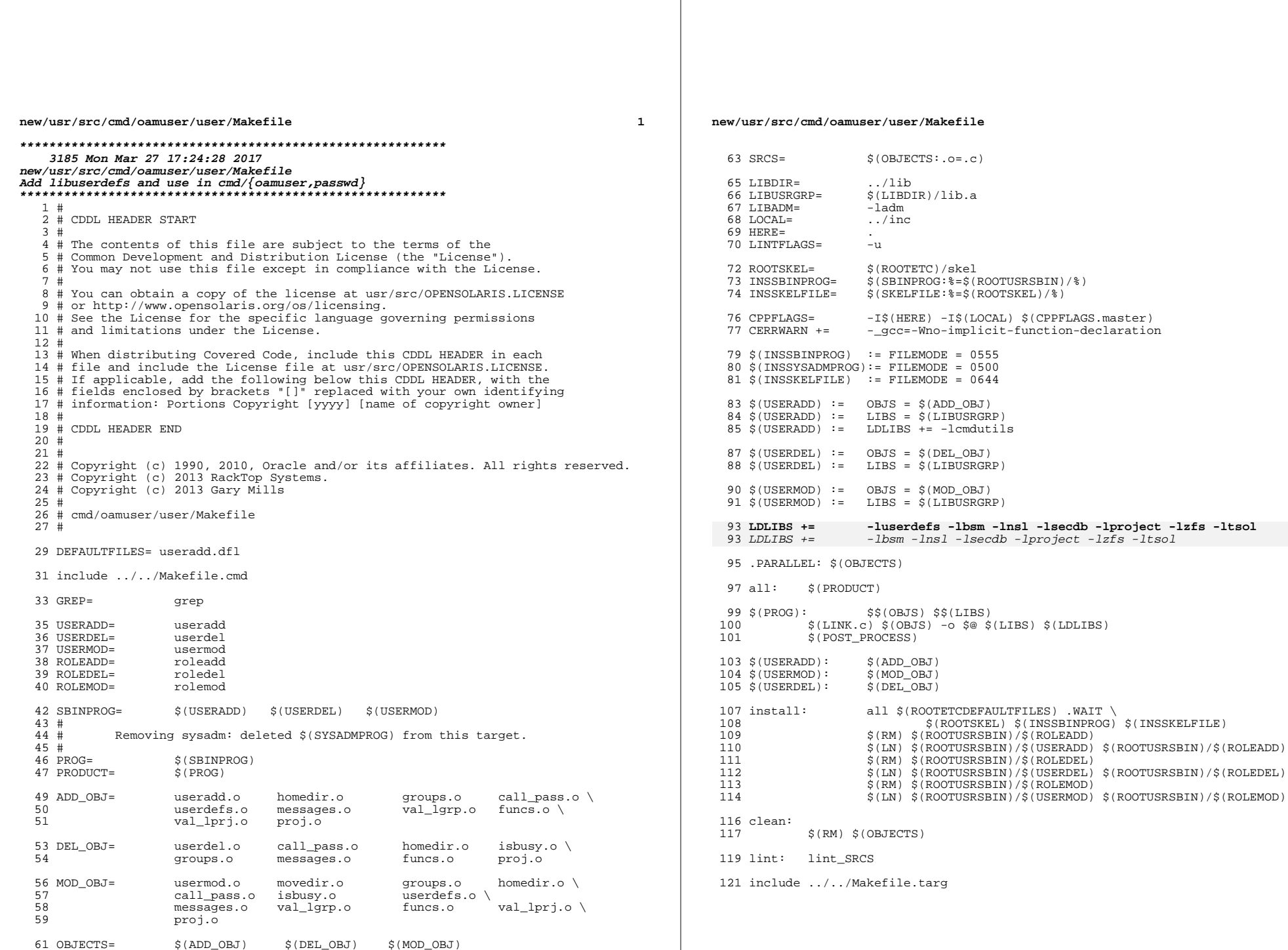

 $\overline{\mathbf{2}}$ 

```
new/usr/src/cmd/oamuser/user/funcs.c
11871 Mon Mar 27 17:24:29 2017
new/usr/src/cmd/oamuser/user/funcs.c
Add libuserdefs and use in cmd/{oamuser, passwd}
unchanged_portion_omitted_
  99 #define NKEYS (sizeof (keys)/sizeof (ua_key_t))
101 /* Import default keys for ordinary useradd */
 102 void
103 import_def(struct userdefs *ud)
104 \{\overline{105}int i;
107
            /* Don't import the user type (skip i = 0) */
108
            for (i = 1, i < NKEYS; i++) {
 109
                   if (keys[i].newvalue == NULL)
                           keys[i].newvalue =110111
                              userdef_get_by_uakey(ud, keys[i].key);
 112
            }
113 }
115 /* Export command line keys to defaults for useradd -D */
116 void
117 update_def(struct userdefs *ud)
118 \left\{ \right.119
            int i;
121
            for (i = 0; i < NKEYS; i++) {
122
                   if (keys[i].newvalue != NULL)
 123
                           userdef_set_by_uakey(ud, keys[i].key,
124
                              keys[i].newvalue);
125
            }
126}
 128/129 * Change a key, there are three different call sequences:
 130 *131 *key, value
                                  - key with option letter, value.
 132 *NULL, value
                                  - -K key=value option.
 133 * /135 void
 136 change_key(const char *key, char *value)
137 \{138
            int - i:
139
            const char *res;
 141
            if (key == NULL) {
 142
                   key = value143
                   value = strchr(value, '=');
                   /* Bad value */144
                   if (value == NULL) {
 145
 146
                           errmsq(MINVALID VALUE);147
                           exit(EX_BADARG);
 148
                   \starvalue++ = '\0';
 149
 150
 152
            for (i = 0; i < NKEYS; i++) {
153
                   if (strcmp(key, keys[i].key) == 0) {
 154
                           if (keys[i].newvalue != NULL) {
                                  /* Can't set a value twice */155
 156
                                  errmsg(M_REDEFINED_KEY, key);
 157
                                  ext(FX BADARG);
```

```
new/usr/src/cmd/oamuser/user/funcs.c
158
                             - 1
                             if (keys[i].check != NULL &&
 160161
                                 (res = keys[i].check(value)) != NULL)errmsg(M_INVALID, res, keys[i].errstr);
162
163
                                      exit(EX BADARG);
 164
165
                             keys[i].newvalue = value;
 166
                             nkevs++;167
                             return;
 168
                     - }
169
170\text{errmsq(M INVALID KEY, key)}171
             exit(EX_BADARG);172}
```
unchanged portion omitted

 $\mathbf{1}$ 

# $\overline{2}$

 $\mathbf{1}$ 

```
1601 Mon Mar 27 17:24:29 2017
new/usr/src/cmd/oamuser/user/funcs.h
Add libuserdefs and use in cmd/{oamuser, passwd}
1 / *2 * CDDL HEADER START
  3 *4 * The contents of this file are subject to the terms of the
  5 * Common Development and Distribution License, Version 1.0 only
     * (the "License"). You may not use this file except in compliance
  6
     * with the License.
  7\star\mathsf{R}9 * You can obtain a copy of the license at usr/src/OPENSOLARIS.LICENSE
 10 * or http://www.opensolaris.org/os/licensing.
 11 * See the License for the specific language governing permissions
 12 * and limitations under the License.
 1314 * When distributing Covered Code, include this CDDL HEADER in each
 15 * file and include the License file at usr/src/OPENSOLARIS.LICENSE.
 16 * If applicable, add the following below this CDDL HEADER, with the
 17 * fields enclosed by brackets "[]" replaced with your own identifying
 18 * information: Portions Copyright [yyyy] [name of copyright owner]
 19 *20 * CDDL HEADER END
 21 */22 / *23 * Copyright 1999, 2002-2003 Sun Microsystems, Inc. All rights reserved.
 24
    * Use is subject to license terms.
 25 * 727 #ifndef _FUNCS_H<br>28 #define _FUNCS_H
 30 #ifdef _cplusplus
 31 extern \sqrt[n]{C} {
 32 #endif
 34 #define CMD_PREFIX_USER "user"
 36 #define AUTH SEP
                           \frac{\pi}{2}37 #define PROF_SEP
 38 #define ROLE_SEP
 40 #define MAX_TYPE_LENGTH 64
 42 char *qetusertype(char *cmdname);
 44 int is_role(char *usertype);
 46 struct userdefs;
 47 void import def(struct userdefs *ud);
 48 void update_def(struct userdefs *ud);
  49 void change_key(const char *, char *);
 50 void addkey_args(char **, int *);
 51 char *getsetdefval(const char *, char *);
 53 extern int nkeys;
 55 /* create_home() or rm_files() flags */
 56 #define MANAGE ZFS OPT "MANAGE ZFS="
 57 #define MANAGE_ZFS
                           \overline{1}59 #ifdef __cplusplus
 60}
     unchanged portion omitted
```
new/usr/src/cmd/oamuser/user/useradd.c 18060 Mon Mar 27 17:24:29 2017 now/wer/era/amd/osmuser/weer/weersdd a Add libuserdefs and use in cmd/{oamuser, passwd}  $1 / *$ 2 \* CDDL HEADER START  $3 \cdot$ 4 \* The contents of this file are subject to the terms of the 5 \* Common Development and Distribution License (the "License"). \* You may not use this file except in compliance with the License. 6  $7$ 8 \* You can obtain a copy of the license at usr/src/OPENSOLARIS.LICENSE 9 \* or http://www.opensolaris.org/os/licensing. 10 \* See the License for the specific language governing permissions 11 \* and limitations under the License.  $12 *$ 13 \* When distributing Covered Code, include this CDDL HEADER in each 14 \* file and include the License file at usr/src/OPENSOLARIS.LICENSE. 15 \* If applicable, add the following below this CDDL HEADER, with the 16 \* fields enclosed by brackets "[]" replaced with your own identifying 17 \* information: Portions Copyright [yyyy] [name of copyright owner]  $18 *$ 19 \* CDDL HEADER END  $20 * /$  $21 / *$ 22 \* Copyright (c) 2013 Gary Mills  $23$  \* 24 \* Copyright 2008 Sun Microsystems, Inc. All rights reserved. 25 \* Use is subject to license terms.  $26 * 1$ Copyright (c) 1984, 1986, 1987, 1988, 1989 AT&T \*/  $28/$ All Rights Reserved \*/  $29/$  $31 / *$ 32 \* Copyright (c) 2013 RackTop Systems.  $33 * 1$ 35 #include <sys/types.h>  $36$  #include  $<$ svs/stat.h> 37 #include <sys/param.h> 38 #include  $<$ stdio.h>  $39$  #include  $<$ stdlib.h> 40 #include <ctype.h>  $41$  #include  $\lambda$ limits.h>  $42$   $\#$ inglude <string.h> 43 #include <userdefs.h>  $44$  #include cerrno h> 45 #include <project.h> cunistd h>  $46$   $\#$ include <user\_attr.h> 47 #include  $48$   $\text{H}$ inglude  $\leq\hbox{libemductils.h>}\xspace$ 49 #include "users.h" 50 #include "messages.h" 51 #include "userdisp.h" 52 #include "funcs.h"  $54/$  $55$  \* useradd [-u uid [-o] | -g group | -G group [[, group]...]  $\vert$  -d dir  $\vert$ -m  $\vert$ -z|Z]]  $56 *$  $57 *$ -s shell | -c comment | -k skel\_dir | -b base\_dir] ] 58 \* [ -A authorization [, authorization ...]]  $59 *$ [ -P profile [, profile ...]]  $60 *$ [ -K key=value ]  $61 *$  $[ -R$  role  $[,$  role ...]]  $[ -p$  project  $[,$  project ...]] login  $\mathbf{1}$ 

new/usr/src/cmd/oamuser/user/useradd.c 62 \* useradd -D [ -g group ] [ -b base\_dir | -f inactive | -e expire |  $63 *$  $-s$  shell  $\vert$  -k skel dir  $\vert$  $64$  \* [ -A authorization [, authorization ... ]]  $65 *$ -P profile [, profile ...]] [ -K key=value ]  $66 *$ [ -R role [, role ...]] [-p project [, project ...]] login  $67 *$ 68  $\star$ This command adds new user logins to the system. Arguments are: 69 \*  $70 *$ uid - an integer  $71 *$ group - an existing group's integer ID or char string name dir - home directory 72  $\star$ shell - a program to be used as a shell  $73 *$  $74 *$  $comment - any text string$ 75  $\star$ skel dir - a skeleton directory  $base\$ dir - a directory 76  $77 *$  $login - a$  string of printable chars except  $colon(:)$  $78 *$ authorization - One or more comma separated authorizations defined 79  $\star$ in  $\text{auth\_attr}(4)$ .  $80 *$ profile - One or more comma separated execution profiles defined  $81 *$ in prof\_attr(4)  $82 *$ role - One or more comma-separated role names defined in user  $attr(4)$  $83 *$ project - One or more comma-separated project names or numbers 84  $*$  $85 * 7$ 87 extern struct userdefs \*getusrdef(); 88 extern void dispusrdef(); 90 static void cleanup(); 92 extern int check\_perm(), valid\_expire(); 93 extern int putusrdef(), valid\_uid();<br>94 extern int call\_passmgmt(), edit\_group(), create\_home(); 95 extern int edit\_project(); 96 extern int \*\*valid\_lgroup(); 97 extern projid t \*\*valid lproject(); 98 extern void update\_def(struct userdefs \*); 99 extern void import def(struct userdefs \*); 98 extern int get\_default\_zfs\_flags(); 100 static uid t uid;  $/*$  new uid  $*/$ 101 static char \*logname; /\* login name to add \*/ 102 static struct userdefs \*usrdefs; /\* defaults for useradd \*/ 104 char \*cmdname; 106 static char homedir[ PATH MAX + 1 ]; /\* home directory  $*/$ 107 static char gidstring [32]. /\* group id string representation  $*/$  $/*$  gid of new login  $*/$ 108 static gid\_t gid; /\* user id string representation  $*/$ 109 static char uidstring[32]; 110 static char \*uidstr = NULL;  $/*$  uid from command line \*/  $/*$  base\_dir from command line \*/ 111 static char \*base dir = NULL;  $/*$  group from command line  $*/$ 112 static char \*group =  $NULL$ 113 static char \*grps =  $NULL$ /\* multi groups from command line \*/ 114 static char  $\star$ dir = NULL;  $/*$  home dir from command line \*/ 115 static char \*shell =  $NULL$ ;  $/*$  shell from command line  $*/$ 116 static char \*comment =  $NULL$  $/*$  comment from command line \*/ 117 static char \*skel dir = NULL;  $/*$  skel dir from command line \*/ 118 static long inact;  $/*$  inactive days \*/ 119 static char \*inactstr =  $NULL$  $/*$  inactive from command line \*/ 120 static char inactstring[10]; /\* inactivity string representation  $*/$ 121 static char \*expirestr = NULL; /\* expiration date from command line \*/ 122 static char \*projects =  $NULL$ /\* project id's from command line \*/ 124 static char \*usertype = NULL; /\* type of user, either role or normal \*/

 $\sim$ 

# new/usr/src/cmd/oamuser/user/useradd.c

126 typedef enum  $\{$ 127 BASEDIR = 0,  $\begin{tabular}{ll} 127 \\ 128 \\ 129 \\ 130 \end{tabular} \begin{tabular}{ll} \texttt{Stb}} \\ \texttt{path\_opt\_t} \\ \texttt{unchanged\_portion\_onitted\_} \\ \end{tabular}$   $\overline{\mathbf{3}}$ 

```
new/usr/src/cmd/oamuser/user/userdefs.c
4414 Mon Mar 27 17:24:29 2017
now/wer/era/amd/osmuser/weer/weerdefs a
Add libuserdefs and use in cmd/{oamuser, passwd}
1 / *2 * CDDL HEADER START
  3 \star4 * The contents of this file are subject to the terms of the
  5 * Common Development and Distribution License, Version 1.0 only
     * (the "License"). You may not use this file except in compliance
  6
     * with the License.
  7^{\circ}\rightarrow\mathsf{R}9 * You can obtain a copy of the license at usr/src/OPENSOLARIS.LICENSE
 10 * or http://www.opensolaris.org/os/licensing.
 11 * See the License for the specific language governing permissions
 12 * and limitations under the License.
 1314 * When distributing Covered Code, include this CDDL HEADER in each
 15 * file and include the License file at usr/src/OPENSOLARIS.LICENSE.
    * If applicable, add the following below this CDDL HEADER, with the
 16
 17 * fields enclosed by brackets "[]" replaced with your own identifying
 18 * information: Portions Copyright [yyyy] [name of copyright owner]
 10 *20 * CDDL HEADER END
 21 * /23/24 * Copyright 2005 Sun Microsystems, Inc. All rights reserved.
 25 * Use is subject to license terms.
 26 * 128/Copyright (c) 1984, 1986, 1987, 1988, 1989 AT&T */
 29/All Rights Reserved */
 31/32 * Copyright (c) 2013 RackTop Systems.
 33 * 735 /*LINTLIBRARY*/
 37 #include
                   <sys/types.h>
  38 #include
                   <stdio.h>
 39 #include
                   catring h>
 40 #include
                   <userdefs.h>
 41 #include
                   suser attr.h>
 42 finalude
                   \epsilonlimita hs
 43 #include
                   <stdlib.h>
 44 #include
                   sstddef h>
 45 #include
                   <time.h>
 46 \#include
                   sunistd h>
 47 #include
                   "userdisp.h"
 48 #include
                   "funcs.h"
 49 #include
                   "messages.h"
 51 /* Print out a NL when the line gets too long */
 52 #define PRINTNL()
 53if (outcount > 40) { \
 54
                   outcount = 0i \vee(void) fprintf(fptr, "\n"); \
 55
            \rightarrow56
 58 #define SKIPWS(ptr) while (*ptr && (*ptr == ' ' || *ptr == '\t')) ptr++
 60 static char *dup_to_nl(char *);
```
 $\blacksquare$ 

```
new/usr/src/cmd/oamuser/user/userdefs.c
  62 static struct userdefs defaults = \{63
             DEFRID, DEFGROUP, DEFGNAME, DEFPARENT, DEFSKL,
  64DEFSHL, DEFINACT, DEFEXPIRE, DEFAUTH, DEFPROF,
  65
             DEFROLE, DEFPROJ, DEFPROJNAME, DEFLIMPRIV,
             DEFDFLTPRIV, DEFLOCK AFTER RETRIES
  66
  67 };
  69 #define INT
                     \Omega70 #define STR
  71 #define PROTTD 2
  73 #define DEFOFF(field)
                                     offsetof(struct userdefs, field)
  74 #define FIELD(up, pe, type)
                                     (* (type * ) ((char * ) (up) + (pe) - of f))76 typedef struct parsent {
  77
            const char *name;
                                     /* deffoo= */
  78
             const size_t nmsz;
                                     /* length of def= string (excluding (0) */
  79
                                     /* type of entry */
             const int Type;const ptrdiff t off:
                                     \frac{1}{x} offset in userdefs structure */
  80/* user_attr key, if defined */
  81const char *uakey;
  82 } parsent_t;
  84 static const parsent_t tab[] = {
                            sizeof (GIDSTR) - 1, INT,DEFOFF(defgroup),
  R<sub>5</sub>{ GIDSTR.
                                                              DEFOFF(defgname) },
  86
              GNAMSTR,
                             sizeof (GNAMSTR) - 1, STR,
              PARSTR,
                             sizeof (PARSTR) - 1,
                                                              DEFOFF(defparent),
 87
                                                    STR ,
                                                              DEFOFF(detske1),
  88
              SKLSTR.
                            sizeof (SKLSTR) - 1, STR,SHELLSTR,
                            sizeof (SHELLSTR) - 1, STR,DEFOFF(detshell),
  89
 90
              INACTSTR.
                             sizeof (INACTSTR) - 1, INT,
                                                              DEFOFF(definact)
             { INACISIK, SIZEOI (INACISIK) 1, INI,<br>{ EXPIRESTR, sizeof (EXPIRESTR) - 1, STR,
 91DEFOFF(<i>def</i>expire),
             \overline{\big\{} AUTHSTR,
  92
                             sizeof (AUTHSTR) - 1, STR,
                                                              DEFOFF(default).93
                    USERATTR AUTHS KW },
             \overline{S} ROLESTR, \overline{S} izeof (ROLESTR) - 1, STR,
 94DFFCFF(defro1a)USERATTR ROLES KW },
  95sizeof (PROFSTR) - 1, STR,
  96\{ PROFSTR,
                                                              DEFOFF(defprof),
                     USERATTR_PROFILES_KW },
  97
             { PROJSTR, size of (PROJSTR) - 1, PROJID, DEFOFF(defproj) },
 98
 99PROJNMSTR, sizeof (PROJNMSTR) - 1, STR,
                                                              DEFOFF(<i>def</i> pro <i>name</i>){ LIMPRSTR,
                             sizeof (LIMPRSTR) - 1, STR,
                                                              DEFOFF(deflimpriv),
100
101
                     USERATTR_LIMPRIV_KW },
             { DFITPRSTR. SizeOf (DFITPRSTR) - 1. STR.DFFCFF(defdfltpriv).
102USERATTR_DFLTPRIV_KW },
103
                                             sizeof (LOCK_AFTER_RETRIESSTR) - 1,
104{ LOCK_AFTER_RETRIESSTR,
                     STR. DEFOFF(deflock_after_retries),
105
                     USERATTR_LOCK_AFTER_RETRIES_KW },
106
107 };
109 #define NDEF (sizeof (tab) / sizeof (parsent_t))
111 FILE * defptr;/* default file - fptr */
113 static const parsent t *114 scan(char *start_p)115 f116
             static int ind = NDEF - 1:
117
            char *cur_p = *start_p;118
            int lastind = ind;
             if (!*cur_p || *cur_p == ' \n' || *cur_p == ' \n'120121
                     return (NULL);
            /*
123124
              * The magic in this loop is remembering the last index when
125
              * reentering the function; the entries above are also used to
126
              * order the output to the default file.
127
              \star /
```
 $\sim$ 

new/usr/src/cmd/oamuser/user/userdefs.c

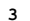

new/usr/src/cmd/oamuser/user/userdefs.c

128  $do \{$ 129  $ind++:$ 130 ind  $\approx$  NDEF;  $132$ if (strncmp(cur p, tab[ind].name, tab[ind].nmsz) == 0) { 133 \*start\_p =  $cur\_p$  + tab[ind].nmsz;  $return$   $(\&\tab(\inf l))$ 134 135 136  $\}$  while (ind != lastind); 138 return (NULL);  $139$  }  $58 / *$ 59 \* getusrdef - get the user defaults file for the type of 60 \* user entry (user or role). See libuserdefs 142 \* getusrdef - access the user defaults file. If it doesn't exist, 143 then returns default values of (values in userdefs.h):  $defrid = 100$ 144  $145 *$  $defgroup = 1$ 146  $\star$  $defaname = other$ 147  $defparent = /home$ 148  $\star$  $def\ = /usr/sadm/skel$  $149 *$  $defshe11 = /bin(sh)$ 150  $\star$  $definact = 0$  $\star$ 151  $defexpire = 0$  $152 *$  $defauth = 0$  $defprof = 0$  $153 *$ 154  $\star$  $defrole = 0$  $\star$ 155  $156 *$ If getusrdef() is unable to access the defaults file, it 157  $\star$ returns a NULL pointer.  $158$ 159 If user defaults file exists, then getusrdef uses values \* in it to override the above values.  $160$ 61  $*$  / 63 struct userdefs \* 64 getusrdef (char \*usertype) 65 66 struct userdefs \*ud: 166 char  $instr[512]$ , \*ptr; 167 const parsent\_t \*pe; 68 if (is\_role(usertype)) 69  $ud = get\_roledefs()$ ; 70 else 71  $ud = get_userdefs();$ 169 if  $(is\_role(usertype))$  { 170 if ((defptr = fopen(DEFROLEFILE, "r")) ==  $NULL$ ) { 171  $defaults.defshell = DEFROLESHL;$ 172  $defaults.defprof = DEFROLEPROF;$ 173 return (&defaults); 174 175  $\}$  else  $\{$ 176 if  $((defptr = fopen(DEFFILE, "r")) == NULL)$ 177  $return (& defaults);$ 178  $73$  $return (ud);$ while (fgets(instr, size of (instr), defptr) !=  $NULL$ ) { 180 181  $ptr = instr;$ 183 SKIPWS(ptr); 185 if  $(*ptr == '#')$ 

186  $cont$ inue  $:$  $188$  $pe = scan(\&ptr);$  $190$ if (pe  $!=$  NULL) { 191 switch ( $pe$ ->type) { 192 case INT: 193  $FIELD( $\&$ defaults, pe, int) =$ 194  $(int) \text{strtol}(ptr, NULL, 10);$  $195$  $break:$ 196 case PROJID: 197  $FIELD( $\&$ defaults, pe, projid_t) =$  $198$  $(projid t)strtol(ptr, NULL, 10);$ 199 break; 200 case STR:  $2.01$  $FIELD(\&defaults, pe, char *) = dup_to_nl(ptr);$ 202 break;  $203$  $204$  $\rightarrow$ 205 207  $(void) fclose(defptr);$  $209$ return (&defaults);  $74$ }  $212$  static char \* 213 dup\_to\_nl(char \*from)  $214 \t{}$ 215  $char \star res = strdup(from):$ 217 char \*p = strchr(res, '\n');  $218$  $if(p)$ 219 \*p =  $' \ 0'$ ; 2.2.1  $return (res);$  $222$  } 76 void 77 dispusrdef (FILE \*fptr, unsigned flags, char \*usertype) 78 { 79 struct userdefs \*deflts = getusrdef(usertype); 80 int outcount =  $0$ ; 82  $/*$  Print out values \*/ 84 if (flags & D GROUP) {  $85$ outcount += fprintf(fptr, "group=%s,%ld ",  $86$ deflts->defgname, deflts->defgroup); 87  $\texttt{PRINTNL}$  ( )  $i$  $\rightarrow$ 88 90 if (flags & D\_PROJ) outcount += fprintf(fptr, "project=%s,%ld ", 91 92 deflts->defprojname, deflts->defproj); 93 PRINTNL(); 94 -1 96 if (flags & D\_BASEDIR) outcount += fprintf(fptr, "basedir=%s ", deflts->defparent); 97 98 PRINTNI();  $99$  $\rightarrow$ 101 if (flags & D\_RID) { outcount += fprintf(fptr, "rid=%ld ", deflts->defrid);  $102$  $103$ PRINTNI();

 $\boldsymbol{\Lambda}$ 

#### **new/usr/src/cmd/oamuser/user/userdefs.c<sup>5</sup>**

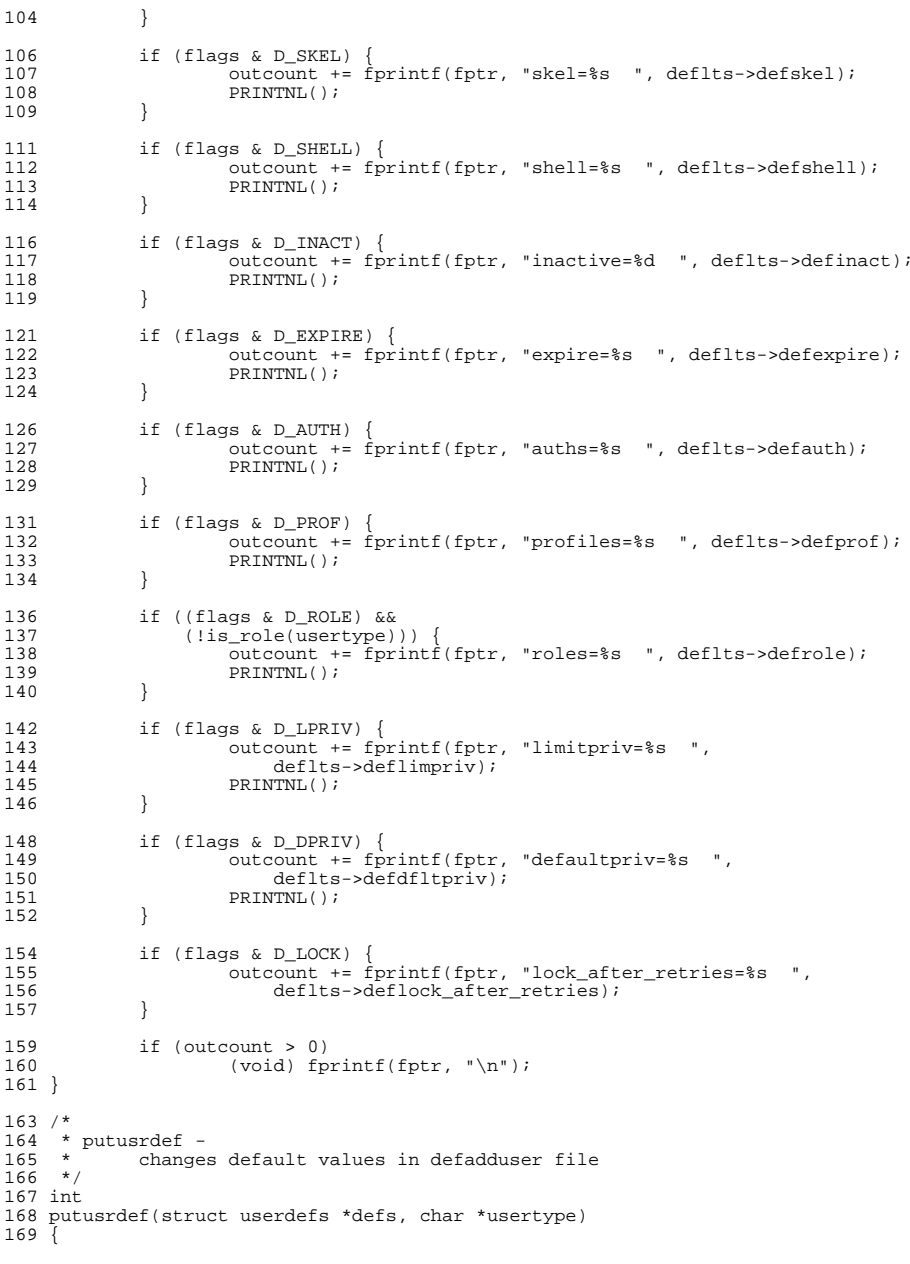

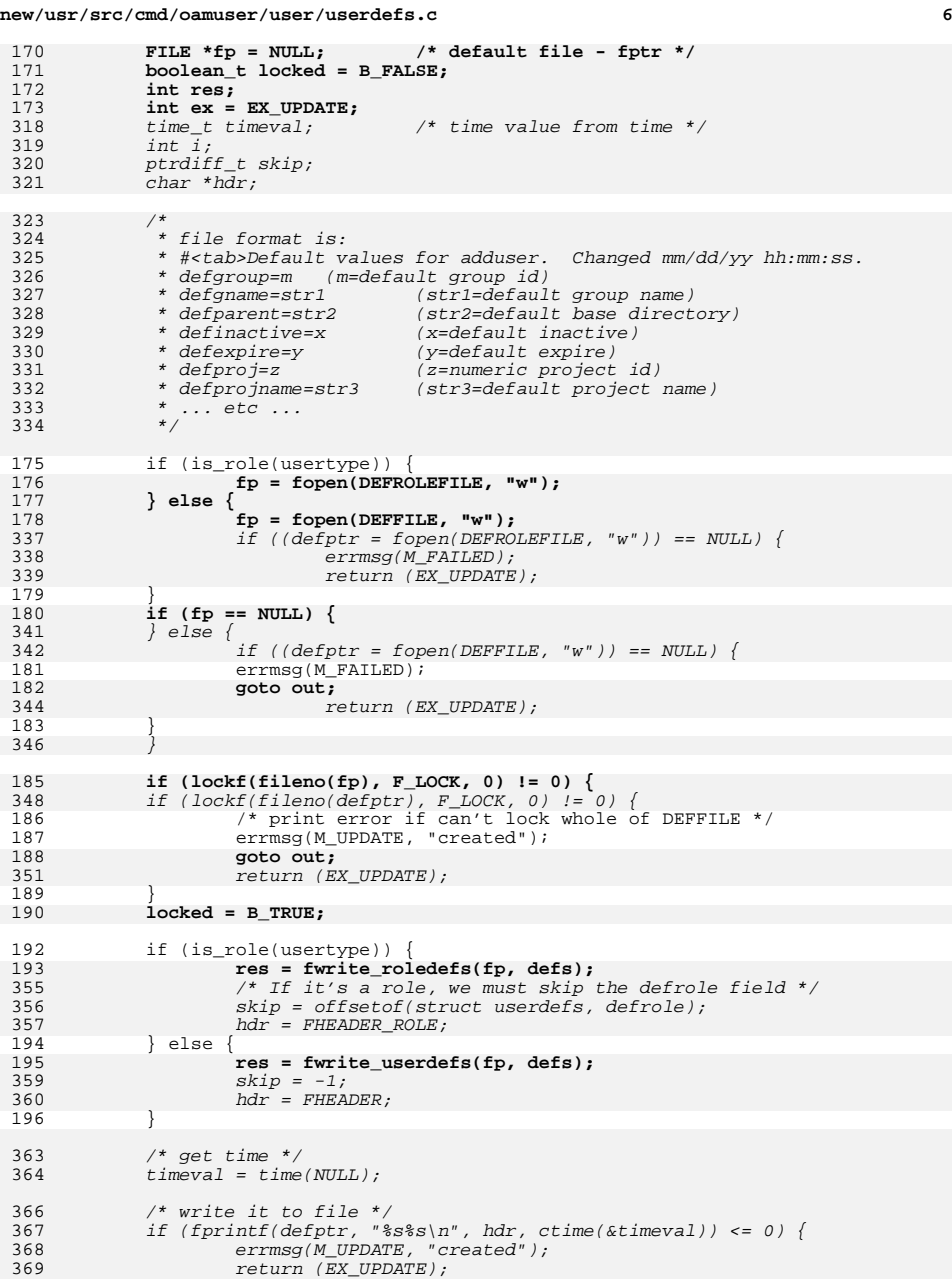

**new/usr/src/cmd/oamuser/user/userdefs.c**

```
 7
370\begin{array}{ccc} 0 & & & \end{array}372for (i = 0; i < NDEF; i++) {
373int res = 0;375if (tab[i].off == skip)376 continue;
378 switch (tab[i].type) {
379 case INT:
380 res = fprintf(defptr, "%s%d\n", tab[i].name,
 FIELD(defs, &tab[i], int));
381382 break;
 case STR:
383384res = fprint(defptr, "8s%s\n", tab[i].name,385FIELD(\text{defs}, \ \text{ktablij}, \ \text{char} \ \ast)),break;
386 break;
 case PROJID:
387388res = fprintf(detptr, "8s%d\nu", tab[i].name,389(int)FIELD(defs, &tab[i], projid_t));<br>break;
390 break;
391\frac{1}{2} )
197 if (res <= 0)<br>198 errmsq
                   errmsg(M_UPDATE, "created");
199 goto out;
395 return (EX_UPDATE);
200 }
201 ex = EX_SUCCESS;
3977 }
 203 out:
204 if (fp != NULL) {
205 if (locked)
206 (void) lockf(fileno(fp), F_ULOCK, 0);
207 (void) fclose(fp);
399 (void) lockf(fileno(defptr), F_ULOCK, 0);
400 (void) fclose(defptr);
402 return (EX_SUCCESS);
 403 }
 405 /* Export command line keys to defaults for useradd -D */
 406 void
 407 update_def(struct userdefs *ud)
 408 {
409 int i;
411for (i = 0; i < NDEF; i++) {
412 char *val;
413 if (tab[i].uakey != NULL &&
                       val = getsetdefault(tab[i].uakey, NULL) != NULL)
415FIELD(ud, \&tab[i], char *) = val;208 }
 417 }
210 return (ex);
419 /* Import default keys for ordinary useradd */
 420 void
 421 import_def(struct userdefs *ud)
 422 {
423 int i;
425for (i = 0; i < NDEF; i++) {
426if (tab[i].uakey := NULL &\& tab[i].type == STR) {
427char *val = FIELD(ud, \&tab[i], \text{char} *);
```
**new/usr/src/cmd/oamuser/user/userdefs.c**

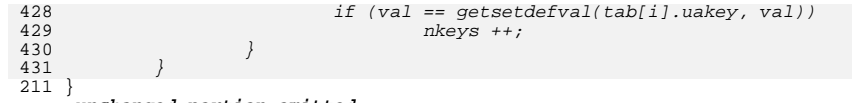

**\_\_\_\_\_\_unchanged\_portion\_omitted\_**

1287 Mon Mar 27 17:24:30 2017 new/usr/src/cmd/passwd/Makefile Add libuserdefs and use in cmd/{oamuser, passwd}  $1#$ 2 # CDDL HEADER START  $3#$ 4 # The contents of this file are subject to the terms of the 5 # Common Development and Distribution License (the "License"). 6 # You may not use this file except in compliance with the License. 7 # 8 # You can obtain a copy of the license at usr/src/OPENSOLARIS.LICENSE 9 # or http://www.opensolaris.org/os/licensing. 10 # See the License for the specific language governing permissions 11 # and limitations under the License.  $12#$ 13 # When distributing Covered Code, include this CDDL HEADER in each 14 # file and include the License file at usr/src/OPENSOLARIS.LICENSE. 15 # If applicable, add the following below this CDDL HEADER, with the 16 # fields enclosed by brackets "[]" replaced with your own identifying 17 # information: Portions Copyright [yyyy] [name of copyright owner]  $18#$ 19 # CDDL HEADER END  $20#$  $21#$ 22 # Copyright 2009 Sun Microsystems, Inc. All rights reserved. 23 # Use is subject to license terms.  $24#$ 26 PROG= passwd 27 DEFAULTFILES= passwd.dfl 29 include ../Makefile.cmd 31 passwd := LDLIBS += \$(ROOT)/usr/lib/passwdutil.so.1  $32$  lint := LDLIBS += -lpasswdutil 33 LDFLAGS  $+=$  \$(ZIGNORE) 34 LDLIBS += -luserdefs -lbsm -lpam -lnsl  $34$  LDLIBS  $+=$   $-1$ bsm  $-1$ pam  $-1$ nsl 36 FILEMODE = 06555 37 XGETFLAGS  $+= -a -x$ \$(PROG).xcl 39 .KEEP\_STATE:  $41$  all:  $$$  (PROG) 43 install: all \$(ROOTPROG) \$(ROOTETCDEFAULTFILES) 45 clean: 47 lint: lint\_PROG 49 include ../Makefile.targ

 $\blacksquare$ 

now/uar/ara/hoad/ugordofa h

 $\blacksquare$ 6636 Mon Mar 27 17:24:30 2017 new/usr/src/head/userdefs.h Add libuserdefs and use in cmd/{oamuser, passwd}  $1 / *$ 2 \* CDDL HEADER START  $3^{\prime}$  $\overline{4}$ \* The contents of this file are subject to the terms of the 5 \* Common Development and Distribution License, Version 1.0 only \* (the "License"). You may not use this file except in compliance 6 \* with the License.  $7^{\circ}$  $\rightarrow$  $\mathsf{R}$ 9 \* You can obtain a copy of the license at usr/src/OPENSOLARIS.LICENSE 10 \* or http://www.opensolaris.org/os/licensing. 11 \* See the License for the specific language governing permissions 12 \* and limitations under the License.  $13$ 14 \* When distributing Covered Code, include this CDDL HEADER in each 15 \* file and include the License file at usr/src/OPENSOLARIS.LICENSE.  $16$ \* If applicable, add the following below this CDDL HEADER, with the 17 \* fields enclosed by brackets "[]" replaced with your own identifying 18 \* information: Portions Copyright [yyyy] [name of copyright owner]  $10 \times$ 20 \* CDDL HEADER END  $21 * 7$  $22/$ 23 \* Copyright 2016 Gordon W. Ross 24  $25 -$ \* Copyright 2004 Sun Microsystems, Inc. All rights reserved. 26 \* Use is subject to license terms.  $27 * 1$  $29/$ Copyright (c) 1984, 1986, 1987, 1988, 1989 AT&T \*/  $30 / *$ All Rights Reserved \*/ 33 #ifndef USERDEFS H 34 #define USERDEFS\_H 34 #pragma ident "\$7\$\$M\$ \$7\$ \$E\$ SMT" /\* SVr4.0 1.7.1.1 \*/ 36 #include <project.h> 37 #include <stdio tag.h> 39 #ifdef \_\_cplusplus<br>40 extern "C" { 41 #endif 43 /\* 44 \* The definitions in this file are local to the OA&M subsystem. General 45 \* use is not encouraged.  $46 *$ 47 \* Default values are taken from (in precedence order)  $48 *$ /etc/default/add{user,role}  $49$  \* /usr/sadm/defadd{user,role} (compiled-in values) 50  $\star$  $51 \cdot$ 52 \* Note that the "old" default locations may be used as a 53 \* "vendor" (or distro.) override of the compiled-in defaults. 54 \* If an administrator runs "useradd -D ...", those values are 55 \* stored in /etc/default/add\*, which overrides all others.  $56 *$ 58 /\* Defaults files \*/ 59 #define DEFFILE "/etc/default/adduser"

60 #define DEFROLEFILE "/etc/default/addrole" 47 /\* User/group default values \*/  $48$  #define DEFGID  $QQ$  $/*$  max reserved group id \*/ 49 #define DEFRID 99 50 #define DEFPROJ  $\overline{z}$ 51 #define DEFPROJNAME "default" 52 #define DEFGROUP  $\mathcal{I}$ 53 #define DEFGNAME "other" 54 #define DEFPARENT  $''/home''$ 55 #define DEESKI  $''$ /atr/skal 56 #define DEFSHL "/bin/sh" 57 #define DEFROLESHL "/bin/pfsh" 58 #define DEFINACT  $\Omega$ 59 #define DEFEXPIRE  $\overline{u}$ 60 #define DEFAUTH  $\overline{u}$ 61 #define DEFPROF  $\sim$   $\sim$ 62 #define DEFROLEPROF  $''$   $\Delta$  7 7 63 #define DEFROLE 64 #define DEFLIMPRIV  $\sim$   $\sim$  $n<sub>n</sub>$ 65 #define DEFDFLTPRIV 66 #define DEFLOCK AFTER RETRIES  $\overline{u}$ 62 /\* Old defaults files \*. 63 #define ODEFFILE "/usr/sadm/defadduser" 64 #define ODEFROLEFILE "/usr/sadm/defaddrole" 66 #define GROUP "/etc/group" 68 /\* various limits \*/ 69 #define MAXGLEN  $\mathbf{q}$  $/*$  max length of group name  $*/$ 70 #define MAXDLEN 80 /\* max length of a date string \*/ 72 /\* Defaults file keywords \*/ 73 #define RIDSTR "defrid=" 74 #define GIDSTR "defgroup=' 75 #define GNAMSTR "defgname=" 76 #define PARSTR "defparent=" 77 #define SKLSTR  $"defekel ="$ 78 #define SHELLSTR "defshell=" 79 #define INACTSTR "definact=" 80 #define EXPIRESTR "defexpire=" "defauthorization=" 81 #define AUTHSTR 82 #define PROFSTR "defprofile=" 83 #define ROLESTR "defrole=" 84 #define PROJSTR "defproj=" 85 #define PROJNMSTR "defproiname=" 86 #define LIMPRSTR "deflimitpriv=" 87 #define DFLTPRSTR "defdefaultpriv=" 88 #define FHEADER  $"$  # Default values for useradd. Changed " 89 #define FHEADER ROLE  $n#$ Default values for roleadd. Changed " 90 #define LOCK\_AFTER\_RETRIESSTR "deflock\_after\_retries=" 88 /\* Defaults file \*/ "/usr/sadm/defadduser" 89 #define DEFFILE 90 #define DEFROLEFILE "/usr/sadm/defaddrole" 91 #define GROUP "/etc/group" 93 /\* various limits \*/ 94 #define MAXGLEN  $\mathsf{q}$  $/*$  max length of group name \*/  $95$  #define MAXDLEN  $/*$  max length of a date string \*/  $80$ 92 /\* defaults structure \*/ 93 struct userdefs { int defrid; 94 /\* highest reserved uid \*/  $95$ int defgroup; /\* default group id \*/  $/*$  default group name  $*/$  $96$  $char * def \n\\$ 

 $\sim$ 

now/uar/ara/hoad/ugordofa h

```
new/usr/src/head/userdefs.hh 3
  97 char *defparent; /* default base directory for new logins */<br>98 char *defskel; /* default skel directory */
  98 char *defskel; /* default skel directory */<br>99 char *defshell; /* default shell */
 99 char *defshell; /* default shell */<br>100 int definact; /* default inactive
 100 int definact; \frac{1}{101} int definactive \frac{1}{101} char *defexpire; \frac{1}{101} \frac{1}{101} exp
 101 char *defexpire; \begin{array}{ccc} 1 & 1 & 1 & 1 \ 1 & 2 & 1 & 2 \end{array} char *default; \begin{array}{ccc} 1 & 1 & 1 \ 1 & 1 & 2 \end{array} 102
 102 char *defauth; \frac{102}{103} char *defauth; \frac{103}{103} char *defbrof; \frac{103}{103} /* default profile */
 103 char *defprof; <br>
104 char *defrole; <br>
104 char *defrole; <br>
104 char *defrole; <br>
105 (*default role */
 104 char *defrole; /* default role */<br>105 projid_t defproj; /* default project
 105 projid_t defproj; \frac{1}{5} /* default project id */<br>106 char *defprojname; /* default project name
 106 char *defprojname; /* default project name */<br>107 char *deflimpriv; /* default limitpriv */
 107 char *deflimpriv; /* default limitpriv */<br>108 char *defdfltpriv; /* default defaultpriv */
  108 char *defdfltpriv; /* default defaultpriv */
109 char *deflock_after_retries; /* default lock_after_retries */
 110 };
  112 extern struct userdefs *_get_userdefs(void);
  113 extern struct userdefs *_get_roledefs(void);
  115 extern void fread_defs(FILE *fp, struct userdefs *, boolean_t);
  116 extern int fwrite_roledefs(struct __FILE *, struct userdefs *);
117 extern int fwrite_userdefs(struct __FILE *, struct userdefs *);
  119 extern char *userdef_get_by_uakey(struct userdefs *, const char *);
  120 void userdef_set_by_uakey(struct userdefs *, const char *, char *);
122/ /*
123 * User/group default values
124 * These are constants _only_ when compiling libuserdefs125 */
126 #ifdef _USERDEFS_INTERNAL
 127 #define DEFRID
                                       #define DEFRID 99 /* max reserved group id */
128 #define DEFGROUP
   #define DEFGROUP 1
129 #define DEFGNAME "other"
  130 #define DEFPARENT "/home"
  131 #define DEFSKL "/etc/skel"
 132 #define DEESHL
   #define DEFSHL "/bin/sh"
133 #define DEFROLESHL "/bin/pfsh"
  134 #define DEFINACT 0
  135 #define DEFEXPIRE ""
  136 #define DEFAUTH ""
137 #define DEFPROF
   #define DEFPROF ""
138 #define DEFROLEPROF "All"
  139 #define DEFROLE ""
  140 #define DEFPROJ 3
  141 #define DEFPROJNAME "default"
 142 #define DEFLIMPRIV
   #define DEFLIMPRIV ""
143 #define DEFDFLTPRIV ""
144 #define DEFLOCK_AFTER_RETRIES ""
  145 #else /* _USERDEFS_INTERNAL */
146 /* Get these from libuserdefs */
 147 #define DEFRID
                                       #define DEFRID (_get_userdefs()->defrid)
 148 #define DEFGROUP
                                       #define DEFGROUP (_get_userdefs()->defgroup)
 149 #define DEFGNAME
                                       #define DEFGNAME (_get_userdefs()->defgname)
150 #define DEFPARENT
                                       #define DEFPARENT (_get_userdefs()->defparent)
 151 #define DEFSKL
                                       #define DEFSKL (_get_userdefs()->defskel)
 152 #define DEFSHL
                                       #define DEFSHL (_get_userdefs()->defshell)
153 #define DEFROLESHL
                                       #define DEFROLESHL (_get_roledefs()->defshell) /* ROLE */
154 #define DEFINACT
                                       #define DEFINACT (_get_userdefs()->definact)
 155 #define DEFEXPIRE
                                      (get_userdefs()->defexpire)<br>
(get_userdefs()->defauth)156 #define DEFAUTH
     #define DEFAUTH (_get_userdefs()->defauth)
 #define DEFPROF (_get_userdefs()->defprof
157 #define DEFPROF
158 #define DEFROLEPROF
                                       #define DEFROLEPROF (_get_roledefs()->defprof) /* ROLE */
 159 #define DEFROLE
                                       #define DEFROLE (_get_userdefs()->defrole)
160 #define DEFPROJ
                                       #define DEFPROJ (_get_userdefs()->defproj)
161 #define DEFPROJNAME
                                       #define DEFPROJNAME (_get_userdefs()->defprogname)
```

```
new/usr/src/head/userdefs.h 4
162 #define DEFLIMPRIV
                                 #define DEFLIMPRIV (_get_userdefs()->deflimpriv)
163 #define DEFDFLTPRIV
  #define DEFDFLTPRIV (_get_userdefs()->defdfltpriv)
164 #define DEFLOCK_AFTER_RETRIES (_get_userdefs()->deflock_after_retries)
 165 #endif /* _USERDEFS_INTERNAL */
 167 /* DEFGID is an alias for DEFRID. Misleading... (!= DEFGROUP) */
168 #define DEFGID
                                 #define DEFGID DEFRID /* XXX delete this? */
 170 /* exit() values for user/group commands */
 172 /* Everything succeeded */
173 #define EX_SUCCESS 0
 175 /* No permission */
 176 #define EX_NO_PERM 1
 178 /* Command syntax error */
 179 #define EX_SYNTAX 2
 181 /* Invalid argument given */
 182 #define EX_BADARG
 184 /* A gid or uid already exists */
 185 #define EX_ID_EXISTS
 187 /* PASSWD and SHADOW are inconsistent with each other */
 188 #define EX_INCONSISTENT 5
 190 /* A group or user name doesn't exist */
 191 #define EX_NAME_NOT_EXIST
 193 /* GROUP, PASSWD, or SHADOW file missing */<br>194 #define EX MISSING 7
 194 #define EX_MISSING 7
 196 /* GROUP, PASSWD, or SHAWOW file is busy */
 197 #define EX_BUSY 8
 199 /* A group or user name already exists */
 200 #define EX_NAME_EXISTS 9
 202 /* Unable to update GROUP, PASSWD, or SHADOW file */<br>203 #define EX UPDATE 10
 203 #define EX_UPDATE 10
 205 /* Not enough space */
 206 #define EX_NOSPACE 11
 208 /* Unable to create/remove/move home directory */ 209 #define EX HOMEDIR 12
 209 #define EX_HOMEDIR 12
 211 /* new login already in use */<br>212 #define FX NL USED 13
 212 #define EX_NL_USED
 214 /* Unexpected failure */<br>215 #define EX FAILURE 14
 215 #define EX_FAILURE
 217 /* A user name is in a non-local name service */ 218 #define EX NOT LOCAL 15
 218 #define EX_NOT_LOCAL 15
 220 #ifdef __cplusplus
221 }
      ______unchanged_portion_omitted_
```
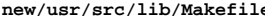

ė 14430 Mon Mar 27 17:24:30 2017 new/usr/src/lib/Makefile Add libuserdefs and use in cmd/{oamuser, passwd}  $1#$ 2 # CDDL HEADER START  $3#$ 4 # The contents of this file are subject to the terms of the 5 # Common Development and Distribution License (the "License"). 6 # You may not use this file except in compliance with the License. 7 # 8 # You can obtain a copy of the license at usr/src/OPENSOLARIS.LICENSE 9 # or http://www.opensolaris.org/os/licensing. 10 # See the License for the specific language governing permissions  $11$  # and limitations under the License.  $12 \pm$ 13 # When distributing Covered Code, include this CDDL HEADER in each  $14$  # file and include the License file at usr/src/OPENSOLARTS LICENSE. 15 # If applicable, add the following below this CDDL HEADER, with the 16 # fields enclosed by brackets "[]" replaced with your own identifying 17 # information: Portions Copyright [yyyy] [name of copyright owner]  $18#$ 19 # CDDL HEADER END  $20#$  $2.2 \div$ 23 # Copyright (c) 1989, 2010, Oracle and/or its affiliates. All rights reserved. 24 # Copyright (c) 2012 by Delphix. All rights reserved. 25 # Copyright (c) 2012, Joyent, Inc. All rights reserved. 26 # Copyright (c) 2013 Gary Mills 27 # Copyright 2014 Garrett D'Amore <garrett@damore.org> 28 # Copyright (c) 2015 Gary Mills 29 # Copyright 2016 Toomas Soome <tsoome@me.com> 30 # Copyright 2017 Nexenta Systems, Inc.  $31#$ 33 include ../Makefile.master  $35#$ Note that libcurses installs commands along with its library.  $36#$ This is a minor bug which probably should be fixed.  $37#$ Note also that a few extra libraries are kept in cmd source.  $38#$ 39 # Certain libraries are linked with, hence depend on, other libraries. 40 # Library dependencies are called out explicitly, see "Library 41 # interdependencies" below. 42 PARALLEL: 44 # Build libc and its dependencies 45 SUBDIRS= 46 common 47 ../cmd/sqs/libconv 48 ../cmd/sgs/libdl 49 libc 50 . WATT 52 # Build libraries with lots of dependents 53 SUBDIRS  $+=$ 54 libm 55 1 i bmd 56 libmp 57 libnsl 58 libnvpair 59 libsocket  $60$ WATT

new/usr/src/lib/Makefile

 $\blacksquare$ 

62 # Build everything else. Aside from explicit dependencies, all libraries  $63$  # are built in parallel.  $64$  SUBDIRS  $+=$ 65 ../cmd/sendmail/libmilter ../cmd/sgs/libelf  $66$ 67 ../cmd/sgs/librtld\_db 68 abi 69 auditd\_plugins 70 brand 71 c synonyms 72 cfgadm plugins  $73$ crypt\_modules  $74$ extendedFILE 75 fm 76 getloginx 77 qss mechs/mech dh 78 gss\_mechs/mech\_dummy 79 gss\_mechs/mech\_krb5  $R<sub>0</sub>$  $\alpha$ ss mechs/mech spnego 81  $\bar{h}al$ 82 hhaani 83 krb5 libadm  $84$  $R<sub>5</sub>$ lihade 86 libadt\_jni  $97$ libadutils 88 libaio  $RQ$ lihast  $90$ libavl  $Q<sub>1</sub>$ libbe 92 libbrand 93 libbsdmalloc  $94$ lihhem  $95$ libc db 96  $liber$   $radm$ 97 libcmd libemdutils  $98$  $QQ$ libcommputil 100 libcontract 101 libcpc  $102$ libervot libcryptoutil 103 libeti  $104$ libcurses  $105$ libdevice 106 107 libdevid  $108$ libdevinfo 109 libdhcpagent  $110$ libdhcputil 111 libdisasm 1.ibdiskmgt  $112$ 113 libdladm libdll 114 115 libdlpi 116 libdns sd 117 libdoor 118 libdscfg  $119$ libdtrace libdtrace\_jni 120 121 libefi  $122$ libelfsign  $123$ libeti 124 libexacct 125 libexacct/demo 126 libfakekernel libfcoe  $127$ 

128 libficl<br>129 libfru 129 libfru<br>130 libfruutils \<br>131 libfruutils \ 131 libfsmgt \<br>132 libfstyp \ 133 libgen \<br>134 libgrubmgmt \<br>135 libera 135 libgss<br>136 libhotr 136 libhotplug<br>137 libidmap 137 libidmap<br>138 libidmap<br>138 libilb 138 11bilb<br>139 11bilb<br>139 11bima <sup>139</sup> libima \ <sup>140</sup> libinetsvc \ 141 libinetutil<br>142 libinstzones 142 libinstzones<br>143 libintl 143 libintl<br>144 libipadm 144 libipadm<br>145 libipadm 145 libipd \<br>146 libipmi \ 147 libipmp<br>148 libipp <sup>148</sup> libipp \ <sup>149</sup> libipsecutil \ 150 libiscsit<br>151 libkmf 151 libkmf<br>152 libkrb5 152 libkrb5<br>153 libkstat 153 libkstat<br>154 libkvm 154 libkvm<br>155 libldap! 155 libldap5<br>156 liblgrp 156 liblgrp<br>157 liblm 157 liblm<br>158 libml 158 libm1<br>159 libmail 160 libmalloc 160 libmalloc \<br>161 libmapid \<br>162 libmapmalloc \ <sup>163</sup> libmd5 \ <sup>164</sup> libmtmalloc \ 165 libmvec \<br>166 libndmp \ 167 libnisdb<br>168 libnls 168 libnls<br>169 libnsct: 169 libnsctl<br>170 libnwam 170 libnwam<br>171 libpam 171 libpam<br>172 libpcid 172 libpcidb<br>173 libpctx 173 libpctx \<br>174 libpicl \ 175 libpicltree<br>176 libpkg <sup>176</sup> libpkg \ 177 libpool<br>178 libpo 178 libpp<br>179 libpro 179 libproc<br>180 libproje 180 libproject<br>181 libpthread 181 libpthread<br>182 libraidcfg 182 libraidcfg<br>183 librcm 183 librom<br>184 librdo <sup>184</sup> librdc \ <sup>185</sup> libreparse \ 186 libresolv<br>187 libresolv2 187 libresolv2<br>188 librestart 188 librestart<br>189 librpcsvc 189 librpcsvc<br>190 librsm 190 librsm<br>191 librstp 191 librstp<br>192 librt 192 librt<br>193 libsas libsasl

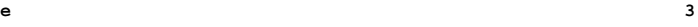

#### **new/usr/src/lib/Makefile<sup>4</sup>**

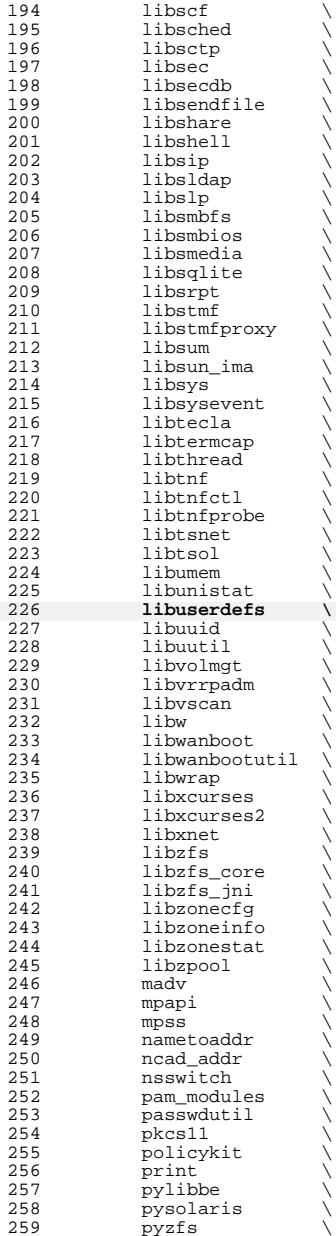

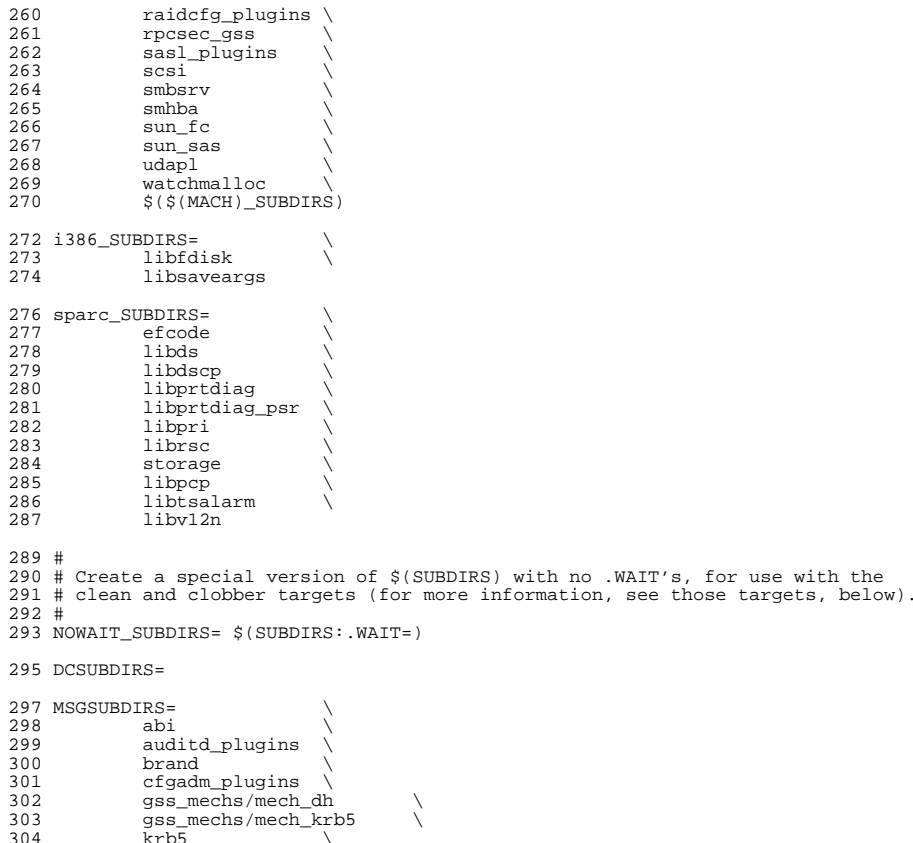

 brand  $\sqrt{ }$  cfgadm\_plugins \  $\begin{matrix} \downarrow \ \text{dh} \\ \text{krb5} \end{matrix}$ 303 gss\_mechs/mech\_krb5 \ krb5 \ 305 libast \<br>306 libbsm \ 307 libc<br>308 libcfgadm \<br>200 libcmd \ <sup>310</sup> libcontract \ 311 libcurses \<br>312 libdhcputil \<br>313 libdiskmgt \ 314 libdladm \<br>315 libdll \<br>216 librathard 316 libgrubmgmt \<br>317 libgss \ 318 libidmap<br>319 libilb \<br>222 libiastril \ 320 libinetutil<br>321 libinstzones 321 libinstzones<br>322 libipadm 322 libipadm<br>323 libipmp<br>324 libipsecutil \<br>325 libldap5 \

**<sup>5</sup>**

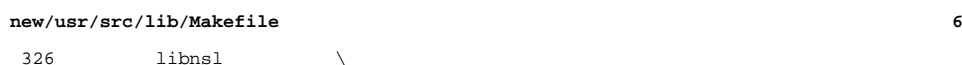

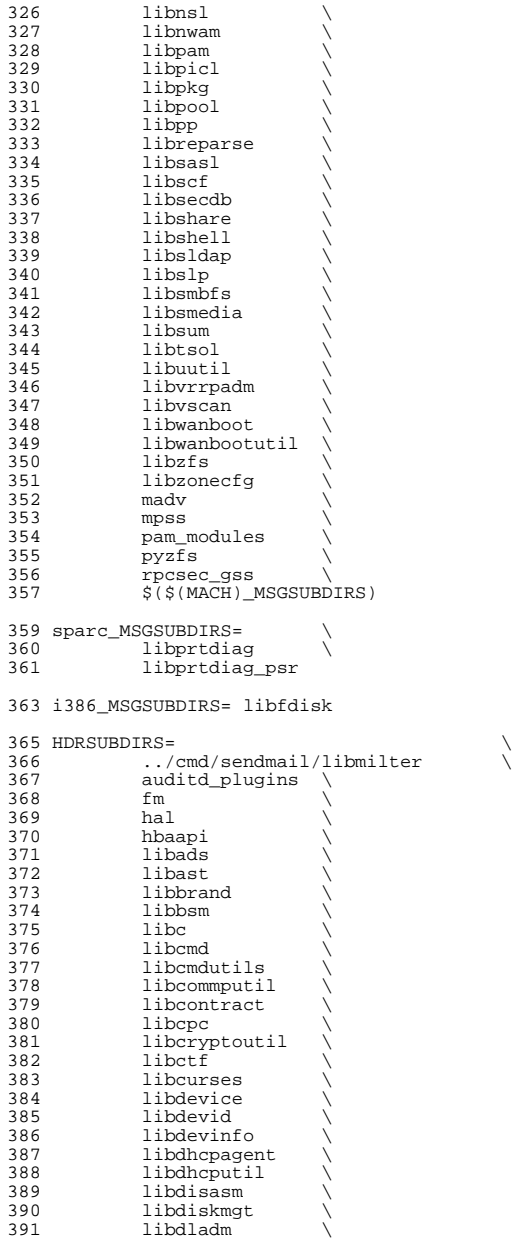

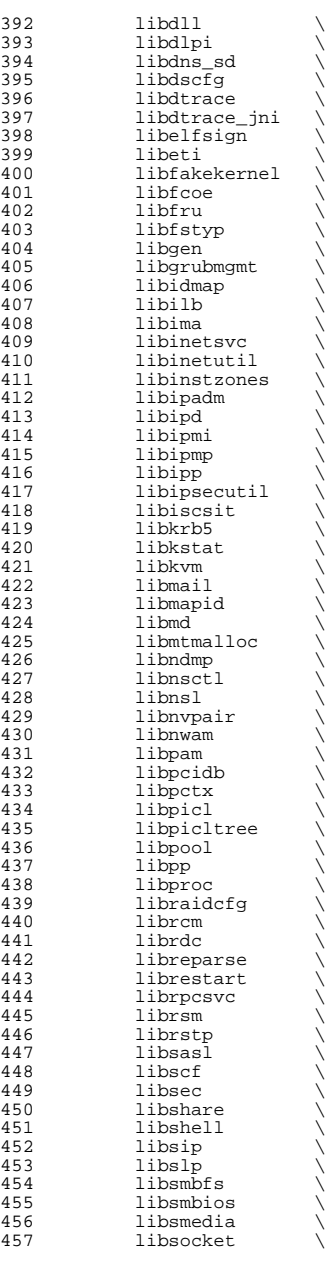

**<sup>7</sup>**

**new/usr/src/lib/Makefile<sup>8</sup>**

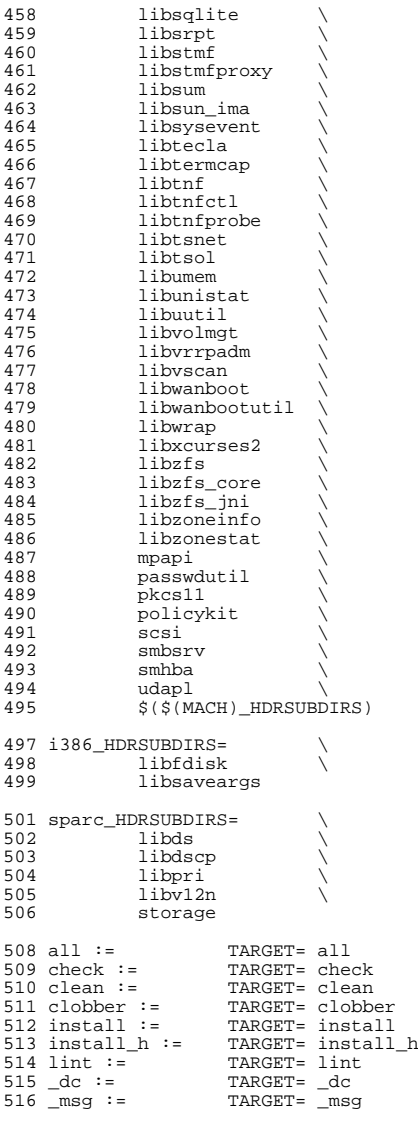

.KEEP\_STATE:

- 
- 

# <sup>521</sup> # For the all and install targets, we clearly must respect library <sup>522</sup> # dependencies so that the libraries link correctly. However, for <sup>523</sup> # the remaining targets (check, clean, clobber, install\_h, lint, \_dc

 **<sup>9</sup>** # and \_msg), libraries do not have any dependencies on one another # and thus respecting dependencies just slows down the build. # As such, for these rules, we use pattern replacement to explicitly # avoid triggering the dependency information. Note that for clean,  $528 \text{ # clober and } \text{lint}$ , we must use  $$(NOWATT$  SUBDIRS) rather than # \$(SUBDIRS), to prevent '.WAIT' from expanding to '.WAIT-nodepend'. <sup>530</sup> # all: \$(SUBDIRS) 534 install:  $\frac{1}{3}$  (SUBDIRS) .WAIT install extra # extra libraries kept in other source areas 537 install\_extra:<br>538 @cd @cd ../cmd/sgs; pwd; \$(MAKE) install\_lib <sup>539</sup> @pwd clean clobber lint: \$(NOWAIT\_SUBDIRS:%=%-nodepend) install\_h check: \$(HDRSUBDIRS:%=%-nodepend) \_msg: \$(MSGSUBDIRS:%=%-nodepend) .WAIT \_dc 547 dc:  $$(DCSUBDIRS: % = % -nodepend)$  # Library interdependencies are called out explicitly here. ../cmd/sgs/libconv: common ../cmd/sgs/libdl: common libc: ../cmd/sgs/libconv ../cmd/sgs/libdl libm: libc libmd: libc libmp:<br> $557$  libnsl: libc libmd libmp<br>libc libnsl libnvpair: libc libnsl 559 libsocket: basedeps: libc libm libmd libmp libnsl libnvpair libsocket basedeps := # The following dependencies are currently required by libdbus-1 and should # be used for anything linking against it. libsecdb libtsol libinetutil libscf libuutil libgen libsmbios # The following dependencies don't need to be listed below as they are built # before everything else: 570 # libc libm libmd libmp libnsl libnvpair libsocket<br>571 abi: libctf libmapmalloc libproc abi: libctf libmapmalloc libproc <sup>572</sup> auditd\_plugins: libbsm libsecdb libgss libmtmalloc brand: libzonecfg libmapmalloc <sup>574</sup> cfgadm\_plugins: libdevice libdevinfo libhotplug librcm hbaapi libkstat libscf fm: libexacct libipmi libzfs scsi libdevinfo libdevid libcfgadm \ libcontract libsysevent ../cmd/sgs/libelf \$(SPARC\_BLD)fm: libpri 578 gss mechs/mech dh: libgss gss\_mechs/mech\_dummy: libgss gss\_mechs/mech\_krb5: libgss libresolv2 pkcs11 libkstat 581 gss\_mechs/mech\_spnego: gss\_mechs/mech\_krb5<br>582 hal: dbusdeps hal: dbusdeps gss\_mechs/mech\_krb5 libtecla libldap5<br>libbsm 584 libadt\_jni:<br>585 libadutils: libadutils: libldap5 libresolv2 libbe: libzfs libinstzones libuuid libgen libdevinfo libefi libficl libinetutil libscf libsecdb libtsol<br>libdevinfo 588 libcfgadm:<br>589 libcmd: libsum libast

### **new/usr/src/lib/Makefile**

590 libcmdutils: libavl<br>591 libers: libertx <sup>591</sup> libcpc: libpctx <sup>592</sup> libcrypt: libgen 593 libdevid: libdevinfo<br>594 libdevinfo: libsec libgen 595 libdhcpagent: <sup>595</sup> libdhcpagent: libdhcputil libuuid libdlpi libcontract <sup>596</sup> libdhcputil: libgen libinetutil libdlpi libdevid libdevinfo libadm libefi libkstat libsysevent <sup>598</sup> \$(INTEL\_BLD)libdiskmgt: libfdisk 599 libdladm: libdevinfo libinetutil libscf librcm libexacct libkstat \ 1600  $601$  libd $11$ :  $1$ ibast  $602$  libdlpi: <sup>602</sup> libdlpi: libinetutil libdladm <sup>603</sup> libds: libsysevent <sup>604</sup> libdscfg: libnsctl libunistat libadm <sup>605</sup> libdtrace: libproc libgen libctf libmapmalloc <sup>606</sup> libdtrace\_jni: libuutil libdtrace 607 libefi: libuuid<br>608 libelfsign: liberypt <sup>608</sup> libelfsign: libcryptoutil libkmf ../cmd/sgs/libelf <sup>609</sup> libeti: libcurses <sup>610</sup> libexacct/demo: libexacct libproject <sup>611</sup> libfakekernel: libumem libcryptoutil 612 libfcoe:<br>613 libficl: <sup>613</sup> libficl: libuuid libumem libfruutils<br>libkstat 615 libfsmgt:<br>616 libgrubmgmt: libdevinfo libzfs libfstyp libefi <sup>617</sup> \$(INTEL\_BLD)libgrubmgmt: libfdisk <sup>618</sup> libidmap: libavl libuutil 620 libinstzones: <sup>620</sup> libinstzones: libzonecfg libcontract <sup>621</sup> libipadm: libinetutil libdlpi libdhcpagent libdladm libsecdb  $623$  libipsecutil: libtecla libtsol<br>libstmf libuuid 624 libiscsit:<br>625 libkmf: 625 libkmf: libcryptoutil pkcs11<br>626 libkvm: //cmd/sqs/libelf example:<br>../cmd/sgs/libelf<br>libsasl 627 libldap5:<br>628 libmapid: libresolv2 libscf<br>libscf <sup>629</sup> libndmp: libscf 630 libnisdb:<br>631 libnwam: 631 libnwam: libscf libbsm libdladm<br>632 libpcp: libumem libdevinfo libumem libdevinfo<br>libproc  $633$  libpctx:<br> $634$  libpkg: <sup>634</sup> libpkg: libwanboot libscf libadm libscf libexacct<br>libast  $636$  libpp:<br> $637$  libproc: ../cmd/sgs/librtld\_db ../cmd/sgs/libelf libctf 638 \$(INTEL\_BLD)libproc: libsaveargs<br>639 libproject: libpool libproc ] <sup>639</sup> libproject: libpool libproc libsecdb <sup>640</sup> libprtdiag: libkstat <sup>641</sup> libprtdiag\_psr: libprtdiag <sup>642</sup> libraidcfg: libdevinfo <sup>643</sup> librdc: libnsctl libunistat libdscfg <sup>644</sup> librestart: libuutil libscf libpool libproject libsecdb libsysevent libgss pkcs11<br>libdisasm <sup>646</sup> libsaveargs: libdisasm <sup>647</sup> libscf: libuutil libgen libsmbios <sup>648</sup> libsec: libavl libidmap <sup>649</sup> libshare: libscf libzfs libuuid libfsmgt libsecdb libumem libsmbfs <sup>650</sup> libshell: libast libcmd libdll libsecdb esi libsip: libmd5<br>652 libsldap: libldap <sup>652</sup> libsldap: libldap5 libscf libkrb5 libsec libidmap pkcs11<br>libdevinfo 654 libsmbios: libdevin<br>655 libsrnt: libstmf  $655$  libsrpt:

 **<sup>11</sup>** <sup>656</sup> libstmf: libscf libstmf libpthread<br>libast 658 libsum:<br>659 libsun\_ima: libdevinfo libsysevent<br>libsecdb <sup>660</sup> libsysevent: libsecdb <sup>661</sup> libtecla: libcurses 662 libtermcap:<br>663 libtnfctl: ../cmd/sgs/libelf<br>libpcp 664 libtsalarm:<br>665 libtsnet: libtsol libsecdb<br>libsecdb 666 libtsol:<br>667 libuuid: 667 libuuid: libdlpi<br>668 libvl2n: libds li libds libuuid<br>libadm 669 libvolmgt:<br>670 libvrrpadm: <sup>670</sup> libvrrpadm: libdladm libscf 671 libvscan: libscf libsecdb<br>672 libwanboot: libresolv2 libd <sup>672</sup> libwanboot: libresolv2 libdevinfo libinetutil libdhcputil 673 libzfs: libdevid libgen libuutil libadm libavl libefi libidmap \ 674 libumem libtsol libzfs core <sup>674</sup> libumem libtsol libzfs\_core <sup>675</sup> libzfs\_jni: libdiskmgt libzfs 676 libzonecfg: libuuid libsysevent libsec libbrand libpool libscf libproc \ libuutil libbsm libsecdb <sup>677</sup> libuutil libbsm libsecdb <sup>678</sup> libzonestat: libcmdutils libumem libavl libumem libcmdutils libsysevent<br>libgen  $680$  madv:<br> $681$  mpapi: libpthread libdevinfo libsysevent<br>libgen 682 mpss:<br>683 nsswitch: <sup>683</sup> nsswitch: libadutils libidmap libdns\_sd libscf libldap5 libsldap libproject passwdutil smbsrv libtsnet libpam libbsm libsecdb<br>libsldap 685 passwdutil:<br>686 pkcsll: libcryptoutil libgen libuuid<br>dbusdeps 687 policykit:<br>688 print: libldap5 libmd5 libsendfile<br>libbe libzfs <sup>689</sup> pylibbe: libbe libzfs 690 pysolaris: libsec<br>691 pyzfs: libzfs <sup>691</sup> pyzfs: libzfs <sup>692</sup> raidcfg\_plugins: libraidcfg librcm libcfgadm libpicl libpicltree 693 rpcsec\_gss: libgss<br>694 sasl\_plugins: pkcs11 694 sasl\_plugins: pkcs11 libgss libsasl<br>695 scsi: libfru libumem libdev: 695 scsi: libfru libumem libdevid libdevinfo<br>696 smbsrv: libxnet libpthread librt libshare 696 smbsrv: libxnet libpthread librt libshare libidmap pkcs11 libsqlite \  $697$  libcryptoutil libreparse libcmdutils libresolv2 libsmbfs \ <sup>697</sup> libcryptoutil libreparse libcmdutils libresolv2 libsmbfs \ <sup>698</sup> libuuid libfakekernel libads libgss libldap5 krb5 699 storage: libdevice libdevinfo libdevid<br>700 sun\_fc: libdevinfo libsysevent 700 sun\_fc: libdevinfo libsysevent<br>701 sun\_sas: libdevinfo libsysevent 701 sun\_sas: libdevinfo libsysevent libkstat libdevid<br>702 udapl: libdevinfo libdladm libdevinfo libdladm <sup>704</sup> # <sup>705</sup> # The reason this rule checks for the existence of the <sup>706</sup> # Makefile is that some of the directories do not exist <sup>707</sup> # in certain situations (e.g., exportable source builds, <sup>708</sup> # OpenSolaris). <sup>709</sup> # 710 \$(SUBDIRS): FRC<br>711 @if [ - $711$  @if [ -f \$@/Makefile ]; then \<br>  $712$  cd \$@; pwd; \$(MAKE) \$(T 712 cd  $\sqrt{9}$  cd  $\sqrt{9}$ ;  $\sqrt{9}$  (MAKE)  $\sqrt{713}$  else  $713$  else \  $true; \n\lambda$ 715 717  $$ (SUBDIRS: % = % - nodepend):$ <br>718 @if [ -f  $$ (@: % -r@)$ 718  $\overline{\text{eric}} = \text{eric}(-f \cdot \hat{\text{sec}} \cdot \hat{\text{c}}) = \text{c}(-f \cdot \hat{\text{sec}} \cdot \hat{\text{c}}) = \text{c}(-f \cdot \hat{\text{sec}} \cdot \hat{\text{c}}) = \text{c}(-f \cdot \hat{\text{sec}} \cdot \hat{\text{c}}) = \text{c}(-f \cdot \hat{\text{sec}} \cdot \hat{\text{c}}) = \text{c}(-f \cdot \hat{\text{sec}} \cdot \hat{\text{sec}} \cdot \hat{\text{c}}) = \text{c}(-f \cdot \hat{\text{sec}} \cdot \hat{\text{sec}} \cdot \hat{\text{sec}}$ 719 cd  $\zeta(\omega:\{-\text{nodepend}=\})$ ; pwd;  $\zeta(\text{MAKE})$   $\zeta(\text{TARGET})$ ; \\  $720$  else \

true; \

# **new/usr/src/lib/Makefile**

<sup>722</sup> fi

<sup>724</sup> FRC:

```
new/usr/src/lib/libcmdutils/common/gid.c
2741 Mon Mar 27 17:24:31 2017
new/usr/src/lib/libcmdutils/common/gid.c
Remove include userdefs.h where not needed
1 / *2 * CDDL HEADER START
  3 \star4 * The contents of this file are subject to the terms of the
  5 * Common Development and Distribution License (the "License").
     * You may not use this file except in compliance with the License.
  6
  78 * You can obtain a copy of the license at usr/src/OPENSOLARIS.LICENSE
  9 * or http://www.opensolaris.org/os/licensing.
 10 * See the License for the specific language governing permissions
 11 * and limitations under the License.
 12 *
 13 * When distributing Covered Code, include this CDDL HEADER in each
 14 * file and include the License file at usr/src/OPENSOLARIS LICENSE.
 15 * If applicable, add the following below this CDDL HEADER, with the
 16 * fields enclosed by brackets "[]" replaced with your own identifying
 17 * information: Portions Copyright [yyyy] [name of copyright owner]
 18 *19 * CDDL HEADER END
 20 * /21/22 * Copyright 2007 Sun Microsystems, Inc. All rights reserved.
 23 * Use is subject to license terms.
 24 */
            Copyright (c) 1984, 1986, 1987, 1988, 1989 AT&T */
 26/27/All Rights Reserved */
 29/30 * Copyright (c) 2013 RackTop Systems.
 31 * /33 #include <errno.h>
 34 #include <sys/types.h>
 35 #include <stdio.h>
 36 #include suserdefs. h>
 36 #include <grp.h>
 37 #include <libcmdutils.h>
 39 static int findunusedgid(gid_t start, gid_t stop, gid_t *ret);
 40 static boolean_t_isreservedgid(gid_t_gid);
 42/43 * Find the highest unused uid. If the highest unused gid is "stop",
 44 * then attempt to find a hole in the range. Returns 0 on success.
 45 * /46 int
 47 findnextgid(gid_t start, gid_t stop, gid_t *ret)
 48\{49
            qid t qid = start;50
            struct group *grp;
 51
           boolean_t overflow = B_FALSE;
 53
            setarent();
 54
            for (grp = getgrent(); grp := NULL; grp = getgrent()) {
 55
                   if (isreservedgid(qrp->qr qid)) \qquad /* Skip reserved IDs */
 56
                          continue;
 57
                   if (grp \rightarrow gr_gid \ge = gid) {
                          if (grp \rightarrow gr\_gid = stop) {
 58
                                                         /* Overflow check */
 59overflow = B_TRUE60hreak:
```

```
new/usr/src/lib/libcmdutils/common/gid.c
```
 $\mathbf{1}$ 

61

```
62
                           qid = qrp - qr qid + 163
                   - }
64
           if (grp == NULL & error != 0) {
65
66
                   endarent();
                   return (-1);67
68
69
           endarent()if overflow == B TRUE70/* Find a hole */return (findunusedgid(start, stop, ret));
71
           while (isreservedgid(gid) \&& gid < stop)
72
                                                           /* Skip reserved IDs */
73qid++;74
           *ret = g\bar{1}d;
75
          return (0);
76 }
    unchanged_portion_omitted_
```
 $\sim$ 

```
new/usr/src/lib/libcmdutils/common/uid.c
                                                                               \blacksquare2742 Mon Mar 27 17:24:31 2017
new/usr/src/lib/libcmdutils/common/uid.c
Remove include userdefs.h where not needed
1 / *2 * CDDL HEADER START
  3 \star4 * The contents of this file are subject to the terms of the
  5 * Common Development and Distribution License, Version 1.0 only
     * (the "License"). You may not use this file except in compliance
  6
  7 * with the License.
  8 *9 * You can obtain a copy of the license at usr/src/OPENSOLARIS.LICENSE
 10 * or http://www.opensolaris.org/os/licensing.
 11 * See the License for the specific language governing permissions
 12 * and limitations under the License.
 1314 * When distributing Covered Code, include this CDDL HEADER in each
 15 * file and include the License file at usr/src/OPENSOLARIS.LICENSE.
 16 * If applicable, add the following below this CDDL HEADER, with the
 17 * fields enclosed by brackets "[]" replaced with your own identifying
 18 * information: Portions Copyright [yyyy] [name of copyright owner]
 19 *20 * CDDL HEADER END
 21 * /22/23 * Copyright (c) 1997-2001 by Sun Microsystems, Inc.
 24 * All rights reserved.
 25 \timesCopyright (c) 1984, 1986, 1987, 1988, 1989<br> AT&T */ All Rights Reserved */
 27/28/30/31 * Copyright (c) 2013 RackTop Systems.
 32 * 734 #include <errno.h>
 35 #include <sys/types.h>
 36 #include \leqstdio.h>
 37 #include <userdefs.h>
  37 #include <pwd.h>
 38 #include \langlelibemdutils.h>
 40 static int findunuseduid(uid_t start, uid_t stop, uid_t *ret);
 41 static boolean t isreserveduid(uid t uid);
 43/44 * Find the highest unused uid. If the highest unused uid is "stop",
 45 * then attempt to find a hole in the range. Returns 0 on success.
 46 * /47 int
 48 findnextuid(uid_t start, uid_t stop, uid_t *ret)
 49 \{50
            uid t uid = start;
 51
            struct passwd *pwd;
 52boolean_t overflow = B FALSE;
 54
            setpwent();
            for (pwd = qetpwent(); pwd != NULL; pwd = qetpwent()) {
 55
 56
                   if (isreserveduid(pwd->pw_uid)) /* Skip reserved IDs */
 57
                           continue:58
                   if (pwd->pw\_uid >=uid) {
                           if (pwd->pw\_uid == stop) {
                                                         /* Overflow check */59overflow = B TRUE;
 60
```
new/usr/src/lib/libcmdutils/common/uid.c

61

```
hrook:
62
63
                           uid = pwd - pwy\_uid + 164
                   - }
65
           if (pwd == NULL && errno != 0) {
66
67
                   endpwent();
68
                   return (-1);
69
70endpwent();
           if overflow == B TRUE)
71
                                                            /* Find a hole */
                   return (findunuseduid(start, stop, ret));
72
           while (isreserveduid(uid) && uid < stop)
73/* Skip reserved IDs */
74
                   uid++i75
           *ret = uid;
76
           return (0);77 }
```
unchanged\_portion\_omitted\_

#### $\mathcal{L}$

```
new/usr/src/lib/libuserdefs/Makefile
```
 $1#$ 

 $3#$ 

7#

 $12#$ 

 $18#$ 

 $20#$  $21#$ 

 $24#$ 

47

1299 Mon Mar 27 17:24:31 2017 new/usr/src/lib/libuserdefs/Makefile Add libuserdefs and use in cmd/{oamuser, passwd} 2 # CDDL HEADER START 4 # The contents of this file are subject to the terms of the 5 # Common Development and Distribution License (the "License"). 6 # You may not use this file except in compliance with the License. 8 # You can obtain a copy of the license at usr/src/OPENSOLARIS.LICENSE 9 # or http://www.opensolaris.org/os/licensing. 10 # See the License for the specific language governing permissions 11 # and limitations under the License. 13 # When distributing Covered Code, include this CDDL HEADER in each 14 # file and include the License file at usr/src/OPENSOLARIS.LICENSE. 15 # If applicable, add the following below this CDDL HEADER, with the 16 # fields enclosed by brackets "[]" replaced with your own identifying 17 # information: Portions Copyright [yyyy] [name of copyright owner] 19 # CDDL HEADER END 22 # Copyright 2006 Sun Microsystems, Inc. All rights reserved. 23 # Use is subject to license terms. 26 include ../Makefile.lib 28 SUBDIRS =  $$ (MACH)$ 29 # Not bothering with 64-bit libs for this.  $30$  #  $\frac{2}{3}$ (BUILD64) SUBDIRS +=  $\frac{2}{3}$ (MACH64)  $32$  all := TARGET= all TARGET= clean  $33$  clean :=  $34$  clobber := TARGET= clobber  $35$  install  $:=$ TARGET= install  $36$  lint  $:=$ TARGET= lint 38 .KEEP\_STATE: 40 all install clean clobber lint: \$(SUBDIRS) 42 install h:  $44$  check: 46 \$(SUBDIRS): FRC @cd \$@; pwd; \$(MAKE) \$(TARGET) 49 FRC: 51 include ../Makefile.targ

 $\blacksquare$ 

 $1 \text{ }$ #

 $3#$ 

7#

 $12#$ 

 $18#$ 

 $20#$  $21#$ 

 $24#$ 

new/usr/src/lib/libuserdefs/Makefile.com 1431 Mon Mar 27 17:24:31 2017 new/usr/src/lib/libuserdefs/Makefile.com Add libuserdefs and use in cmd/{oamuser, passwd} 2 # CDDL HEADER START 4 # The contents of this file are subject to the terms of the 5 # Common Development and Distribution License (the "License"). 6 # You may not use this file except in compliance with the License. 8 # You can obtain a copy of the license at usr/src/OPENSOLARIS.LICENSE 9 # or http://www.opensolaris.org/os/licensing. 10 # See the License for the specific language governing permissions 11 # and limitations under the License. 13 # When distributing Covered Code, include this CDDL HEADER in each 14 # file and include the License file at usr/src/OPENSOLARIS.LICENSE. 15 # If applicable, add the following below this CDDL HEADER, with the 16 # fields enclosed by brackets "[]" replaced with your own identifying 17 # information: Portions Copyright [yyyy] [name of copyright owner] 19 # CDDL HEADER END 22 # Copyright 2009 Sun Microsystems, Inc. All rights reserved. 23 # Use is subject to license terms. 26 LIBRARY= libuserdefs.a  $27$  VERS=  $\cdot$  1 29 OBJECTS= defaults.o 31 include ../../Makefile.lib  $$$ (DYNLIB)  $$$ (LINTLIB)  $33$  T.TRS= 35 SRCDIR=  $\ldots$ /common 37 LINTOUT = lint.out  $39$  LINTSRC =  $S(LINTLIB: 8.1n=8)$ 40 ROOTLINTDIR = \$(ROOTLIBDIR)  $41$  ROOTLINT =  $$$ (LINTSRC:  $$=\frac{5}{5}$ (ROOTLINTDIR)/ $$$ ) 43 CPPFLAGS= -I. -I\$(SRCDIR) \$(CPPFLAGS.master)  $44$  LDLIBS  $+=$  $-1c$ 46 LINTFLAGS=  $-u$  $47$  LINTFLAGS  $+=$ -erroff=E BAD PTR CAST ALIGN 48 LINTFLAGS64 += -erroff=E\_BAD\_PTR\_CAST\_ALIGN 50  $\sharp$ (LINTLIB) := SRCS=  $\sharp$ (SRCDIR)/ $\sharp$ (LINTSRC) 52 .KEEP STATE: 54 all:  $$$  $(LIBS)$ lintcheck 56 lint:

58 include ../../Makefile.targ

 $\blacksquare$ 

```
new/usr/src/lib/libuserdefs/common/defaults.c
                                                                                           new/usr/src/lib/libuserdefs/common/defaults.c
62 static char *zap_nl(char *);
  11476 Mon Mar 27 17:24:31 2017
                                                                                              63 static int fwrite defs(FILE *, struct userdefs *, char *, ptrdiff t);
new/usr/src/lib/libuserdefs/common/defaults.c
Add libuserdefs and use in cmd/{oamuser, passwd}
                                                                                              65 static char user_defgname[STR_SZ] = DEFGNAME;
66 static char user defparent [STR SZ1 = DEFPARENT:
 1/67 static char user_defskel[STR_SZ] = DEFSKL;
  2 * CDDL HEADER START
                                                                                             68 static char user defshell[STR SZ] = DEFSHL:
  \overline{3}69 static char user defexpire[STR SZ] = DEFEXPIRE;
  4 * The contents of this file are subject to the terms of the
                                                                                             70 static char user defauth[STR SZ] = DEFAUTH:
  5 * Common Development and Distribution License, Version 1.0 only
                                                                                             71 static char user defprof[STR SZ] = DEFPROF;
     * (the "License"). You may not use this file except in compliance
                                                                                              72 static char user defrole[STR SZ]
  6
                                                                                                                                 = DEFROLE:
     * with the License.
                                                                                             73 static char user_defprojname[STR_SZ] = DEFPROJNAME;
  7
  8 *74 static char user deflimpriv[STR SZ] = DEFLIMPRIV;
                                                                                             75 static char user_defdfltpriv[STR_SZ] = DEFDFLTPRIV;
  9 * You can obtain a copy of the license at usr/src/OPENSOLARIS.LICENSE
 10 * or http://www.opensolaris.org/os/licensing.
                                                                                             76 static char user_deflock_a_r[STR_SZ] = DEFLOCK_AFTER_RETRIES;
 11 * See the License for the specific language governing permissions
 12 * and limitations under the License.
                                                                                             78 static struct userdefs userdefs = \{DEFRID,
 1379
 14 * When distributing Covered Code, include this CDDL HEADER in each
                                                                                                        DEFGROUP.
                                                                                             8015 * file and include the License file at usr/src/OPENSOLARIS.LICENSE.
                                                                                                        user_defgname,
                                                                                             81
 16 * If applicable, add the following below this CDDL HEADER, with the
                                                                                                        user defparent,
                                                                                             82
 17* fields enclosed by brackets "[]" replaced with your own identifying
                                                                                             83
                                                                                                        user defskel
 18 * information: Portions Copyright [yyyy] [name of copyright owner]
                                                                                                        user<sup>-</sup>defshell.84
 10 \timesDEFINACT.
                                                                                             R520 * CDDL HEADER END
                                                                                             86
                                                                                                        user defexpire,
 21 *187
                                                                                                        user defauth,
                                                                                             88
                                                                                                        user defprof,
                                                                                                        user defrole,
                                                                                             89
 23/24 * Copyright 2005 Sun Microsystems, Inc. All rights reserved.
                                                                                             90
                                                                                                        DEFPROJ,
 25 * Use is subject to license terms.
                                                                                             91user defprojname.
 26 *192
                                                                                                        user_deflimpriv,
                                                                                             93
                                                                                                        user defdfltpriv,
            Copyright (c) 1984, 1986, 1987, 1988, 1989 AT&T */
 28/94user deflock a r
 29/All Rights Reserved */
                                                                                             95 }:
 31/97 static char role defgname[STR SZ] = DEFGNAME;
                                                                                             98 static char role_defparent[STR_SZ] = DEFPARENT;
 32 * Copyright (c) 2013 RackTop Systems.
 33 *99 static char role defskel[STR SZ] = DEFSKL;
 34 * Copyright 2016 Gordon W. Ross
                                                                                            100 static char role_defshell[STR_SZ] = DEFROLESHL;
 35 */101 static char role_defexpire[STR_SZ] = DEFEXPIRE;
                                                                                            102 static char role defauth STR SZ1 = DEFAUTH:
                                                                                            103 static char role_defprof[STR_SZ] = DEFROLEPROF;
 37/38 * Get values for things that were historically constants in userdefs.h
                                                                                             104 static char role deforojname \overline{S} SZ1 = DEFPROJNAME:
 39 * i.e. DEFRID, DEFSHL
                                                                                            105 static char role deflimpriv[STR \overline{S}Z] = DEFLIMPRIV;
                                                                                            106 static char role_defdfltpriv[STR_SZ] = DEFDFLTPRIV;
 40 \star41 * Several things copied or moved from:
                                                                                            107 static char role deflock a r[STR SZ] = DEFLOCK AFTER RETRIES;
 42 * $SRC/cmd/oamuser/user/userdefs.c
 43 * 7109 static struct userdefs roledefs = {
                                                                                            110DEFRID,
 45 /*LINTLIBRARY*/
                                                                                            111
                                                                                                        DEFGROUP,
 46 #define _USERDEFS_INTERNAL 1
                                                                                            112
                                                                                                        role_defgname,
                                                                                            113
                                                                                                        role defparent,
 48 #include
                                                                                            114
                                                                                                        role defskel,
                    <sys/types.h>
 49 #include
                    <stdio.h>
                                                                                            115
                                                                                                        role_defshell,
 50 #include
                    <string.h>
                                                                                            116
                                                                                                        DEFINACT.
 51 #include
                    <userdefs.h>
                                                                                            117
                                                                                                        role_defexpire
 52 #include
                    <user attr.h>
                                                                                            118
                                                                                                        role defauth,
 53 #include
                                                                                            119
                    climite.hrole defprof,
                                                                                                        \mathbf{m}_{\mathbf{z}}<stdlib.h>
 54 #include
                                                                                            120
                                                                                                                        /* not changeable */
                    extddef, hDEFPROJ.
 55 #include
                                                                                            121
 56 #include
                     ime h122role deforoiname.
 57 #include
                    <unistd.h>
                                                                                            123role_deflimpriv,
                                                                                            124
                                                                                                        role_defdfltpriv,
 59 #define STR SZ 512
                                                                                            125
                                                                                                        role_deflock_a_r
                            while (*ptr && (*ptr == ' ' || *ptr == '\t')) ptr++
 60 #define SKIPWS(ptr)
                                                                                            126 };
```
 $\blacksquare$ 

 $\sim$ 

 $/*$  role! \*/

 $/*$  role!  $*/$ 

 **<sup>3</sup>** 128 **#define INT <sup>0</sup>** 129 #define STR **#define STR <sup>1</sup>** 130 **#define PROJID <sup>2</sup>** 132 #define DEFOFF(field)  $offsetof(struct userdefs, field)$ 133 #define FIELD(up, pe, type) **#define FIELD(up, pe, type) (\*(type \*)((char \*)(up) + (pe)->off))** 135 **typedef struct parsent {** 136 **const char \*name; /\* deffoo= \*/** 137const size\_t nmsz; <br>  $\prime$ \* length of def= string (excluding \0) \*/<br>
const int type; <br>  $\prime$ \* type of entry \*/ 138 **const int type; /\* type of entry \*/** 139const ptrdiff\_t off; /\* offset in userdefs structure \*/<br>const char \*uakey; /\* user attr key, if defined \*/ 140 **const char \*uakey; /\* user\_attr key, if defined \*/** 141 **} parsent\_t;** 143 **/\* BEGIN CSTYLED \*/** 144 **static const parsent\_t tab[] = {** 145 **{ RIDSTR, sizeof (RIDSTR) - 1, INT, DEFOFF(defrid) },** 146 **{ GIDSTR, sizeof (GIDSTR) - 1, INT, DEFOFF(defgroup) },** 147 **{ GNAMSTR, sizeof (GNAMSTR) - 1, STR, DEFOFF(defgname) },** 148 **{ PARSTR, sizeof (PARSTR) - 1, STR, DEFOFF(defparent) },** 149 **{ SKLSTR, sizeof (SKLSTR) - 1, STR, DEFOFF(defskel) },** 150 $SHELLSTR$ ,  $SizeOf (SHELLSTR) - 1$ ,  $STR$ ,  $DEFOFF(detshell)$  },<br> $INACTER$ ,  $sizeOf (INACTER) - 1$ ,  $INT$ ,  $DEFOFF(detinact)$  }, 151 **{ INACTSTR, sizeof (INACTSTR) - 1, INT, DEFOFF(definact) },** 152 **{ EXPIRESTR, sizeof (EXPIRESTR) - 1, STR, DEFOFF(defexpire) },** 153 $\substack{\text{size of (AUTHSTR)} - 1, \quad STR,}$ 154USERATTR\_AUTHS\_KW },<br>{ PROFSTR, sizeof (PROF)} 155 **{ PROFSTR, sizeof (PROFSTR) - 1, STR, DEFOFF(defprof),** 156USERATTR\_PROFILES\_KW },<br>{ ROLESTR, sizeof (ROLESTR 157 **{ ROLESTR, sizeof (ROLESTR) - 1, STR, DEFOFF(defrole),** 158USERATTR\_ROLES\_KW },<br>PROJSTR, sizeof (PROJ 159 **{ PROJSTR, sizeof (PROJSTR) - 1, PROJID, DEFOFF(defproj) },** 160 **{ PROJNMSTR, sizeof (PROJNMSTR) - 1, STR, DEFOFF(defprojname) },** 161 $\overline{\text{sizeof (LIMPRSTR)} - 1, \overline{\text{STR}}}$ 162USERATTR\_LIMPRIV\_KW },<br>{ DFLTPRSTR, sizeof (DFLTPR 163 **{ DFLTPRSTR, sizeof (DFLTPRSTR) - 1, STR, DEFOFF(defdfltpriv),** 164 **USERATTR\_DFLTPRIV\_KW },** 165 **{ LOCK\_AFTER\_RETRIESSTR, sizeof (LOCK\_AFTER\_RETRIESSTR) - 1,** 166 **STR, DEFOFF(deflock\_after\_retries),** 167 **USERATTR\_LOCK\_AFTER\_RETRIES\_KW },** 168 **};** 169 **/\* END CSTYLED \*/** 171 #define NDEF **(sizeof (tab)** / sizeof (parsent t)) 173 **static const parsent\_t \*** 174 **scan(char \*\*start\_p)** 175 **{** 176 **static int ind = NDEF - 1;** 177 **char \*cur\_p = \*start\_p;** 178 **int lastind = ind;** 180**if** ( $!*cur_p | | *cur_p == ' \n' | *cur_p == ' \n'$ 181 **return (NULL);** 183 **/\*** 184 **\*** The magic in this loop is remembering the last index when<br>185 **\*** reentering the function: the entries above are also used t 185 **\* reentering the function; the entries above are also used to**186 **\* order the output to the default file.**187 **\*/ do {** 188189 **ind++;** 190 **ind %= NDEF;** 192 **if (strncmp(cur\_p, tab[ind].name, tab[ind].nmsz) == 0) {** 193\*start  $p = cur p + tabfind] .nmsz$ ;

**new/usr/src/lib/libuserdefs/common/defaults.c**

194 **return (&tab[ind]);** 195 **} } while (ind != lastind);** 196198 **return (NULL);** 199 **}** 201 **/\*** 202 **\* getusrdef - access the user defaults file. If it doesn't exist,** <sup>203</sup> **\* then returns default values of (values in userdefs.h):** <sup>204</sup> **\* defrid = 100** <sup>205</sup> **\* defgroup = 1** 206 **\***<br>207 **\* defgname = other**<br>**defparent = /home** <sup>207</sup> **\* defparent = /home** <sup>208</sup> **\* defskel = /usr/sadm/skel** <sup>209</sup> **\* defshell = /bin/sh** <sup>210</sup> **\* definact = 0** <sup>211</sup> **\* defexpire = 0** <sup>212</sup> **\* defauth = 0** <sup>213</sup> **\* defprof = 0**  $defrole = 0$ 215 **\*** $216$  \* <sup>216</sup> **\* If getusrdef() is unable to access the defaults file, it** <sup>217</sup> **\* returns a NULL pointer.** 218 **\*** $219 *$ 219 **\* If user defaults file exists, then getusrdef uses values**in it to override the above values. 221 **\*** $222 *$ <sup>222</sup> **\* Note that the userdefs\_loaded, roledefs\_loaded flags are** <sup>223</sup> **\* more than an optimization. Once we've return the struct** <sup>224</sup> **\* to the caller, they may change any of the string members** <sup>225</sup> **\* with pointers to constant strings etc. If we were to run** <sup>226</sup> **\* fread\_defs() after that, it could segv trying to copy the** <sup>227</sup> **\* strings from the scanner onto those constant strings.** 228 **\*/**230 **static int roledefs\_loaded = 0;** 232 **struct userdefs \*** 233 **\_get\_roledefs()** 234 **{** 235 **FILE \*fp;** 237 **if (roledefs\_loaded == 0) {** 239 **fp = fopen(ODEFROLEFILE, "r");** 240 **if (fp != NULL) {** 241 **fread\_defs(fp, &roledefs, B\_TRUE);**  $242$ (void) fclose(fp); 243 **}** 245 **fp = fopen(DEFROLEFILE, "r");** 246 **if (fp != NULL) {** 247 **fread\_defs(fp, &roledefs, B\_TRUE);** 248 **(void) fclose(fp);** 249 **}** 251 **roledefs\_loaded = 1;** 252**}**

**new/usr/src/lib/libuserdefs/common/defaults.c**

256 **static int userdefs\_loaded = 0;**

**return (&roledefs);**

258 **struct userdefs \*** 259 **\_get\_userdefs()**

253

254 **}**

**<sup>4</sup>**

**new/usr/src/lib/libuserdefs/common/defaults.c <sup>5</sup> { FILE \*fp; if (userdefs\_loaded == 0) { fp = fopen(ODEFFILE, "r"); if (fp != NULL) { fread\_defs(fp, &userdefs, B\_FALSE); (void) fclose(fp);**

**return (&userdefs);**

 **} void fread\_defs(FILE \*fp, struct userdefs \*ud, boolean\_t role) { char instr[STR\_SZ], \*ptr; const parsent\_t \*pe; while (fgets(instr, sizeof (instr), fp) != NULL) { ptr = instr;**

**continue;**

**userdefs\_loaded = 1;**

**fp = fopen(DEFFILE, "r");**

**(void) fclose(fp);**

**fread\_defs(fp, &userdefs, B\_FALSE);**

**if (fp != NULL) {**

 **SKIPWS(ptr); if (\*ptr == '#')**

316<br>317

**}**

**}**

**}**

**pe = scan(&ptr);**

 **if (pe != NULL) { /\* \* If reading a role file, should not see defrole, \* but in case we do, just skip it. \*/ if (role && pe->off == DEFOFF(defrole)) continue; switch (pe->type) { case INT: FIELD(ud, pe, int) =**<br>309 **find(int)**  $\mathbf{F}$ **ield(int)**  $\mathbf{F}$ **ield(int)**  $\mathbf{F}$ **ield(int)**  $\mathbf{F}$ **ield(int) (int)strtol(ptr, NULL, 10); break; case PROJID: FIELD(ud, pe, projid\_t) =**<br>313 *Projid\_t)**strict(ptr, projid\_t)**strict(ptr, projid\_t)* (projid\_t)strtol(ptr, NULL, 10);<br>break: **break; case STR: /\* \* Copy into static storage here (avoiding \* strdup) so \_get\_userdefs() doesn't leak. \* In here we know the userdefs struct has \* all STR struct members pointing to our \* static buffers of size STR\_SZ.**

```
322 */
 (void) strlcpy(FIELD(ud, pe, char *),
324 zap_nl(ptr), STR_SZ); break;
```
**new/usr/src/lib/libuserdefs/common/defaults.c <sup>6</sup> }**

 **} } } static char \* zap\_nl(char \*s) {** char  $*_{p}$  = strchr(s, '\n'); **if (p != NULL)**  $*_{p} = ' \ 0'$ ; **return (s); } extern int fwrite\_roledefs(struct \_\_FILE \*fp, struct userdefs \*defs) { ptrdiff\_t skip; char \*hdr; /\* This is a role, so we must skip the defrole field \*/ skip = offsetof(struct userdefs, defrole); hdr = FHEADER\_ROLE; return (fwrite\_defs(fp, defs, hdr, skip)); } extern int fwrite\_userdefs(struct \_\_FILE \*fp, struct userdefs \*defs) { ptrdiff\_t skip; char \*hdr; skip = -1; hdr = FHEADER; return (fwrite\_defs(fp, defs, hdr, skip)); } /\* \* fwrite\_defs \* changes default values in defadduser file \* Returns: \* <= 0: error \* > 0: success \*/ static int fwrite\_defs(FILE \*fp, struct userdefs \*defs, char \*hdr, ptrdiff\_t skip) { time\_t timeval; /\* time value from time \*/ int i, res; /\* \* file format is: \* #<tab>Default values for adduser. Changed mm/dd/yy hh:mm:ss. \* defgroup=m (m=default group id) \* defgname=str1 (str1=default group name) \* defparent=str2 (str2=default base directory) \* definactive=x (x=default inactive) \* defexpire=y (y=default expire) \* defproj=z (z=numeric project id) \* defprojname=str3 (str3=default project name) \* ... etc ... \*/**

**new/usr/src/lib/libuserdefs/common/defaults.c**

418

**new/usr/src/lib/libuserdefs/common/defaults.c<sup>8</sup>**

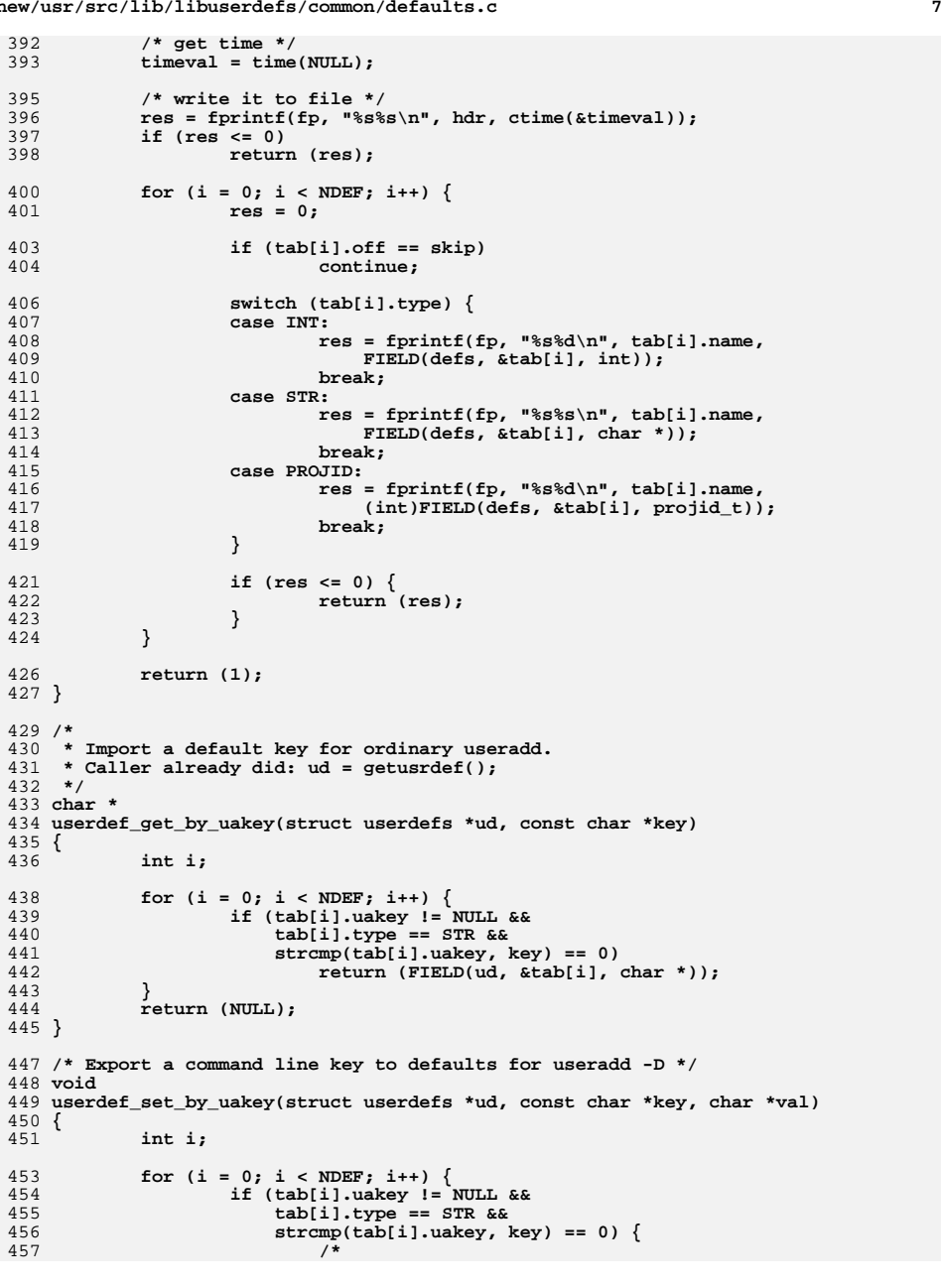

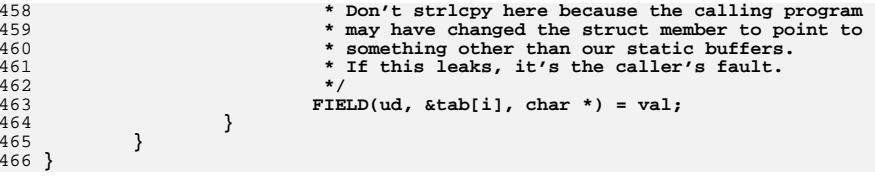

 $\mathbf{1}$ 

1029 Mon Mar 27 17:24:31 2017 new/usr/src/lib/libuserdefs/common/llib-luserdefs Add libuserdefs and use in cmd/{oamuser, passwd}  $1/$ 2 \* CDDL HEADER START  $3 \star$ 4 \* The contents of this file are subject to the terms of the 5 \* Common Development and Distribution License, Version 1.0 only 6 \* (the "License"). You may not use this file except in compliance 7 \* with the License.  $8 *$ 9 \* You can obtain a copy of the license at usr/src/OPENSOLARIS.LICENSE 10 \* or http://www.opensolaris.org/os/licensing. 11 \* See the License for the specific language governing permissions 12 \* and limitations under the License.  $13$ 14 \* When distributing Covered Code, include this CDDL HEADER in each 15 \* file and include the License file at usr/src/OPENSOLARIS.LICENSE. 16 \* If applicable, add the following below this CDDL HEADER, with the 17 \* fields enclosed by brackets "[]" replaced with your own identifying 18 \* information: Portions Copyright [yyyy] [name of copyright owner]  $19$  \* 20 \* CDDL HEADER END  $21 \div 7$  $22/$ 23 \* Copyright 2004 Sun Microsystems, Inc. All rights reserved. 24 \* Use is subject to license terms.  $25 *1$ 27 /\* LINTLIBRARY \*/ 28 /\* PROTOLIB1 \*/ 30 #include <sys/types.h> 31 #include <userdefs.h>

new/usr/src/lib/libuserdefs/common/mapfile-vers

1475 Mon Mar 27 17:24:32 2017 new/usr/src/lib/libuserdefs/common/mapfile-vers Add libuserdefs and use in cmd/{oamuser, passwd}  $1#$ 2 # CDDL HEADER START  $3#$ 4 # The contents of this file are subject to the terms of the 5 # Common Development and Distribution License (the "License"). 6 # You may not use this file except in compliance with the License. 7# 8 # You can obtain a copy of the license at usr/src/OPENSOLARIS.LICENSE 9 # or http://www.opensolaris.org/os/licensing. 10 # See the License for the specific language governing permissions 11 # and limitations under the License.  $12#$ 13 # When distributing Covered Code, include this CDDL HEADER in each 14 # file and include the License file at usr/src/OPENSOLARIS.LICENSE. 15 # If applicable, add the following below this CDDL HEADER, with the 16 # fields enclosed by brackets "[]" replaced with your own identifying 17 # information: Portions Copyright [yyyy] [name of copyright owner]  $18#$ 19 # CDDL HEADER FND  $20#$  $21#$ 22 # Copyright (c) 2006, 2010, Oracle and/or its affiliates. All rights reserved. 23 # Copyright 2016 Gordon W. Ross  $24#$  $26#$ 27 # MAPFILE HEADER START  $28 \text{ H}$ 29 # WARNING: STOP NOW. DO NOT MODIFY THIS FILE. 30 # Object versioning must comply with the rules detailed in  $31#$ usr/src/lib/README.mapfiles  $32#$  $33#$ 34 # You should not be making modifications here until you've read the most current 35 # copy of that file. If you need help, contact a gatekeeper for guidance.  $36#$ 37 # MAPFILE HEADER END  $38#$ 40 \$mapfile\_version 2 42 SYMBOL VERSION SUNWprivate 1.1 {  $g$ lobal:  $43$ \_get\_roledefs; 44 \_get\_userdefs; 45 fread defs; 46 47 fwrite roledefs; fwrite\_userdefs; 48 49 userdef\_set\_by\_uakey; userdef\_get\_by\_uakey; 50 52 local: 53  $\star$  .  $54$  };

 $\blacksquare$ 

 $\mathbf{1}$ 

997 Mon Mar 27 17:24:32 2017 new/usr/src/lib/libuserdefs/i386/Makefile Add libuserdefs and use in  $cmd/\{oamuser, passwd\}$  $1#$ 2 # CDDL HEADER START  $3#$ 4 # The contents of this file are subject to the terms of the 5 # Common Development and Distribution License, Version 1.0 only 6 # (the "License"). You may not use this file except in compliance 7 # with the License. 8# 9 # You can obtain a copy of the license at usr/src/OPENSOLARIS.LICENSE 10 # or http://www.opensolaris.org/os/licensing. 11 # See the License for the specific language governing permissions 12 # and limitations under the License.  $13#$ 14 # When distributing Covered Code, include this CDDL HEADER in each 15 # file and include the License file at usr/src/OPENSOLARIS.LICENSE. 16 # If applicable, add the following below this CDDL HEADER, with the 17 # fields enclosed by brackets "[]" replaced with your own identifying 18 # information: Portions Copyright [yyyy] [name of copyright owner]  $19#$ 20 # CDDL HEADER END  $21#$  $22#$ 23 # Copyright 2003 Sun Microsystems, Inc. All rights reserved. 24 # Use is subject to license terms.  $25#$ 27 include ../Makefile.com 29 install: all \$(ROOTLIBS) \$(ROOTLINKS) \$(ROOTLINT)

 $\mathbf{1}$ 

997 Mon Mar 27 17:24:32 2017 new/usr/src/lib/libuserdefs/sparc/Makefile Add libuserdefs and use in cmd/{oamuser, passwd}  $1#$ 2 # CDDL HEADER START  $3#$ 4 # The contents of this file are subject to the terms of the 5 # Common Development and Distribution License, Version 1.0 only 6 # (the "License"). You may not use this file except in compliance 7 # with the License. 8# 9 # You can obtain a copy of the license at usr/src/OPENSOLARIS.LICENSE 10 # or http://www.opensolaris.org/os/licensing. 11 # See the License for the specific language governing permissions 12 # and limitations under the License.  $13#$ 14 # When distributing Covered Code, include this CDDL HEADER in each 15 # file and include the License file at usr/src/OPENSOLARIS.LICENSE. 16 # If applicable, add the following below this CDDL HEADER, with the 17 # fields enclosed by brackets "[]" replaced with your own identifying 18 # information: Portions Copyright [yyyy] [name of copyright owner]  $19#$ 20 # CDDL HEADER END  $21#$  $22#$ 23 # Copyright 2003 Sun Microsystems, Inc. All rights reserved. 24 # Use is subject to license terms.  $25#$ 27 include ../Makefile.com 29 install: all \$(ROOTLIBS) \$(ROOTLINKS) \$(ROOTLINT)

new/usr/src/lib/pam modules/unix auth/unix auth.c

 $\blacksquare$ 

# new/usr/src/lib/pam modules/unix auth/unix auth.c

- 61  $(void)$  vsnprintf(messages[0], sizeof (messages[0]), fmt, ap); 62
	- (void) pam display msq(pamh, PAM ERROR MSG, 1, messages, NULL);

 $63$  $va\_end(ap)$ ;

 $64$ }

### unchanged portion omitted

8871 Mon Mar 27 17:24:32 2017 new/usr/src/lib/pam\_modules/unix\_auth/unix\_auth.c Remove include userdefs.h where not needed  $1 / *$ 2 \* CDDL HEADER START  $3 \star$ 4 \* The contents of this file are subject to the terms of the 5 \* Common Development and Distribution License (the "License"). 6 \* You may not use this file except in compliance with the License.  $7$ 8 \* You can obtain a copy of the license at usr/src/OPENSOLARIS.LICENSE 9 \* or http://www.opensolaris.org/os/licensing. 10 \* See the License for the specific language governing permissions 11 \* and limitations under the License.  $12$  \* 13 \* When distributing Covered Code, include this CDDL HEADER in each 14 \* file and include the License file at usr/src/OPENSOLARIS.LICENSE. 15 \* If applicable, add the following below this CDDL HEADER, with the 16 \* fields enclosed by brackets "[]" replaced with your own identifying 17 \* information: Portions Copyright [yyyy] [name of copyright owner]  $18 *$ 19 \* CDDL HEADER END  $20 * /$  $21/$ 22 \* Copyright 2009 Sun Microsystems, Inc. All rights reserved. 23 \* Use is subject to license terms.  $24 *$ / 27 #include <stdlib.h> 28 #include <pwd.h> 29 #include <shadow.h> 30 #include <syslog.h> 31 #include <errno.h> 32 #include <string.h> 33 #include <crypt.h> 34 #include <unistd.h> 35 #include <user\_attr.h>  $36$  #include sauth attr.h> 37 #include <userdefs.h> 37 #include <deflt.h> 38 #include <sys/stat.h> 39 #include <sys/param.h> 40 #include <stdarg.h> 42 #include <security/pam\_appl.h> 43 #include <security/pam\_modules.h> 44 #include <security/pam\_impl.h> 46 #include <libintl.h> 48 #include <passwdutil.h> 50 #define LOGINADMIN "/etc/default/login" 51 #define MAXTRYS  $\overline{5}$ 53 /\*PRINTFLIKE2\*/ 54 void 55 error(pam handle  $t *$ pamh, char \*fmt, ...)  $56\{$ 57 va\_list ap; 58 char messages[1][PAM\_MAX\_MSG\_SIZE]; 60 va start(ap. fmt);

24668 Mon Mar 27 17:24:32 2017 new/usr/src/pkg/manifests/developer-library-lint.mf Add libuserdefs and use in cmd/{oamuser, passwd}  $1#$ 2 # CDDL HEADER START

 $3#$ 

4 # The contents of this file are subject to the terms of the

- 5 # Common Development and Distribution License (the "License").
- 6 # You may not use this file except in compliance with the License.

7 #

8 # You can obtain a copy of the license at usr/src/OPENSOLARIS.LICENSE

9 # or http://www.opensolaris.org/os/licensing.

- 10 # See the License for the specific language governing permissions
- 11 # and limitations under the License.

 $12 \pm$ 

13 # When distributing Covered Code, include this CDDL HEADER in each 14 # file and include the License file at usr/src/OPENSOLARIS.LICENSE. 15 # If applicable, add the following below this CDDL HEADER, with the

- 16 # fields enclosed by brackets "[]" replaced with your own identifying
- 17 # information: Portions Copyright [yyyy] [name of copyright owner]  $18#$
- 

19 # CDDL HEADER END  $20#$ 

 $22 \pm$ 

- 23 # Copyright (c) 2010, Oracle and/or its affiliates. All rights reserved. 24 # Copyright 2012 OmniTI Computer Consulting, Inc. All rights reserved.
- 25 # Copyright 2014 Nexenta Systems, Inc. All rights reserved.
- $26#$
- 28 set name=pkg.fmri value=pkg:/developer/library/lint@\$(PKGVERS)
- 29 set name=pkg.description \
- $30$ value="lint libraries and startup objects for software development"
- 31 set name=pkg.summary value="Lint Libraries"
- 32 set name=info.classification value=org.opensolaris.category.2008:Development/C 33 set name=variant.arch value=\$(ARCH) 34 dir path=lib 35 dir path=lib/\$(ARCH64)
- 36 dir path=usr group=sys
- 
- 37 dir path=usr/ccs
- 38 dir path=usr/ccs/lib
- 39 dir path=usr/ccs/lib/\$(ARCH64)
- 40 dir path=usr/lib
- 41 dir path=usr/lib/\$(ARCH64)
- 42 dir path=usr/lib/scsi
- 43 dir path=usr/lib/scsi/\$(ARCH64)
- 44 dir path=usr/xpg4
- 45 dir path=usr/xpq4/lib
- 46 dir path=usr/xpg4/lib/\$(ARCH64)
- 47 file path=lib/\$(ARCH64)/llib-ladm.ln
- 48 file path=lib/\$(ARCH64)/llib-laio.ln
- 49 file path=lib/\$(ARCH64)/llib-lavl.ln
- 50 file path=lib/\$(ARCH64)/llib-lbsm.ln
- 51 file path=lib/\$(ARCH64)/llib-lc.ln
- 52 file path=lib/\$(ARCH64)/llib-lc db.ln
- 53 file path=lib/\$(ARCH64)/llib-lcontract.ln
- 54 file path=lib/\$(ARCH64)/llib-lcryptoutil.ln
- 55 file path=lib/\$(ARCH64)/llib-lctf.ln
- 56 file path=lib/\$(ARCH64)/llib-lcurses.ln
- 57 file path=lib/\$(ARCH64)/llib-ldevice.ln
- 58 file path=lib/\$(ARCH64)/llib-ldevid.ln
- 59 file path=lib/\$(ARCH64)/llib-ldevinfo.ln
- 60 file path=lib/\$(ARCH64)/llib-ldl.ln
- 61 file path=lib/\$(ARCH64)/llib-ldladm.ln

new/usr/src/pkg/manifests/developer-library-lint.mf

 $\blacksquare$ 

62 file path=lib/\$(ARCH64)/llib-ldlpi.ln 63 file path=lib/\$(ARCH64)/llib-ldoor.ln 64 file path=lib/\$(ARCH64)/llib-lefi.ln 65 file path=lib/\$(ARCH64)/llib-lelf.ln 66 \$(i386 ONLY)file path=lib/\$(ARCH64)/llib-lfdisk.ln 67 file path=lib/\$(ARCH64)/llib-lgen.ln 68 file path=lib/\$(ARCH64)/llib-lintl.ln 69 file path=lib/\$(ARCH64)/llib-lkmf.ln 70 file path=lib/\$(ARCH64)/llib-lkmfberder.ln 71 file path=lib/\$(ARCH64)/llib-lkstat.ln 72 file path=lib/\$(ARCH64)/llib-lmd.ln 73 file path=lib/\$(ARCH64)/llib-lmd5.ln 74 file path=lib/\$(ARCH64)/llib-lnsl.ln 75 file path=lib/\$(ARCH64)/llib-lnvpair.ln 76 file path=lib/\$(ARCH64)/llib-lpam.ln 77 file path=lib/\$(ARCH64)/llib-lproc.ln 78 file path=lib/\$(ARCH64)/llib-lpthread.ln 79 file path=lib/\$(ARCH64)/llib-lrcm.ln 80 file path=lib/\$(ARCH64)/llib-lresolv.ln 81 file path=lib/\$(ARCH64)/llib-lrpcsvc.ln 82 file path=lib/\$(ARCH64)/llib-lrt.ln 83 file path=lib/\$(ARCH64)/llib-lrtld\_db.ln 84 file path=lib/\$(ARCH64)/llib-lscf. In 85 file path=lib/\$(ARCH64)/llib-lsec.ln 86 file path=lib/\$(ARCH64)/llib-lsecdb.ln 87 file path=lib/\$(ARCH64)/llib-lsendfile.ln 88 file path=lib/\$(ARCH64)/llib-lsocket.ln 89 file path=lib/\$(ARCH64)/llib-lsysevent.ln 90 file path=lib/\$(ARCH64)/llib-ltermcap.ln 91 file path=lib/\$(ARCH64)/llib-lthread.ln 92 file path=lib/\$(ARCH64)/llib-ltsnet.ln 93 file path=lib/\$(ARCH64)/llib-ltsol.ln 94 file path=lib/\$(ARCH64)/llib-lumem.ln 95 file path=lib/\$(ARCH64)/llib-luuid.ln 96 \$(i386\_ONLY)file path=lib/\$(ARCH64)/llib-luutil.ln 97 file path=lib/\$(ARCH64)/llib-lxnet.ln 98 file path=lib/llib-ladm 99 file path=lib/llib-ladm.ln 100 file path=lib/llib-laio 101 file path=lib/llib-laio.ln 102 file path=lib/llib-layl 103 file path=lib/llib-lavl.ln 104 file path=lib/llib-lbsm 105 file path=lib/llib-lbsm.ln 106 file path=lib/llib-lc 107 file path=lib/llib-lc.ln 108 file path=lib/llib-lc db 109 file path=lib/llib-lc db.ln 110 file path=lib/llib-lcontract 111 file path=lib/llib-lcontract.ln 112 file path=lib/llib-lcryptoutil 113 file path=lib/llib-lcryptoutil.ln 114 file path=lib/llib-lctf 115 file path=lib/llib-lctf.ln 116 file path=lib/llib-lcurses 117 file path=lib/llib-lcurses.ln 118 file path=lib/llib-ldevice 119 file path=lib/llib-ldevice.ln 120 file path=lib/llib-ldevid 121 file path=lib/llib-ldevid.ln 122 file path=lib/llib-ldevinfo 123 file path=lib/llib-ldevinfo.ln 124 file path=lib/llib-ldl 125 file path=lib/llib-ldl.ln 126 file path=lib/llib-ldladm

127 file path=lib/llib-ldladm.ln

 $\sim$ 

 file path=lib/llib-ldlpi file path=lib/llib-ldlpi.ln file path=lib/llib-ldoor file path=lib/llib-ldoor.ln file path=lib/llib-lefi file path=lib/llib-lefi.ln file path=lib/llib-lelf file path=lib/llib-lelf.ln \$(i386\_ONLY)file path=lib/llib-lfdisk \$(i386\_ONLY)file path=lib/llib-lfdisk.ln file path=lib/llib-lgen file path=lib/llib-lgen.ln file path=lib/llib-lintl file path=lib/llib-lintl.ln file path=lib/llib-lipmp file path=lib/llib-lipmp.ln file path=lib/llib-lkmf.ln file path=lib/llib-lkmfberder.ln file path=lib/llib-lkstat file path=lib/llib-lkstat.ln file path=lib/llib-lmd file path=lib/llib-lmd.ln file path=lib/llib-lmd5 file path=lib/llib-lmd5.ln file path=lib/llib-lnsl file path=lib/llib-lnsl.ln file path=lib/llib-lnvpair file path=lib/llib-lnvpair.ln file path=lib/llib-lnwam file path=lib/llib-lnwam.ln file path=lib/llib-lpam file path=lib/llib-lpam.ln file path=lib/llib-lproc file path=lib/llib-lproc.ln file path=lib/llib-lpthread file path=lib/llib-lpthread.ln file path=lib/llib-lrcm file path=lib/llib-lrcm.ln file path=lib/llib-lresolv file path=lib/llib-lresolv.ln file path=lib/llib-lrpcsvc file path=lib/llib-lrpcsvc.ln file path=lib/llib-lrt file path=lib/llib-lrt.ln file path=lib/llib-lrtld\_db file path=lib/llib-lrtld\_db.ln file path=lib/llib-lscf file path=lib/llib-lscf.ln file path=lib/llib-lsec file path=lib/llib-lsec.ln file path=lib/llib-lsecdb file path=lib/llib-lsecdb.ln file path=lib/llib-lsendfile file path=lib/llib-lsendfile.ln file path=lib/llib-lsocket file path=lib/llib-lsocket.ln file path=lib/llib-lsysevent file path=lib/llib-lsysevent.ln file path=lib/llib-ltermcap file path=lib/llib-ltermcap.ln file path=lib/llib-lthread file path=lib/llib-lthread.ln file path=lib/llib-ltsnet file path=lib/llib-ltsnet.ln file path=lib/llib-ltsol file path=lib/llib-ltsol.ln

**<sup>3</sup>**

 **<sup>4</sup>** file path=lib/llib-lumem file path=lib/llib-lumem.ln file path=lib/llib-luuid file path=lib/llib-luuid.ln file path=lib/llib-lxnet file path=lib/llib-lxnet.ln \$(i386\_ONLY)file path=usr/lib/\$(ARCH64)/crt1.o file path=usr/lib/\$(ARCH64)/crti.o file path=usr/lib/\$(ARCH64)/crtn.o \$(i386\_ONLY)file path=usr/lib/\$(ARCH64)/gcrt1.o file path=usr/lib/\$(ARCH64)/llib-lads.ln file path=usr/lib/\$(ARCH64)/llib-ladutils.ln file path=usr/lib/\$(ARCH64)/llib-lbsdmalloc.ln file path=usr/lib/\$(ARCH64)/llib-lcfgadm.ln file path=usr/lib/\$(ARCH64)/llib-lcommputil.ln file path=usr/lib/\$(ARCH64)/llib-lcrypt.ln file path=usr/lib/\$(ARCH64)/llib-lexacct.ln file path=usr/lib/\$(ARCH64)/llib-lform.ln file path=usr/lib/\$(ARCH64)/llib-lfstyp.ln file path=usr/lib/\$(ARCH64)/llib-lgss.ln file path=usr/lib/\$(ARCH64)/llib-lhotplug.ln file path=usr/lib/\$(ARCH64)/llib-lidmap.ln file path=usr/lib/\$(ARCH64)/llib-lipmi.ln file path=usr/lib/\$(ARCH64)/llib-lipp.ln file path=usr/lib/\$(ARCH64)/llib-lkvm.ln file path=usr/lib/\$(ARCH64)/llib-lldap.ln file path=usr/lib/\$(ARCH64)/llib-llgrp.ln file path=usr/lib/\$(ARCH64)/llib-lmail.ln file path=usr/lib/\$(ARCH64)/llib-lmalloc.ln file path=usr/lib/\$(ARCH64)/llib-lmapmalloc.ln file path=usr/lib/\$(ARCH64)/llib-lmenu.ln file path=usr/lib/\$(ARCH64)/llib-lmtmalloc.ln file path=usr/lib/\$(ARCH64)/llib-lnls.ln file path=usr/lib/\$(ARCH64)/llib-lpanel.ln file path=usr/lib/\$(ARCH64)/llib-lpasswdutil.ln file path=usr/lib/\$(ARCH64)/llib-lpkcs11.ln file path=usr/lib/\$(ARCH64)/llib-lproject.ln file path=usr/lib/\$(ARCH64)/llib-lreparse.ln file path=usr/lib/\$(ARCH64)/llib-lsasl.ln file path=usr/lib/\$(ARCH64)/llib-lsched.ln file path=usr/lib/\$(ARCH64)/llib-lsctp.ln file path=usr/lib/\$(ARCH64)/llib-lshare.ln file path=usr/lib/\$(ARCH64)/llib-lsip.ln file path=usr/lib/\$(ARCH64)/llib-lsldap.ln file path=usr/lib/\$(ARCH64)/llib-lsmbios.ln \$(sparc\_ONLY)file path=usr/lib/\$(ARCH64)/llib-lv12n.ln file path=usr/lib/\$(ARCH64)/llib-lvolmgt.ln file path=usr/lib/\$(ARCH64)/llib-lwrap.ln file path=usr/lib/\$(ARCH64)/llib-lzoneinfo.ln file path=usr/lib/\$(ARCH64)/values-Xa.o file path=usr/lib/\$(ARCH64)/values-Xc.o file path=usr/lib/\$(ARCH64)/values-Xs.o file path=usr/lib/\$(ARCH64)/values-Xt.o file path=usr/lib/\$(ARCH64)/values-xpg4.o file path=usr/lib/\$(ARCH64)/values-xpg6.o \$(i386\_ONLY)file path=usr/lib/crt1.o file path=usr/lib/crti.o file path=usr/lib/crtn.o \$(i386\_ONLY)file path=usr/lib/gcrt1.o file path=usr/lib/llib-lads file path=usr/lib/llib-lads.ln file path=usr/lib/llib-ladutils file path=usr/lib/llib-ladutils.ln file path=usr/lib/llib-lbsdmalloc file path=usr/lib/llib-lbsdmalloc.ln file path=usr/lib/llib-lcfgadm

**new/usr/src/pkg/manifests/developer-library-lint.mf**

 file path=usr/lib/llib-lcfgadm.ln file path=usr/lib/llib-lcommputil file path=usr/lib/llib-lcommputil.ln file path=usr/lib/llib-lcrypt file path=usr/lib/llib-lcrypt.ln file path=usr/lib/llib-lexacct file path=usr/lib/llib-lexacct.ln file path=usr/lib/llib-lform file path=usr/lib/llib-lform.ln file path=usr/lib/llib-lfstyp file path=usr/lib/llib-lfstyp.ln file path=usr/lib/llib-lgss file path=usr/lib/llib-lgss.ln file path=usr/lib/llib-lhotplug file path=usr/lib/llib-lhotplug.ln file path=usr/lib/llib-lidmap file path=usr/lib/llib-lidmap.ln file path=usr/lib/llib-lipmi file path=usr/lib/llib-lipmi.ln file path=usr/lib/llib-lipp file path=usr/lib/llib-lipp.ln file path=usr/lib/llib-lkvm file path=usr/lib/llib-lkvm.ln file path=usr/lib/llib-lldap file path=usr/lib/llib-lldap.ln file path=usr/lib/llib-llgrp file path=usr/lib/llib-llgrp.ln file path=usr/lib/llib-lmail file path=usr/lib/llib-lmail.ln file path=usr/lib/llib-lmalloc file path=usr/lib/llib-lmalloc.ln file path=usr/lib/llib-lmapmalloc file path=usr/lib/llib-lmapmalloc.ln file path=usr/lib/llib-lmenu file path=usr/lib/llib-lmenu.ln file path=usr/lib/llib-lmtmalloc.ln file path=usr/lib/llib-lnls file path=usr/lib/llib-lnls.ln file path=usr/lib/llib-lpanel file path=usr/lib/llib-lpanel.ln file path=usr/lib/llib-lpasswdutil file path=usr/lib/llib-lpasswdutil.ln file path=usr/lib/llib-lpkcs11 file path=usr/lib/llib-lpkcs11.ln file path=usr/lib/llib-lproject file path=usr/lib/llib-lproject.ln file path=usr/lib/llib-lreparse file path=usr/lib/llib-lreparse.ln file path=usr/lib/llib-lsasl file path=usr/lib/llib-lsasl.ln file path=usr/lib/llib-lsched file path=usr/lib/llib-lsched.ln file path=usr/lib/llib-lsctp file path=usr/lib/llib-lsctp.ln file path=usr/lib/llib-lshare file path=usr/lib/llib-lshare.ln file path=usr/lib/llib-lsip file path=usr/lib/llib-lsip.ln file path=usr/lib/llib-lsldap file path=usr/lib/llib-lsldap.ln file path=usr/lib/llib-lsmbios file path=usr/lib/llib-lsmbios.ln **file path=usr/lib/llib-luserdefs file path=usr/lib/llib-luserdefs.ln** \$(sparc\_ONLY)file path=usr/lib/llib-lv12n \$(sparc\_ONLY)file path=usr/lib/llib-lv12n.ln

**<sup>5</sup>**

 **<sup>6</sup>** file path=usr/lib/llib-lvolmgt file path=usr/lib/llib-lvolmgt.ln file path=usr/lib/llib-lwrap file path=usr/lib/llib-lwrap.ln file path=usr/lib/llib-lzoneinfo file path=usr/lib/llib-lzoneinfo.ln file path=usr/lib/scsi/\$(ARCH64)/llib-lscsi.ln file path=usr/lib/scsi/\$(ARCH64)/llib-lses.ln file path=usr/lib/scsi/\$(ARCH64)/llib-lsmp.ln file path=usr/lib/scsi/llib-lscsi file path=usr/lib/scsi/llib-lscsi.ln file path=usr/lib/scsi/llib-lses file path=usr/lib/scsi/llib-lses.ln file path=usr/lib/scsi/llib-lsmp file path=usr/lib/scsi/llib-lsmp.ln file path=usr/lib/values-Xa.o file path=usr/lib/values-Xc.o file path=usr/lib/values-Xs.o file path=usr/lib/values-Xt.o file path=usr/lib/values-xpg4.o file path=usr/lib/values-xpg6.o file path=usr/xpg4/lib/\$(ARCH64)/llib-lcurses.ln file path=usr/xpg4/lib/llib-lcurses file path=usr/xpg4/lib/llib-lcurses.ln 350 legacy pkg=SUNWarc \ 351 desc="lint libraries and startup objects for software development"  $\S$ 352 name="Lint Libraries (usr)" name="Lint Libraries (usr)" legacy pkg=SUNWarcr desc="lint libraries for software development" \ name="Lint Libraries (root)" license cr\_Sun license=cr\_Sun license lic\_CDDL license=lic\_CDDL link path=lib/\$(ARCH64)/llib-lposix4.ln target=./llib-lrt.ln link path=lib/\$(ARCH64)/llib-ltermlib.ln target=./llib-lcurses.ln link path=lib/llib-lposix4 target=./llib-lrt link path=lib/llib-lposix4.ln target=./llib-lrt.ln link path=lib/llib-ltermlib target=./llib-lcurses link path=lib/llib-ltermlib.ln target=./llib-lcurses.ln link path=usr/ccs/lib/\$(ARCH64)/llib-lcurses.ln \\ target=../../../../lib/\$(ARCH64)/llib-lcurses.ln link path=usr/ccs/lib/\$(ARCH64)/llib-lform.ln \  $\frac{1}{2}$ target=../../../lib/\$(ARCH64)/llib-lform.ln link path=usr/ccs/lib/\$(ARCH64)/llib-lgen.ln \  $target=../../../1ib/\$(ARCH64)/1\$ ib-lgen.ln  $369 \text{ link path}=\text{usr/ccs/lib/\$(ARCH64)/llib-ll.ln \ \ 370 \ \ \ \ \ \text{target}=\dots/(N/1ib/\$(ARCH64)/llib-ll.ln$  target=../../../lib/\$(ARCH64)/llib-ll.ln <sup>371</sup> link path=usr/ccs/lib/\$(ARCH64)/llib-lmenu.ln \ target=../../../lib/\$(ARCH64)/llib-lmenu.ln 373 link path=usr/ccs/lib/\$(ARCH64)/llib-lpanel.ln \\; \) direct=../../../lib/\$(ARCH64)/llib-lpanel.ln target=../../../lib/\$(ARCH64)/llib-lpanel.ln 375 link path=usr/ccs/lib/\$(ARCH64)/llib-ltermcap.ln \, 376 target= / / / / / lib/\$(ARCH64)/llib-ltermcap target=../../../../lib/\$(ARCH64)/llib-ltermcap.ln 377 link path=usr/ccs/lib/\$(ARCH64)/llib-ltermlib.ln target=../../../../lib/\$(ARCH64)/llib-lcurses target=../../../../lib/\$(ARCH64)/llib-lcurses.ln 379 link path=usr/ccs/lib/\$(ARCH64)/llib-ly.ln \ 380 target=../../../lib/\$(ARCH64)/llib-ly.ln target=../../../lib/\$(ARCH64)/llib-ly.ln 381 link path=usr/ccs/lib/\$(ARCH64)/values-Xa.o \<br>382 target= / / /lib/\$(ARCH64)/values-Xa.o target=../../../lib/\$(ARCH64)/values-Xa.o 383 link path=usr/ccs/lib/\$(ARCH64)/values-Xc.o \<br>384 target= / / /lib/\$(ARCH64)/values-Xc.org target=../../../lib/\$(ARCH64)/values-Xc.o 385 link path=usr/ccs/lib/\$(ARCH64)/values-Xs.o \ target=../../../lib/\$(ARCH64)/values-Xs.o link path=usr/ccs/lib/\$(ARCH64)/values-Xt.o \ target=../../../lib/\$(ARCH64)/values-Xt.o link path=usr/ccs/lib/\$(ARCH64)/values-xpg4.o \ target=../../../lib/\$(ARCH64)/values-xpg4.o link path=usr/ccs/lib/\$(ARCH64)/values-xpg6.o \

**new/usr/src/pkg/manifests/developer-library-lint.mf**

**<sup>7</sup>**

<sup>392</sup> target=../../../lib/\$(ARCH64)/values-xpg6.o <sup>393</sup> link path=usr/ccs/lib/llib-lcurses target=../../../lib/llib-lcurses <sup>394</sup> link path=usr/ccs/lib/llib-lcurses.ln target=../../../lib/llib-lcurses.ln <sup>395</sup> link path=usr/ccs/lib/llib-lform target=../../lib/llib-lform <sup>396</sup> link path=usr/ccs/lib/llib-lform.ln target=../../lib/llib-lform.ln <sup>397</sup> link path=usr/ccs/lib/llib-lgen target=../../../lib/llib-lgen <sup>398</sup> link path=usr/ccs/lib/llib-lgen.ln target=../../../lib/llib-lgen.ln <sup>399</sup> link path=usr/ccs/lib/llib-lmenu target=../../lib/llib-lmenu <sup>400</sup> link path=usr/ccs/lib/llib-lmenu.ln target=../../lib/llib-lmenu.ln <sup>401</sup> link path=usr/ccs/lib/llib-lpanel target=../../lib/llib-lpanel <sup>402</sup> link path=usr/ccs/lib/llib-lpanel.ln target=../../lib/llib-lpanel.ln <sup>403</sup> link path=usr/ccs/lib/llib-ltermcap target=../../../lib/llib-ltermcap <sup>404</sup> link path=usr/ccs/lib/llib-ltermcap.ln target=../../../lib/llib-ltermcap.ln <sup>405</sup> link path=usr/ccs/lib/llib-ltermlib target=../../../lib/llib-lcurses <sup>406</sup> link path=usr/ccs/lib/llib-ltermlib.ln target=../../../lib/llib-lcurses.ln <sup>407</sup> link path=usr/ccs/lib/values-Xa.o target=../../lib/values-Xa.o <sup>408</sup> link path=usr/ccs/lib/values-Xc.o target=../../lib/values-Xc.o <sup>409</sup> link path=usr/ccs/lib/values-Xs.o target=../../lib/values-Xs.o <sup>410</sup> link path=usr/ccs/lib/values-Xt.o target=../../lib/values-Xt.o <sup>411</sup> link path=usr/ccs/lib/values-xpg4.o target=../../lib/values-xpg4.o <sup>412</sup> link path=usr/ccs/lib/values-xpg6.o target=../../lib/values-xpg6.o 413 link path=usr/lib/\$(ARCH64)/llib-ladm.ln \<br>414 target= / / /lib/\$(ARCH64)/llib-lad  $target=../../1ib/\$(ARCH64)/llib-ladm.ln$ 415 link path=usr/lib/\$(ARCH64)/llib-laio.ln \target=../../../lib/\$(ARCH64)/llib-lai  $target=$ ../../../lib/\$(ARCH64)/llib-laio.ln 417 link path=usr/lib/\$(ARCH64)/llib-lavl.ln \<br>418 target=../../../lib/\$(ARCH64)/llib-lav <sup>418</sup> target=../../../lib/\$(ARCH64)/llib-lavl.ln 419 link path=usr/lib/\$(ARCH64)/llib-lbsm.ln \420 target= / / /lib/\$(ARCH64)/llib-lbsm target=../../../lib/\$(ARCH64)/llib-lbsm.ln 421 link path=usr/lib/\$(ARCH64)/llib-lc.ln \<br>422 target=../../../lib/\$(ARCH64)/llib-lo target=../../../lib/\$(ARCH64)/llib-lc.ln 423 link path=usr/lib/\$(ARCH64)/llib-lcontract.ln \ target=../../../lib/\$(ARCH64)/llib-lcontract.ln 425 link path=usr/lib/\$(ARCH64)/llib-lctf.ln \426 target= / / /lib/\$(ARCH64)/llib-lct target=../../../lib/\$(ARCH64)/llib-lctf.ln 427 link path=usr/lib/\$(ARCH64)/llib-lcurses.ln \ target=../../../lib/\$(ARCH64)/llib-lcurses.ln 429 link path=usr/lib/\$(ARCH64)/llib-ldevice.ln \ 430 target=../../../lib/\$(ARCH64)/llib-ldevice target=../../../lib/\$(ARCH64)/llib-ldevice.ln 431 link path=usr/lib/\$(ARCH64)/llib-ldevid.ln \  $\frac{1}{2}$  target=../../../lib/\$(ARCH64)/llib-ldevid.ln 433 link path=usr/lib/\$(ARCH64)/llib-ldevinfo.ln \\ target=../../../lib/\$(ARCH64)/llib-ldevinfo.ln 435 link path=usr/lib/\$(ARCH64)/llib-ldl.ln \<br>436 target=  $/$  / /lib/\$(ARCH64)/llib-ld <sup>436</sup> target=../../../lib/\$(ARCH64)/llib-ldl.ln 437 link path=usr/lib/\$(ARCH64)/llib-ldoor.ln \<br>438 target=../../../lib/\$(ARCH64)/llib-ldoo  $target=../.././lib/\$(ARCH64)/llib-ldoor.ln$ 439 link path=usr/lib/\$(ARCH64)/llib-lefi.ln \440 target= / / /lib/\$(ARCH64)/llib-lef <sup>440</sup> target=../../../lib/\$(ARCH64)/llib-lefi.ln 441 link path=usr/lib/\$(ARCH64)/llib-lelf.ln \ target=../../../lib/\$(ARCH64)/llib-lelf.ln  $443 \; \frac{\xi}{1386}$ ONLY)link path=usr/lib/ $\frac{\xi}{R}$ (ARCH64)/llib-lfdisk.ln \<br>444 target=../../../lib/ $\frac{\xi}{R}$ (ARCH64)/llib-lfdisk.ln <sup>444</sup> target=../../../lib/\$(ARCH64)/llib-lfdisk.ln 445 link path=usr/lib/\$(ARCH64)/llib-lgen.ln \  $target=../.././lib/\$(ARCH64)/lib-lqen.ln$ 447 link path=usr/lib/\$(ARCH64)/llib-lintl.ln \<br>448 target= / / /lib/\$(ARCH64)/llib-lint target=../../../lib/\$(ARCH64)/llib-lintl.ln 449 link path=usr/lib/\$(ARCH64)/llib-lkstat.ln \target =  $/$  / /lib/\$(ARCH64)/llib-lksta <sup>450</sup> target=../../../lib/\$(ARCH64)/llib-lkstat.ln 451 link path=usr/lib/\$(ARCH64)/llib-lmd5.ln \ <sup>452</sup> target=../../../lib/\$(ARCH64)/llib-lmd5.ln 453 link path=usr/lib/\$(ARCH64)/llib-lnsl.ln \ <sup>454</sup> target=../../../lib/\$(ARCH64)/llib-lnsl.ln 455 link path=usr/lib/\$(ARCH64)/llib-lnvpair.ln \ <sup>456</sup> target=../../../lib/\$(ARCH64)/llib-lnvpair.ln <sup>457</sup> link path=usr/lib/\$(ARCH64)/llib-lpam.ln \

#### **new/usr/src/pkg/manifests/developer-library-lint.mf <sup>8</sup>** <sup>458</sup> target=../../../lib/\$(ARCH64)/llib-lpam.ln 459 link path=usr/lib/\$(ARCH64)/llib-lposix4.ln \ <sup>460</sup> target=../../../lib/\$(ARCH64)/llib-lrt.ln

461 link path=usr/lib/\$(ARCH64)/llib-lpthread.ln \ target=../../../lib/\$(ARCH64)/llib-lpthread.ln <sup>463</sup> link path=usr/lib/\$(ARCH64)/llib-lresolv.ln \ <sup>464</sup> target=../../../lib/\$(ARCH64)/llib-lresolv.ln 465 link path=usr/lib/\$(ARCH64)/llib-lrpcsvc.ln \\;<br>466 target= / / /lib/\$(ARCH64)/llib-lrpcsv <sup>466</sup> target=../../../lib/\$(ARCH64)/llib-lrpcsvc.ln 467 link path=usr/lib/\$(ARCH64)/llib-lrt.ln \  $target=../../.1ib/\$(ARCH64)/llib-lrt.ln$ 469 link path=usr/lib/\$(ARCH64)/llib-lrtld\_db.ln \  $target=../../.1ib/\$(ARCH64)/llib-1rtlddb.ln$ 471 link path=usr/lib/\$(ARCH64)/llib-lscf.ln \472 target= / / /lib/\$(ARCH64)/llib-lsc target=../../../lib/\$(ARCH64)/llib-lscf.ln 473 link path=usr/lib/\$(ARCH64)/llib-lsec.ln \<br>474 target= / / /lib/\$(ARCH64)/llib-lsec target=../../../lib/\$(ARCH64)/llib-lsec.ln 475 link path=usr/lib/\$(ARCH64)/llib-lsecdb.ln \ target=../../../lib/\$(ARCH64)/llib-lsecdb.ln 477 link path=usr/lib/\$(ARCH64)/llib-lsendfile.ln \target= / / /lib/\$(ARCH64)/llib-lsendfil <sup>478</sup> target=../../../lib/\$(ARCH64)/llib-lsendfile.ln 479 link path=usr/lib/\$(ARCH64)/llib-lsocket.ln \480 target= / / /lib/\$(ARCH64)/llib-lsocke target=../../../lib/\$(ARCH64)/llib-lsocket.ln 481 link path=usr/lib/\$(ARCH64)/llib-lsysevent.ln \  $482$  target=../../../lib/\$(ARCH64)/llib-lsyseven target=../../../lib/\$(ARCH64)/llib-lsysevent.ln <sup>483</sup> link path=usr/lib/\$(ARCH64)/llib-ltermcap.ln \ target=../../../lib/\$(ARCH64)/llib-ltermcap.ln 485 link path=usr/lib/\$(ARCH64)/llib-ltermlib.ln \\; 486 target=../../../lib/\$(ARCH64)/llib-lcurses target=../../../lib/\$(ARCH64)/llib-lcurses.ln 487 link path=usr/lib/\$(ARCH64)/llib-lthread.ln \ 488 target= / / /lib/\$(ARCH64)/llib-lthread target=../../../lib/\$(ARCH64)/llib-lthread.ln 489 link path=usr/lib/\$(ARCH64)/llib-lthread\_db.ln \  $target=../../.1ib/\$(ARCH64)/llib-lc$  db.ln 491 link path=usr/lib/\$(ARCH64)/llib-ltsnet.ln \ 492 target= / / /lib/\$(ARCH64)/llib-ltsne target=../../../lib/\$(ARCH64)/llib-ltsnet.ln 493 link path=usr/lib/\$(ARCH64)/llib-ltsol.ln \494 target= / / /lib/\$(ARCH64)/llib-ltso target=../../../lib/\$(ARCH64)/llib-ltsol.ln 495 link path=usr/lib/\$(ARCH64)/llib-lumem.ln \ target=../../../lib/\$(ARCH64)/llib-lumem.ln 497 link path=usr/lib/\$(ARCH64)/llib-luuid.ln \ <sup>498</sup> target=../../../lib/\$(ARCH64)/llib-luuid.ln 499 link path=usr/lib/\$(ARCH64)/llib-lxnet.ln \ <sup>500</sup> target=../../../lib/\$(ARCH64)/llib-lxnet.ln <sup>501</sup> link path=usr/lib/llib-ladm target=../../lib/llib-ladm <sup>502</sup> link path=usr/lib/llib-ladm.ln target=../../lib/llib-ladm.ln <sup>503</sup> link path=usr/lib/llib-laio target=../../lib/llib-laio <sup>504</sup> link path=usr/lib/llib-laio.ln target=../../lib/llib-laio.ln <sup>505</sup> link path=usr/lib/llib-lavl target=../../lib/llib-lavl <sup>506</sup> link path=usr/lib/llib-lavl.ln target=../../lib/llib-lavl.ln <sup>507</sup> link path=usr/lib/llib-lbsm target=../../lib/llib-lbsm <sup>508</sup> link path=usr/lib/llib-lbsm.ln target=../../lib/llib-lbsm.ln <sup>509</sup> link path=usr/lib/llib-lc target=../../lib/llib-lc <sup>510</sup> link path=usr/lib/llib-lc.ln target=../../lib/llib-lc.ln <sup>511</sup> link path=usr/lib/llib-lcontract target=../../lib/llib-lcontract <sup>512</sup> link path=usr/lib/llib-lcontract.ln target=../../lib/llib-lcontract.ln <sup>513</sup> link path=usr/lib/llib-lctf target=../../lib/llib-lctf <sup>514</sup> link path=usr/lib/llib-lctf.ln target=../../lib/llib-lctf.ln <sup>515</sup> link path=usr/lib/llib-lcurses target=../../lib/llib-lcurses <sup>516</sup> link path=usr/lib/llib-lcurses.ln target=../../lib/llib-lcurses.ln <sup>517</sup> link path=usr/lib/llib-ldevice target=../../lib/llib-ldevice <sup>518</sup> link path=usr/lib/llib-ldevice.ln target=../../lib/llib-ldevice.ln <sup>519</sup> link path=usr/lib/llib-ldevid target=../../lib/llib-ldevid <sup>520</sup> link path=usr/lib/llib-ldevid.ln target=../../lib/llib-ldevid.ln <sup>521</sup> link path=usr/lib/llib-ldevinfo target=../../lib/llib-ldevinfo <sup>522</sup> link path=usr/lib/llib-ldevinfo.ln target=../../lib/llib-ldevinfo.ln

<sup>523</sup> link path=usr/lib/llib-ldl target=../../lib/llib-ldl

 link path=usr/lib/llib-ldl.ln target=../../lib/llib-ldl.ln link path=usr/lib/llib-ldoor target=../../lib/llib-ldoor link path=usr/lib/llib-ldoor.ln target=../../lib/llib-ldoor.ln link path=usr/lib/llib-lefi target=../../lib/llib-lefi link path=usr/lib/llib-lefi.ln target=../../lib/llib-lefi.ln link path=usr/lib/llib-lelf target=../../lib/llib-lelf link path=usr/lib/llib-lelf.ln target=../../lib/llib-lelf.ln \$(i386\_ONLY)link path=usr/lib/llib-lfdisk target=../../lib/llib-lfdisk \$(i386\_ONLY)link path=usr/lib/llib-lfdisk.ln target=../../lib/llib-lfdisk.ln link path=usr/lib/llib-lgen target=../../lib/llib-lgen link path=usr/lib/llib-lgen.ln target=../../lib/llib-lgen.ln link path=usr/lib/llib-lintl target=../../lib/llib-lintl link path=usr/lib/llib-lintl.ln target=../../lib/llib-lintl.ln link path=usr/lib/llib-lkstat target=../../lib/llib-lkstat link path=usr/lib/llib-lkstat.ln target=../../lib/llib-lkstat.ln link path=usr/lib/llib-lmd5 target=../../lib/llib-lmd5 link path=usr/lib/llib-lmd5.ln target=../../lib/llib-lmd5.ln link path=usr/lib/llib-lnsl target=../../lib/llib-lnsl link path=usr/lib/llib-lnsl.ln target=../../lib/llib-lnsl.ln link path=usr/lib/llib-lnvpair target=../../lib/llib-lnvpair link path=usr/lib/llib-lnvpair.ln target=../../lib/llib-lnvpair.ln link path=usr/lib/llib-lpam target=../../lib/llib-lpam link path=usr/lib/llib-lpam.ln target=../../lib/llib-lpam.ln link path=usr/lib/llib-lposix4 target=../../lib/llib-lrt link path=usr/lib/llib-lposix4.ln target=../../lib/llib-lrt.ln link path=usr/lib/llib-lpthread target=../../lib/llib-lpthread link path=usr/lib/llib-lpthread.ln target=../../lib/llib-lpthread.ln link path=usr/lib/llib-lresolv target=../../lib/llib-lresolv link path=usr/lib/llib-lresolv.ln target=../../lib/llib-lresolv.ln link path=usr/lib/llib-lrpcsvc target=../../lib/llib-lrpcsvc link path=usr/lib/llib-lrpcsvc.ln target=../../lib/llib-lrpcsvc.ln link path=usr/lib/llib-lrt target=../../lib/llib-lrt link path=usr/lib/llib-lrt.ln target=../../lib/llib-lrt.ln link path=usr/lib/llib-lrtld\_db target=../../lib/llib-lrtld\_db link path=usr/lib/llib-lrtld\_db.ln target=../../lib/llib-lrtld\_db.ln link path=usr/lib/llib-lscf target=../../lib/llib-lscf link path=usr/lib/llib-lscf.ln target=../../lib/llib-lscf.ln link path=usr/lib/llib-lsec target=../../lib/llib-lsec link path=usr/lib/llib-lsec.ln target=../../lib/llib-lsec.ln link path=usr/lib/llib-lsecdb target=../../lib/llib-lsecdb link path=usr/lib/llib-lsecdb.ln target=../../lib/llib-lsecdb.ln link path=usr/lib/llib-lsendfile target=../../lib/llib-lsendfile link path=usr/lib/llib-lsendfile.ln target=../../lib/llib-lsendfile.ln link path=usr/lib/llib-lsocket target=../../lib/llib-lsocket link path=usr/lib/llib-lsocket.ln target=../../lib/llib-lsocket.ln link path=usr/lib/llib-lsysevent target=../../lib/llib-lsysevent link path=usr/lib/llib-lsysevent.ln target=../../lib/llib-lsysevent.ln link path=usr/lib/llib-ltermcap target=../../lib/llib-ltermcap link path=usr/lib/llib-ltermcap.ln target=../../lib/llib-ltermcap.ln link path=usr/lib/llib-ltermlib target=../../lib/llib-lcurses link path=usr/lib/llib-ltermlib.ln target=../../lib/llib-lcurses.ln link path=usr/lib/llib-lthread target=../../lib/llib-lthread link path=usr/lib/llib-lthread.ln target=../../lib/llib-lthread.ln link path=usr/lib/llib-lthread\_db target=../../lib/llib-lc\_db link path=usr/lib/llib-lthread\_db.ln target=../../lib/llib-lc\_db.ln link path=usr/lib/llib-ltsnet.ln target=../../lib/llib-ltsnet.ln link path=usr/lib/llib-ltsol.ln target=../../lib/llib-ltsol.ln link path=usr/lib/llib-lumem target=../../lib/llib-lumem link path=usr/lib/llib-lumem.ln target=../../lib/llib-lumem.ln link path=usr/lib/llib-luuid target=../../lib/llib-luuid link path=usr/lib/llib-luuid.ln target=../../lib/llib-luuid.ln link path=usr/lib/llib-lxnet target=../../lib/llib-lxnet link path=usr/lib/llib-lxnet.ln target=../../lib/llib-lxnet.ln

61532 Mon Mar 27 17:24:32 2017 new/usr/src/pkg/manifests/system-library.mf Add libuserdefs and use in cmd/{oamuser, passwd}

 $1#$ 2 # CDDL HEADER START  $3#$ 4 # The contents of this file are subject to the terms of the 5 # Common Development and Distribution License (the "License"). 6 # You may not use this file except in compliance with the License. 7 # 8 # You can obtain a copy of the license at usr/src/OPENSOLARIS.LICENSE 9 # or http://www.opensolaris.org/os/licensing. 10 # See the License for the specific language governing permissions 11 # and limitations under the License.  $12 \pm$ 13 # When distributing Covered Code, include this CDDL HEADER in each  $14$  # file and include the License file at usr/src/OPENSOLARTS LICENSE. 15 # If applicable, add the following below this CDDL HEADER, with the 16 # fields enclosed by brackets "[]" replaced with your own identifying 17 # information: Portions Copyright [yyyy] [name of copyright owner]  $18#$ 19 # CDDL HEADER END  $20#$  $22 \pm$ 23 # Copyright (c) 2010, Oracle and/or its affiliates. All rights reserved. 24 # Copyright 2012 OmniTI Computer Consulting, Inc. All rights reserved. 25 # Copyright (c) 2013 Gary Mills 26 # Copyright 2014 Nexenta Systems, Inc. All rights reserved.  $27#$ 29 <include system-library.man3.inc> 30 <include system-library.man3avl.inc> 31 <include system-library.man3bsm.inc> 32 <include system-library.man3c.inc> 33 <include system-library.man3c db.inc> 34 <include system-library.man3cfgadm.inc> 35 <include system-library.man3commputil.inc> 36 sinclude system-library man3contract inc> 37 <include system-library.man3curses.inc> 38 <include system-library.man3devid.inc> 39 <include system-library.man3devinfo.inc> 40 <include system-library.man3dlpi.inc> 41 <include system-library.man3elf.inc> 42 <include system-library.man3exacct.inc> 43 <include system-library.man3ext.inc> 44 <include system-library.man3fstyp.inc> 45 <include system-library.man3gen.inc> 46 <include system-library.man3kstat.inc> 47 <include system-library.man3kvm.inc> 48 <include system-library.man3ldap.inc> 49 <include system-library.man3lgrp.inc> 50 <include system-library.man3lib.inc> 51 <include system-library.man3mail.inc> 52 <include system-library.man3malloc.inc> 53 <include system-library.man3mp.inc> 54 <include system-library.man3nsl.inc> 55 <include system-library.man3nvpair.inc> 56 <include system-library.man3pam.inc> 57 <include system-library.man3proc.inc> 58 <include system-library.man3scf.inc> 59 <include system-library.man3sec.inc> 60 <include system-library.man3secdb.inc>

 $61$  singlude system-library man3sip.ing>

 $\blacksquare$ 

# new/usr/src/pkg/manifests/system-library.mf

62 <include system-library.man3socket.inc> 63 <include system-library.man3tsol.inc> 64 <include system-library.man3uuid.inc> 65 <include system-library.man3volmgt.inc> 66 sinclude system-library.man3xcurses.inc> 67 <include system-library.man3xnet.inc> 68 <include system-library.man4.inc> 69 <include system-library.man5.inc> 70 <include system-library.man7p.inc> 71 set name=pkg.fmri value=pkg:/system/library@\$(PKGVERS) 72 set name=pkg.description \ 73 value="core shared libraries for a specific instruction-set architecture" 74 set name=pkg.summary value="Core Solaris, (Shared Libs)" 75 set name=info.classification value=org.opensolaris.category.2008:System/Core 76 set name=variant.arch value=\$(ARCH) 77 \$(i386 ONLY)dir path=etc group=sys 78 \$(i386\_ONLY)dir path=etc/flash group=sys 79 \$(i386\_ONLY)dir path=etc/flash/postcreation group=sys mode=0700 80 \$(i386 ONLY)dir path=etc/flash/precreation group=sys mode=0700 81 \$(i386\_ONLY)dir path=etc/flash/preexit group=sys mode=0700

 $\sim$ 

- $82$  dir path=lib
- 83 dir path=lib/\$(ARCH64)
- 84 dir path=lib/crypto
- 85 dir path=lib/crypto/\$(ARCH64)
- 86 dir path=lib/mpxio
- 87 dir path=lib/secure
- 88 dir path=lib/secure/\$(ARCH64)
- 89 dir path=usr group=sys
- 90 dir path=usr/bin
- 91 dir path=usr/ccs
- 92 dir path=usr/ccs/lib
- 93 dir path=usr/ccs/lib/\$(ARCH64) 94 dir path=usr/lih
- 95 dir path=usr/lib/\$(ARCH64)
- 96 dir path=usr/lib/cfgadm
- 97 dir path=usr/lib/cfgadm/\$(ARCH64)
- 98 dir path=usr/lib/iconv/\$(ARCH64)
- 99 \$(i386\_ONLY)dir path=usr/lib/libc
- 100 dir path=usr/lib/lwp
- 101 dir path=usr/lib/lwp/\$(ARCH64)
- 102 dir path=usr/lib/python\$(PYTHON VERSION)
- 
- 103 dir path=usr/lib/python\$(PYTHON\_VERSION)/vendor-packages
- 104 dir path=usr/lib/pythons(PYTHON VERSION)/vendor-packages/solaris
- 105 dir path=usr/lib/raidcfg
- 106 dir path=usr/lib/raidcfg/\$(ARCH64)
- 107 dir path=usr/lib/scsi
- 108 dir path=usr/lib/scsi/\$(ARCH64)
- 109 dir path=usr/lib/scsi/plugins
- 110 dir path=usr/lib/scsi/plugins/scsi
- 111 dir path=usr/lib/scsi/plugins/scsi/engines
- 112 dir path=usr/lib/scsi/plugins/scsi/engines/\$(ARCH64)
- 113 dir path=usr/lib/scsi/plugins/ses
- 114 dir path=usr/lib/scsi/plugins/ses/framework
- 115 dir path=usr/lib/scsi/plugins/ses/framework/\$(ARCH64)
- 116 dir path=usr/lib/scsi/plugins/ses/vendor
- 117 \$(sparc\_ONLY)dir path=usr/lib/scsi/plugins/ses/vendor/\$(ARCH64)
- $118$  dir path=usr/lib/scsi/plugins/smp
- 119 dir path=usr/lib/scsi/plugins/smp/engine
- 120 dir path=usr/lib/scsi/plugins/smp/engine/\$(ARCH64)
- 121 dir path=usr/lib/scsi/plugins/smp/framework
- 
- 122 dir path=usr/lib/scsi/plugins/smp/framework/\$(ARCH64)
- 123 dir path=usr/lib/security
- 124 dir path=usr/lib/security/\$(ARCH64)
- 125 dir path=usr/share/man
- 126 dir path=usr/share/man/man3
- 127 dir path=usr/share/man/man3avl

128 dir path=usr/share/man/man3bsm 129 dir path=usr/share/man/man3c 130 dir path=usr/share/man/man3c\_db 131 dir path=usr/share/man/man3cfgadm 132 dir path=usr/share/man/man3commputil 133 dir path=usr/share/man/man3contract 134 dir path=usr/share/man/man3curses 135 dir path=usr/share/man/man3devid 136 dir path=usr/share/man/man3devinfo 137 dir path=usr/share/man/man3dlpi 138 dir path=usr/share/man/man3elf 139 dir path=usr/share/man/man3exacct 140 dir path=usr/share/man/man3ext 141 dir path=usr/share/man/man3fstyp 142 dir path=usr/share/man/man3gen 143 dir path=usr/share/man/man3kstat 144 dir path=usr/share/man/man3kvm 145 dir path=usr/share/man/man3ldap 146 dir path=usr/share/man/man3lgrp 147 dir path=usr/share/man/man3lib 148 dir path=usr/share/man/man3mail 149 dir path=usr/share/man/man3malloc 150 dir path=usr/share/man/man3mp 151 dir path=usr/share/man/man3nsl 152 dir path=usr/share/man/man3nvpair 153 dir path=usr/share/man/man3pam 154 dir path=usr/share/man/man3pool 155 dir path=usr/share/man/man3scf 156 dir path=usr/share/man/man3sec 157 dir path=usr/share/man/man3secdb 158 dir path=usr/share/man/man3sip 159 dir path=usr/share/man/man3socket 160 dir path=usr/share/man/man3tsol 161 dir path=usr/share/man/man3uuid 162 dir path=usr/share/man/man3volmgt 163 dir path=usr/share/man/man3xcurses 164 dir path=usr/share/man/man3xnet 165 dir path=usr/share/man/man5 166 dir path=usr/share/man/man7p 167 dir path=usr/xpg4 168 dir path=usr/xpq4/lib 169 dir path=usr/xpg4/lib/\$(ARCH64) 170 \$(i386\_ONLY)file path=etc/flash/precreation/caplib group=sys mode=0500 171 file path=lib/\$(ARCH64)/c synonyms.so.1 172 file path=lib/\$(ARCH64)/ld.so.1 173 file path=lib/\$(ARCH64)/libadm.so.1 174 file path=lib/\$(ARCH64)/libaio.so.1 175 file path=lib/\$(ARCH64)/libayl.so.1 176 file path=lib/\$(ARCH64)/libbsm.so.1 177 file path=lib/\$(ARCH64)/libc.so.1 178 file path=lib/\$(ARCH64)/libc\_db.so.1 179 file path=lib/\$(ARCH64)/libcmdutils.so.1 180 file path=lib/\$(ARCH64)/libcontract.so.1 181 file path=lib/\$(ARCH64)/libcryptoutil.so.1 182 file path=lib/\$(ARCH64)/libctf.so.1 183 file path=lib/\$(ARCH64)/libcurses.so.1 184 file path=lib/\$(ARCH64)/libdevice.so.1 185 file path=lib/\$(ARCH64)/libdevid.so.1 186 file path=lib/\$(ARCH64)/libdevinfo.so.1 187 file path=lib/\$(ARCH64)/libdhcputil.so.1 188 file path=lib/\$(ARCH64)/libdl.so.1 189 file path=lib/\$(ARCH64)/libdladm.so.1 190 file path=lib/\$(ARCH64)/libdlpi.so.1 191 file path=lib/\$(ARCH64)/libdoor.so.1 192 file path=lib/\$(ARCH64)/libefi.so.1

# 193 file path=lib/\$(ARCH64)/libelf.so.1

 $\overline{\mathbf{3}}$ 

### new/usr/src/pkg/manifests/system-library.mf

 $\lambda$ 

194 \$(i386\_ONLY)file path=lib/\$(ARCH64)/libfdisk.so.1 195 file path=lib/\$(ARCH64)/libgen.so.1 196 file path=lib/\$(ARCH64)/libinetutil.so.1 197 file path=lib/\$(ARCH64)/libintl.so.1 198 file path=lib/\$(ARCH64)/libkmf.so.1 199 file path=lib/\$(ARCH64)/libkmfberder.so.1 200 file path=lib/\$(ARCH64)/libkstat.so.1 201 file path=lib/\$(ARCH64)/libld.so.4 202 file path=lib/\$(ARCH64)/liblddbg.so.4 203 file path=lib/\$(ARCH64)/libmd.so.1 204 file path=lib/\$(ARCH64)/libmd5.so.1 205 file path=lib/\$(ARCH64)/libmp.so.2 206 file path=lib/\$(ARCH64)/libnsl.so.1 207 file path=lib/\$(ARCH64)/libnvpair.so.1 208 file path=lib/\$(ARCH64)/libpam.so.1 209 file path=lib/\$(ARCH64)/libproc.so.1 210 file path=lib/\$(ARCH64)/libpthread.so.1 211 file path=lib/\$(ARCH64)/librcm.so.1 212 file path=lib/\$(ARCH64)/libresolv.so.2 213 file path=lib/\$(ARCH64)/librestart.so.1 214 file path=lib/\$(ARCH64)/librocsyc.so.1 215 file path=lib/\$(ARCH64)/librt.so.1 216 file path=lib/\$(ARCH64)/librtld.so.1 217 file path=lib/\$(ARCH64)/librtld db.so.1 218 file path=lib/\$(ARCH64)/libscf.so.1 219 file path=lib/\$(ARCH64)/libsec.so.1 220 file path=lib/\$(ARCH64)/libsecdb.so.1 221 file path=lib/\$(ARCH64)/libsendfile.so.1 222 file path=lib/\$(ARCH64)/libsocket.so.1 223 file path=lib/\$(ARCH64)/libsysevent.so.1 224 file path=lib/\$(ARCH64)/libtermcap.so.1 225 file path=lib/\$(ARCH64)/libthread.so.1 226 file path=lib/\$(ARCH64)/libtsnet.so.1 227 file path=lib/\$(ARCH64)/libtsol.so.2 228 file path=lib/\$(ARCH64)/libumem.so.1 229 file path=lib/\$(ARCH64)/libuuid.so.1 230 file path=lib/\$(ARCH64)/libuutil.so.1 231 file path=lib/\$(ARCH64)/libw.so.1 232 file path=lib/\$(ARCH64)/libxnet.so.1 233 file path=lib/\$(ARCH64)/nss\_compat.so.1 234 file path=lib/\$(ARCH64)/nss dns.so.1 235 file path=lib/\$(ARCH64)/nss\_files.so.1 236 file path=lib/\$(ARCH64)/nss nis.so.1 237 file path=lib/\$(ARCH64)/nss user.so.1 238 file path=lib/c\_synonyms.so.1 239 file path=lib/crypto/\$(ARCH64)/kmf\_mapper\_cn.so.1 240 file path=lib/crypto/\$(ARCH64)/kmf\_nss.so.1 241 file path=lib/crypto/\$(ARCH64)/kmf\_openssl.so.1 242 file path=lib/crypto/\$(ARCH64)/kmf\_pkcsl1.so.1 243 file path=lib/crypto/kmf\_mapper\_cn.so.1 244 file path=lib/crypto/kmf\_nss.so.1 245 file path=lib/crypto/kmf openssl.so.1 246 file path=lib/crypto/kmf\_pkcs11.so.1 247 file path=lib/ld.so.1 248 file path=lib/libadm.so.1 249 file path=lib/libaio.so.1 250 file path=lib/libavl.so.1 251 file path=lib/libbsm.so.1 252 file path=lib/libc.so.1 reboot-needed=true 253 file path=lib/libc\_db.so.1 254 file path=lib/libcmdutils.so.1 255 file path=lib/libcontract.so.1 256 file path=lib/libcryptoutil.so.1 257 file path=lib/libctf.so.1 258 file path=lib/libcurses.so.1 259 file path=lib/libdevice.so.1

 file path=lib/libdevid.so.1 file path=lib/libdevinfo.so.1 file path=lib/libdhcpagent.so.1 file path=lib/libdhcputil.so.1 file path=lib/libdl.so.1 file path=lib/libdladm.so.1 file path=lib/libdlpi.so.1 file path=lib/libdoor.so.1 file path=lib/libefi.so.1 file path=lib/libelf.so.1 file path=lib/libelfsign.so.1 \$(i386\_ONLY)file path=lib/libfdisk.so.1 file path=lib/libgen.so.1 file path=lib/libinetutil.so.1 file path=lib/libintl.so.1 file path=lib/libipadm.so.1 file path=lib/libipmp.so.1 file path=lib/libkcfd.so.1 file path=lib/libkmf.so.1 file path=lib/libkmfberder.so.1 file path=lib/libkstat.so.1 file path=lib/libld.so.4 file path=lib/liblddbg.so.4 file path=lib/libmd.so.1 file path=lib/libmd5.so.1 file path=lib/libmp.so.1 file path=lib/libmp.so.2 file path=lib/libnsl.so.1 file path=lib/libnvpair.so.1 file path=lib/libnwam.so.1 file path=lib/libpam.so.1 file path=lib/libproc.so.1 file path=lib/libpthread.so.1 file path=lib/librcm.so.1 file path=lib/libresolv.so.1 file path=lib/libresolv.so.2 file path=lib/librestart.so.1 file path=lib/librpcsvc.so.1 file path=lib/librt.so.1 file path=lib/librtld.so.1 file path=lib/librtld\_db.so.1 file path=lib/libscf.so.1 file path=lib/libsec.so.1 file path=lib/libsecdb.so.1 file path=lib/libsendfile.so.1 file path=lib/libsocket.so.1 file path=lib/libsqlite-sys.so.2.8.15 file path=lib/libsysevent.so.1 file path=lib/libtermcap.so.1 file path=lib/libthread.so.1 file path=lib/libtsnet.so.1 file path=lib/libtsol.so.2 file path=lib/libumem.so.1 file path=lib/libuuid.so.1 file path=lib/libuutil.so.1 file path=lib/libw.so.1 file path=lib/libxnet.so.1 file path=lib/mpxio/stmsboot\_util mode=0555 file path=lib/nss\_compat.so.1 file path=lib/nss\_dns.so.1 file path=lib/nss\_files.so.1 file path=lib/nss\_nis.so.1 file path=lib/nss\_user.so.1 file path=usr/lib/\$(ARCH64)/0@0.so.1 file path=usr/lib/\$(ARCH64)/getloginx.so.1 file path=usr/lib/\$(ARCH64)/libads.so.1

**<sup>5</sup>**

#### **new/usr/src/pkg/manifests/system-library.mf<sup>6</sup>**

 file path=usr/lib/\$(ARCH64)/libadutils.so.1 file path=usr/lib/\$(ARCH64)/libast.so.1 file path=usr/lib/\$(ARCH64)/libbsdmalloc.so.1 file path=usr/lib/\$(ARCH64)/libcfgadm.so.1 file path=usr/lib/\$(ARCH64)/libcmd.so.1 file path=usr/lib/\$(ARCH64)/libcommputil.so.1 file path=usr/lib/\$(ARCH64)/libcrle.so.1 file path=usr/lib/\$(ARCH64)/libcrypt.so.1 file path=usr/lib/\$(ARCH64)/libdisasm.so.1 file path=usr/lib/\$(ARCH64)/libdll.so.1 file path=usr/lib/\$(ARCH64)/libexacct.so.1 file path=usr/lib/\$(ARCH64)/libform.so.1 file path=usr/lib/\$(ARCH64)/libfstyp.so.1 file path=usr/lib/\$(ARCH64)/libhotplug.so.1 file path=usr/lib/\$(ARCH64)/libidmap.so.1 file path=usr/lib/\$(ARCH64)/libike.so.1 file path=usr/lib/\$(ARCH64)/libipmi.so.1 file path=usr/lib/\$(ARCH64)/libipp.so.1 file path=usr/lib/\$(ARCH64)/libipsecutil.so.1 file path=usr/lib/\$(ARCH64)/libkvm.so.1 file path=usr/lib/\$(ARCH64)/libl.so.1 file path=usr/lib/\$(ARCH64)/libldap.so.5 file path=usr/lib/\$(ARCH64)/liblgrp.so.1 file path=usr/lib/\$(ARCH64)/liblm.so.1 file path=usr/lib/\$(ARCH64)/libmail.so.1 file path=usr/lib/\$(ARCH64)/libmalloc.so.1 file path=usr/lib/\$(ARCH64)/libmapmalloc.so.1 file path=usr/lib/\$(ARCH64)/libmenu.so.1 file path=usr/lib/\$(ARCH64)/libmtmalloc.so.1 file path=usr/lib/\$(ARCH64)/libnls.so.1 file path=usr/lib/\$(ARCH64)/libpanel.so.1 file path=usr/lib/\$(ARCH64)/libpcidb.so.1 file path=usr/lib/\$(ARCH64)/libpkcs11.so.1 file path=usr/lib/\$(ARCH64)/libproject.so.1 file path=usr/lib/\$(ARCH64)/libraidcfg.so.1 file path=usr/lib/\$(ARCH64)/libreparse.so.1 \$(i386\_ONLY)file path=usr/lib/\$(ARCH64)/libsaveargs.so.1 file path=usr/lib/\$(ARCH64)/libsched.so.1 file path=usr/lib/\$(ARCH64)/libsctp.so.1 file path=usr/lib/\$(ARCH64)/libshell.so.1 file path=usr/lib/\$(ARCH64)/libsip.so.1 file path=usr/lib/\$(ARCH64)/libsldap.so.1 file path=usr/lib/\$(ARCH64)/libsmbios.so.1 file path=usr/lib/\$(ARCH64)/libsoftcrypto.so.1 file path=usr/lib/\$(ARCH64)/libsum.so.1 \$(sparc\_ONLY)file path=usr/lib/\$(ARCH64)/libv12n.so.1 file path=usr/lib/\$(ARCH64)/libvolmgt.so.1 file path=usr/lib/\$(ARCH64)/libwrap.so.1.0 file path=usr/lib/\$(ARCH64)/liby.so.1 file path=usr/lib/\$(ARCH64)/libzoneinfo.so.1 file path=usr/lib/\$(ARCH64)/nss\_ad.so.1 file path=usr/lib/\$(ARCH64)/nss\_ldap.so.1 file path=usr/lib/\$(ARCH64)/passwdutil.so.1 file path=usr/lib/\$(ARCH64)/straddr.so.2 file path=usr/lib/\$(ARCH64)/watchmalloc.so.1 file path=usr/lib/0@0.so.1 file path=usr/lib/cfgadm/\$(ARCH64)/ib.so.1 file path=usr/lib/cfgadm/\$(ARCH64)/pci.so.1 \$(i386\_ONLY)file path=usr/lib/cfgadm/\$(ARCH64)/sata.so.1 file path=usr/lib/cfgadm/\$(ARCH64)/scsi.so.1 file path=usr/lib/cfgadm/\$(ARCH64)/shp.so.1 file path=usr/lib/cfgadm/\$(ARCH64)/usb.so.1 file path=usr/lib/cfgadm/ib.so.1 file path=usr/lib/cfgadm/pci.so.1 \$(i386\_ONLY)file path=usr/lib/cfgadm/sata.so.1 file path=usr/lib/cfgadm/scsi.so.1

**<sup>7</sup>**

 file path=usr/lib/cfgadm/shp.so.1 file path=usr/lib/cfgadm/usb.so.1 file path=usr/lib/extendedFILE.so.1 file path=usr/lib/getloginx.so.1 file path=usr/lib/lib.b mode=0444 file path=usr/lib/libads.so.1 file path=usr/lib/libadutils.so.1 file path=usr/lib/libast.so.1 file path=usr/lib/libbsdmalloc.so.1 \$(i386\_ONLY)file path=usr/lib/libc/libc\_hwcap1.so.1 reboot-needed=true \$(i386\_ONLY)file path=usr/lib/libc/libc\_hwcap2.so.1 reboot-needed=true \$(i386\_ONLY)file path=usr/lib/libc/libc\_hwcap3.so.1 reboot-needed=true file path=usr/lib/libcfgadm.so.1 file path=usr/lib/libcmd.so.1 file path=usr/lib/libcommputil.so.1 file path=usr/lib/libcrle.so.1 file path=usr/lib/libcrypt.so.1 file path=usr/lib/libdisasm.so.1 file path=usr/lib/libdll.so.1 file path=usr/lib/libexacct.so.1 file path=usr/lib/libform.so.1 file path=usr/lib/libfstyp.so.1 file path=usr/lib/libhotplug.so.1 file path=usr/lib/libidmap.so.1 file path=usr/lib/libike.so.1 file path=usr/lib/libinetsvc.so.1 file path=usr/lib/libipmi.so.1 file path=usr/lib/libipp.so.1 file path=usr/lib/libipsecutil.so.1 file path=usr/lib/libkvm.so.1 file path=usr/lib/libl.so.1 file path=usr/lib/libldap.so.5 file path=usr/lib/liblgrp.so.1 file path=usr/lib/liblm.so.1 file path=usr/lib/libmail.so.1 file path=usr/lib/libmalloc.so.1 file path=usr/lib/libmapmalloc.so.1 file path=usr/lib/libmenu.so.1 file path=usr/lib/libmtmalloc.so.1 file path=usr/lib/libnls.so.1 file path=usr/lib/libpanel.so.1 file path=usr/lib/libpcidb.so.1 file path=usr/lib/libpkcs11.so.1 file path=usr/lib/libproject.so.1 file path=usr/lib/libraidcfg.so.1 file path=usr/lib/libreparse.so.1 file path=usr/lib/libsched.so.1 file path=usr/lib/libsctp.so.1 file path=usr/lib/libshell.so.1 file path=usr/lib/libsip.so.1 file path=usr/lib/libsldap.so.1 file path=usr/lib/libsmbios.so.1 file path=usr/lib/libsoftcrypto.so.1 file path=usr/lib/libsum.so.1 file path=usr/lib/libsys.so.1 **file path=usr/lib/libuserdefs.so.1** \$(sparc\_ONLY)file path=usr/lib/libv12n.so.1 file path=usr/lib/libvolmgt.so.1 file path=usr/lib/libwrap.so.1.0 file path=usr/lib/liby.so.1 file path=usr/lib/libzoneinfo.so.1 file path=usr/lib/nss\_ad.so.1 file path=usr/lib/nss\_ldap.so.1 file path=usr/lib/passwdutil.so.1 file path=usr/lib/python\$(PYTHON\_VERSION)/vendor-packages/solaris/\_\_init\_\_.py file path=usr/lib/python\$(PYTHON\_VERSION)/vendor-packages/solaris/\_\_init\_\_.pyc

#### **new/usr/src/pkg/manifests/system-library.mf <sup>8</sup>** file path=usr/lib/python\$(PYTHON\_VERSION)/vendor-packages/solaris/misc.so file path=usr/lib/raidcfg/\$(ARCH64)/mpt.so.1 file path=usr/lib/raidcfg/mpt.so.1 file path=usr/lib/scsi/\$(ARCH64)/libscsi.so.1 file path=usr/lib/scsi/\$(ARCH64)/libses.so.1 file path=usr/lib/scsi/\$(ARCH64)/libsmp.so.1 file path=usr/lib/scsi/libscsi.so.1 file path=usr/lib/scsi/libses.so.1 file path=usr/lib/scsi/libsmp.so.1 file path=usr/lib/scsi/plugins/scsi/engines/\$(ARCH64)/uscsi.so file path=usr/lib/scsi/plugins/scsi/engines/uscsi.so file path=usr/lib/scsi/plugins/ses/framework/\$(ARCH64)/libses.so file path=usr/lib/scsi/plugins/ses/framework/\$(ARCH64)/ses2.so file path=usr/lib/scsi/plugins/ses/framework/libses.so file path=usr/lib/scsi/plugins/ses/framework/ses2.so file path=usr/lib/scsi/plugins/smp/engine/\$(ARCH64)/usmp.so file path=usr/lib/scsi/plugins/smp/engine/usmp.so file path=usr/lib/scsi/plugins/smp/framework/\$(ARCH64)/sas2.so file path=usr/lib/scsi/plugins/smp/framework/sas2.so file path=usr/lib/security/\$(ARCH64)/crypt\_bsdbf.so.1 file path=usr/lib/security/\$(ARCH64)/crypt\_bsdmd5.so.1 file path=usr/lib/security/\$(ARCH64)/crypt\_sha256.so.1 file path=usr/lib/security/\$(ARCH64)/crypt\_sha512.so.1 file path=usr/lib/security/\$(ARCH64)/crypt\_sunmd5.so.1 file path=usr/lib/security/\$(ARCH64)/pam\_allow.so.1 file path=usr/lib/security/\$(ARCH64)/pam\_authtok\_check.so.1 file path=usr/lib/security/\$(ARCH64)/pam\_authtok\_get.so.1 file path=usr/lib/security/\$(ARCH64)/pam\_authtok\_store.so.1 file path=usr/lib/security/\$(ARCH64)/pam\_deny.so.1 file path=usr/lib/security/\$(ARCH64)/pam\_dhkeys.so.1 file path=usr/lib/security/\$(ARCH64)/pam\_dial\_auth.so.1 file path=usr/lib/security/\$(ARCH64)/pam\_ldap.so.1 file path=usr/lib/security/\$(ARCH64)/pam\_list.so.1 file path=usr/lib/security/\$(ARCH64)/pam\_passwd\_auth.so.1 file path=usr/lib/security/\$(ARCH64)/pam\_rhosts\_auth.so.1 file path=usr/lib/security/\$(ARCH64)/pam\_roles.so.1 file path=usr/lib/security/\$(ARCH64)/pam\_sample.so.1 file path=usr/lib/security/\$(ARCH64)/pam\_timestamp.so.1 file path=usr/lib/security/\$(ARCH64)/pam\_tsol\_account.so.1 file path=usr/lib/security/\$(ARCH64)/pam\_unix\_account.so.1 file path=usr/lib/security/\$(ARCH64)/pam\_unix\_auth.so.1 file path=usr/lib/security/\$(ARCH64)/pam\_unix\_cred.so.1 file path=usr/lib/security/\$(ARCH64)/pam\_unix\_session.so.1 file path=usr/lib/security/\$(ARCH64)/pkcs11\_kernel.so.1 file path=usr/lib/security/\$(ARCH64)/pkcs11\_softtoken.so.1 file path=usr/lib/security/\$(ARCH64)/pkcs11\_tpm.so.1 file path=usr/lib/security/audit\_binfile.so.1 file path=usr/lib/security/audit\_remote.so.1 file path=usr/lib/security/audit\_syslog.so.1 file path=usr/lib/security/crypt\_bsdbf.so.1 file path=usr/lib/security/crypt\_bsdmd5.so.1 file path=usr/lib/security/crypt\_sha256.so.1 file path=usr/lib/security/crypt\_sha512.so.1 file path=usr/lib/security/crypt\_sunmd5.so.1 file path=usr/lib/security/pam\_allow.so.1 file path=usr/lib/security/pam\_authtok\_check.so.1 file path=usr/lib/security/pam\_authtok\_get.so.1 file path=usr/lib/security/pam\_authtok\_store.so.1 file path=usr/lib/security/pam\_deny.so.1

 file path=usr/lib/security/pam\_dhkeys.so.1 file path=usr/lib/security/pam\_dial\_auth.so.1

file path=usr/lib/security/pam\_ldap.so.1

file path=usr/lib/security/pam\_list.so.1

file path=usr/lib/security/pam\_passwd\_auth.so.1

file path=usr/lib/security/pam\_rhosts\_auth.so.1

file path=usr/lib/security/pam\_roles.so.1

**<sup>9</sup>**

 file path=usr/lib/security/pam\_sample.so.1 file path=usr/lib/security/pam\_timestamp.so.1 file path=usr/lib/security/pam\_tsol\_account.so.1 file path=usr/lib/security/pam\_unix\_account.so.1 file path=usr/lib/security/pam\_unix\_auth.so.1 file path=usr/lib/security/pam\_unix\_cred.so.1 file path=usr/lib/security/pam\_unix\_session.so.1 531 file path=usr/lib/security/pkcs11 kernel.so.1 file path=usr/lib/security/pkcs11\_softtoken.so.1 file path=usr/lib/security/pkcs11\_tpm.so.1 file path=usr/lib/straddr.so.2 file path=usr/lib/watchmalloc.so.1 # XXX: Obsoleted by open i18n? file path=usr/xpg4/lib/\$(ARCH64)/libcurses.so.1 file path=usr/xpg4/lib/\$(ARCH64)/libcurses.so.2 file path=usr/xpg4/lib/libcurses.so.1 file path=usr/xpg4/lib/libcurses.so.2 541 legacy pkg=SUNWcsl \ 542 desc="core shared libraries for a specific instruction-set architecture" \<br>543 name="Core Solaris, (Shared Libs)" name="Core Solaris, (Shared Libs)" 544 legacy pkg=SUNWcslr \<br>545 desc="core softwa 545 desc="core software for a specific instruction-set architecture"  $\setminus$  546 name="Core Solaris Libraries (Root)" name="Core Solaris Libraries (Root)" license cr\_Sun license=cr\_Sun 548 license lic CDDL license=lic CDDL license lic\_OSBL license=lic\_OSBL license lic\_OSBL\_preamble license=lic\_OSBL\_preamble # libwrap is part of tcp wrappers along with tcpd 552 license usr/src/cmd/tcpd/THIRDPARTYLICENSE license=usr/src/cmd/tcpd/THIRDPARTYLICENSE 554 license usr/src/common/crypto/THIRDPARTYLICENSE.cryptogams \ license=usr/src/common/crypto/THIRDPARTYLICENSE.cryptogams 556 license usr/src/common/crypto/aes/amd64/THIRDPARTYLICENSE.gladman \<br>557 license=usr/src/common/crypto/aes/amd64/THIRDPARTYLICENSE qladma license=usr/src/common/crypto/aes/amd64/THIRDPARTYLICENSE.gladman 558 license usr/src/common/crypto/aes/amd64/THIRDPARTYLICENSE.openssl \<br>559 license=usr/src/common/crypto/aes/amd64/THIRDPARTYLICENSE.openss license=usr/src/common/crypto/aes/amd64/THIRDPARTYLICENSE.openssl 560 license usr/src/common/crypto/ecc/THIRDPARTYLICENSE \<br>561 license=usr/src/common/crypto/ecc/THIRDPARTYLICEN license=usr/src/common/crypto/ecc/THIRDPARTYLICENSE 562 license usr/src/common/crypto/md5/amd64/THIRDPARTYLICENSE license=usr/src/common/crypto/md5/amd64/THIRDPARTYLICENSE 564 license usr/src/common/mpi/THIRDPARTYLICENSE \<br>565 license=usr/src/common/mpi/THIRDPARTYLICEN license=usr/src/common/mpi/THIRDPARTYLICENSE 566 license usr/src/lib/libast/THIRDPARTYLICENSE \<br>567 license=usr/src/lib/libast/THIRDPARTYLICENSE 567 license=usr/src/lib/libast/THIRDPARTYLICENSE<br>558 license usr/src/lib/libbsdmalloc/THIRDPARTYLICENSE<br>568 license usr/src/lib/libbsdmalloc/THIRDTPARTYLICEN license=usr/src/lib/libbsdmalloc/THIRDPARTYLICENSE 570 license usr/src/lib/libc/THIRDPARTYLICENSE \ license=usr/src/lib/libc/THIRDPARTYLICENSE 572 license usr/src/lib/libcmd/THIRDPARTYLICENSE license=usr/src/lib/libcmd/THIRDPARTYLICENSE 574 license usr/src/lib/libdll/THIRDPARTYLICENSE license=usr/src/lib/libdll/THIRDPARTYLICENSE 576 license usr/src/lib/libinetutil/common/THIRDPARTYLICENSE \fractional properties in the state of the state of the state of the state of the state of the state of the state of the state of the state of the state of the s license=usr/src/lib/libinetutil/common/THIRDPARTYLICENSE 578 license usr/src/lib/libkmf/THIRDPARTYLICENSE \<br>579 license=usr/src/lib/libkmf/THIRDPARTYLICEN license=usr/src/lib/libkmf/THIRDPARTYLICENSE 580 license usr/src/lib/libldap5/THIRDPARTYLICENSE license=usr/src/lib/libldap5/THIRDPARTYLICENSE 582 license usr/src/lib/libmp/common/THIRDPARTYLICENSE \<br>583 license=usr/src/lib/libmp/common/THIRDPARTYLICEN license=usr/src/lib/libmp/common/THIRDPARTYLICENSE 584 license usr/src/lib/libresolv/THIRDPARTYLICENSE \<br>585 license=usr/src/lib/libresolv/THIRDPARTYLICEN license=usr/src/lib/libresolv/THIRDPARTYLICENSE 586 license usr/src/lib/libresolv2/THIRDPARTYLICENSE \<br>587 license=usr/src/lib/libresolv2/THIRDPARTYLICENS license=usr/src/lib/libresolv2/THIRDPARTYLICENSE license usr/src/lib/libshell/THIRDPARTYLICENSE \ license=usr/src/lib/libshell/THIRDPARTYLICENSE

#### **new/usr/src/pkg/manifests/system-library.mf <sup>10</sup>** 590 license usr/src/lib/libsum/THIRDPARTYLICENSE \<br>591 license=usr/src/lib/libsum/THIRDPARTYLICENSE 591 license=usr/src/lib/libsum/THIRDPARTYLICENSE<br>592 license usr/src/lib/pam\_modules/authtok\_check/THIRDPARTYLICENSE<br>592 license usr/src/lib/pam\_modules/authtok\_check/THIR-MILLOND license=usr/src/lib/pam\_modules/authtok\_check/THIRDPARTYLICENSE 594 license usr/src/lib/passwdutil/THIRDPARTYLICENSE \ license=usr/src/lib/passwdutil/THIRDPARTYLICENSE 596 license usr/src/lib/pkcs11/pkcs11\_tpm/THIRDPARTYLICENSE \<br>597 license=usr/src/lib/pkcs11/pkcs11 tpm/THIRDPARTYLICEN license=usr/src/lib/pkcs11/pkcs11\_tpm/THIRDPARTYLICENSE 598 license usr/src/man/man3c/THIRDPARTYLICENSE.arc4random \ license=usr/src/man/man3c/THIRDPARTYLICENSE.arc4random 600 license usr/src/man/man3c/THIRDPARTYLICENSE.getentropy \\ license=usr/src/man/man3c/THIRDPARTYLICENSE.getentropy 602 license usr/src/uts/common/sys/THIRDPARTYLICENSE.unicode<sup>1</sup><br>603 license=usr/src/uts/common/sys/THIRDPARTYLICENSE.unico license=usr/src/uts/common/sys/THIRDPARTYLICENSE.unicode link path=lib/\$(ARCH64)/libadm.so target=libadm.so.1 link path=lib/\$(ARCH64)/libaio.so target=libaio.so.1 link path=lib/\$(ARCH64)/libavl.so target=libavl.so.1 link path=lib/\$(ARCH64)/libbsm.so target=libbsm.so.1 link path=lib/\$(ARCH64)/libc.so reboot-needed=true target=libc.so.1 link path=lib/\$(ARCH64)/libc\_db.so target=libc\_db.so.1 link path=lib/\$(ARCH64)/libcontract.so target=libcontract.so.1 link path=lib/\$(ARCH64)/libcryptoutil.so target=libcryptoutil.so.1 link path=lib/\$(ARCH64)/libctf.so target=libctf.so.1 link path=lib/\$(ARCH64)/libcurses.so target=libcurses.so.1 link path=lib/\$(ARCH64)/libdevice.so target=libdevice.so.1 link path=lib/\$(ARCH64)/libdevid.so target=libdevid.so.1 link path=lib/\$(ARCH64)/libdevinfo.so target=libdevinfo.so.1 link path=lib/\$(ARCH64)/libdl.so target=libdl.so.1 link path=lib/\$(ARCH64)/libdladm.so target=libdladm.so.1 link path=lib/\$(ARCH64)/libdlpi.so target=libdlpi.so.1 link path=lib/\$(ARCH64)/libdoor.so target=libdoor.so.1 link path=lib/\$(ARCH64)/libefi.so target=libefi.so.1 link path=lib/\$(ARCH64)/libelf.so target=libelf.so.1 \$(i386\_ONLY)link path=lib/\$(ARCH64)/libfdisk.so target=libfdisk.so.1 link path=lib/\$(ARCH64)/libgen.so target=libgen.so.1 link path=lib/\$(ARCH64)/libintl.so target=libintl.so.1 link path=lib/\$(ARCH64)/libkmf.so target=libkmf.so.1 link path=lib/\$(ARCH64)/libkmfberder.so target=libkmfberder.so.1 link path=lib/\$(ARCH64)/libkstat.so target=libkstat.so.1 link path=lib/\$(ARCH64)/libmd.so target=libmd.so.1 link path=lib/\$(ARCH64)/libmd5.so target=libmd5.so.1 link path=lib/\$(ARCH64)/libmp.so target=libmp.so.2 link path=lib/\$(ARCH64)/libnsl.so target=libnsl.so.1 link path=lib/\$(ARCH64)/libnvpair.so target=libnvpair.so.1 link path=lib/\$(ARCH64)/libpam.so target=libpam.so.1 link path=lib/\$(ARCH64)/libposix4.so target=libposix4.so.1 link path=lib/\$(ARCH64)/libposix4.so.1 target=librt.so.1 link path=lib/\$(ARCH64)/libproc.so target=libproc.so.1 link path=lib/\$(ARCH64)/libpthread.so target=libpthread.so.1 link path=lib/\$(ARCH64)/librcm.so target=librcm.so.1 link path=lib/\$(ARCH64)/libresolv.so target=libresolv.so.2 link path=lib/\$(ARCH64)/librestart.so target=librestart.so.1 link path=lib/\$(ARCH64)/librpcsvc.so target=librpcsvc.so.1 link path=lib/\$(ARCH64)/librt.so target=librt.so.1 link path=lib/\$(ARCH64)/librtld\_db.so target=librtld\_db.so.1 link path=lib/\$(ARCH64)/libscf.so target=libscf.so.1 link path=lib/\$(ARCH64)/libsec.so target=libsec.so.1 link path=lib/\$(ARCH64)/libsecdb.so target=libsecdb.so.1 link path=lib/\$(ARCH64)/libsendfile.so target=libsendfile.so.1 link path=lib/\$(ARCH64)/libsocket.so target=libsocket.so.1 link path=lib/\$(ARCH64)/libsysevent.so target=libsysevent.so.1 link path=lib/\$(ARCH64)/libtermcap.so target=libtermcap.so.1 link path=lib/\$(ARCH64)/libtermlib.so target=libtermlib.so.1 link path=lib/\$(ARCH64)/libtermlib.so.1 target=libcurses.so.1

 link path=lib/\$(ARCH64)/libthread.so target=libthread.so.1 link path=lib/\$(ARCH64)/libthread\_db.so target=libc\_db.so.1

 link path=lib/\$(ARCH64)/libthread\_db.so.1 target=libc\_db.so.1 link path=lib/\$(ARCH64)/libtsnet.so target=libtsnet.so.1 link path=lib/\$(ARCH64)/libtsol.so target=libtsol.so.2 link path=lib/\$(ARCH64)/libumem.so target=libumem.so.1 link path=lib/\$(ARCH64)/libuuid.so target=libuuid.so.1 link path=lib/\$(ARCH64)/libuutil.so target=libuutil.so.1 link path=lib/\$(ARCH64)/libw.so target=libw.so.1 link path=lib/\$(ARCH64)/libxnet.so target=libxnet.so.1 link path=lib/32 target=. link path=lib/64 target=\$(ARCH64) link path=lib/crypto/32 target=. link path=lib/crypto/64 target=\$(ARCH64) link path=lib/libadm.so target=libadm.so.1 link path=lib/libaio.so target=libaio.so.1 link path=lib/libavl.so target=libavl.so.1 link path=lib/libbsm.so target=libbsm.so.1 link path=lib/libc.so target=libc.so.1 link path=lib/libc\_db.so target=libc\_db.so.1 link path=lib/libcontract.so target=libcontract.so.1 link path=lib/libcryptoutil.so target=./libcryptoutil.so.1 link path=lib/libctf.so target=libctf.so.1 link path=lib/libcurses.so target=libcurses.so.1 link path=lib/libdevice.so target=libdevice.so.1 link path=lib/libdevid.so target=libdevid.so.1 link path=lib/libdevinfo.so target=libdevinfo.so.1 link path=lib/libdl.so target=libdl.so.1 link path=lib/libdladm.so target=libdladm.so.1 link path=lib/libdlpi.so target=libdlpi.so.1 link path=lib/libdoor.so target=libdoor.so.1 link path=lib/libefi.so target=libefi.so.1 link path=lib/libelf.so target=libelf.so.1 link path=lib/libelfsign.so target=libelfsign.so.1 \$(i386\_ONLY)link path=lib/libfdisk.so target=libfdisk.so.1 link path=lib/libgen.so target=libgen.so.1 link path=lib/libintl.so target=libintl.so.1 link path=lib/libipmp.so target=./libipmp.so.1 link path=lib/libkmf.so target=libkmf.so.1 link path=lib/libkmfberder.so target=libkmfberder.so.1 link path=lib/libkstat.so target=libkstat.so.1 link path=lib/libmd.so target=libmd.so.1 link path=lib/libmd5.so target=libmd5.so.1 link path=lib/libmp.so target=libmp.so.2 link path=lib/libnsl.so target=libnsl.so.1 link path=lib/libnvpair.so target=libnvpair.so.1 link path=lib/libnwam.so target=libnwam.so.1 link path=lib/libpam.so target=libpam.so.1 link path=lib/libposix4.so target=libposix4.so.1 link path=lib/libposix4.so.1 target=librt.so.1 link path=lib/libproc.so target=libproc.so.1 link path=lib/libpthread.so target=libpthread.so.1 link path=lib/librcm.so target=./librcm.so.1 link path=lib/libresolv.so target=libresolv.so.2 link path=lib/librpcsvc.so target=librpcsvc.so.1 link path=lib/librt.so target=librt.so.1 link path=lib/librtld\_db.so target=librtld\_db.so.1 link path=lib/libscf.so target=libscf.so.1 link path=lib/libsec.so target=libsec.so.1 link path=lib/libsecdb.so target=libsecdb.so.1 link path=lib/libsendfile.so target=libsendfile.so.1 link path=lib/libsocket.so target=libsocket.so.1 link path=lib/libsysevent.so target=./libsysevent.so.1 link path=lib/libtermcap.so target=libtermcap.so.1 link path=lib/libtermlib.so target=libtermlib.so.1 link path=lib/libtermlib.so.1 target=libcurses.so.1 link path=lib/libthread.so target=libthread.so.1 link path=lib/libthread\_db.so target=libc\_db.so.1

# **<sup>11</sup>**

#### **new/usr/src/pkg/manifests/system-library.mf**

 link path=lib/libthread\_db.so.1 target=libc\_db.so.1 link path=lib/libtsol.so target=libtsol.so.2 link path=lib/libumem.so target=libumem.so.1 link path=lib/libuuid.so target=libuuid.so.1 link path=lib/libw.so target=libw.so.1 link path=lib/libxnet.so target=libxnet.so.1 link path=lib/secure/32 target=. link path=lib/secure/64 target=\$(ARCH64) 730 link path=usr/ccs/lib/\$(ARCH64)/libcurses.so \n target= / / / / lib/\$(ARCH64)/libcurses  $target=../../../1ib/\$(ARCH64)/libcurses.so.1$ 732 link path=usr/ccs/lib/\$(ARCH64)/libform.so \733 target= / / /lib/\$(ARCH64)/libform so target=../../../lib/\$(ARCH64)/libform.so.1 734 link path=usr/ccs/lib/\$(ARCH64)/libgen.so \<br>735 target=../../../../lib/\$(ARCH64)/libgen  $target=../../../1ib/\$(ARCH64)$ /libgen.so.1 736 link path=usr/ccs/lib/\$(ARCH64)/libl.so \n 137 target= / / /lib/\$(ARCH64)/libl\_so target=../../../lib/\$(ARCH64)/libl.so.1 738 link path=usr/ccs/lib/\$(ARCH64)/libmalloc.so \<br>739 target= / / /lib/\$(ARCH64)/libmalloc.so target=../../../lib/\$(ARCH64)/libmalloc.so.1 740 link path=usr/ccs/lib/\$(ARCH64)/libmenu.so \<br>741 target= / / /lib/\$(ARCH64)/libmenu.so target=../../../lib/\$(ARCH64)/libmenu.so.1 742 link path=usr/ccs/lib/\$(ARCH64)/libpanel.so \\;<br>743 target=../../../lib/\$(ARCH64)/libpanel.so target=../../../lib/\$(ARCH64)/libpanel.so.1 744 link path=usr/ccs/lib/\$(ARCH64)/libtermcap.so \\  $target=../../../.1ib/\$(ARCH64)/libtermcapso.1$ 746 link path=usr/ccs/lib/\$(ARCH64)/libtermlib.so \ target=../../../../lib/\$(ARCH64)/libcurses.so.1 748 link path=usr/ccs/lib/\$(ARCH64)/liby.so \  $target=../../.1ib/\$  (ARCH64)/liby.so.1 link path=usr/ccs/lib/libcurses.so target=../../../lib/libcurses.so.1 link path=usr/ccs/lib/libform.so target=../../lib/libform.so.1 link path=usr/ccs/lib/libgen.so target=../../../lib/libgen.so.1 link path=usr/ccs/lib/libl.so target=../../lib/libl.so.1 link path=usr/ccs/lib/libmalloc.so target=../../lib/libmalloc.so.1 link path=usr/ccs/lib/libmenu.so target=../../lib/libmenu.so.1 link path=usr/ccs/lib/libpanel.so target=../../lib/libpanel.so.1 link path=usr/ccs/lib/libtermcap.so target=../../../lib/libtermcap.so.1 link path=usr/ccs/lib/libtermlib.so target=../../../lib/libcurses.so.1 link path=usr/ccs/lib/liby.so target=../../lib/liby.so.1 760 link path=usr/lib/\$(ARCH64)/libadm.so \\; target=../../../lib/\$(ARCH64)/libadm.so.1 762 link path=usr/lib/ $\frac{8}{263}$  carget=../../../lib/ $\frac{8}{263}$  carget=../../../lib/ $\frac{8}{263}$  (ARCH64)/libadm. target=../../../lib/\$(ARCH64)/libadm.so.1 link path=usr/lib/\$(ARCH64)/libads.so target=./libads.so.1 link path=usr/lib/\$(ARCH64)/libadutils.so target=./libadutils.so.1 766 link path=usr/lib/\$(ARCH64)/libaio.so \<br>767 target= / / /lib/\$(ARCH64)/libaio target=../../../lib/\$(ARCH64)/libaio.so.1 link path=usr/lib/\$(ARCH64)/libaio.so.1 \\tip://ibaio.  $\frac{1}{\sqrt{15}}$  target=../../../lib/\$(ARCH64)/libaio.so.1 770 link path=usr/lib/\$(ARCH64)/libavl.so \n \target = / / /lib/\$(ARCH64)/libavl  $target=../../.1ib/\$(ARCH64)/libav1.so.1$ 772 link path=usr/lib/\$(ARCH64)/libavl.so.1 \ndots\target = / / /lib/\$(ARCH64)/libavl target=../../../lib/\$(ARCH64)/libavl.so.1 link path=usr/lib/\$(ARCH64)/libbsdmalloc.so target=libbsdmalloc.so.1 775 link path=usr/lib/\$(ARCH64)/libbsm.so \n target = / / /lib/\$(ARCH64)/libbs target=../../../lib/\$(ARCH64)/libbsm.so.1 link path=usr/lib/\$(ARCH64)/libbsm.so.1 \ target=../../../lib/\$(ARCH64)/libbsm.so.1 link path=usr/lib/\$(ARCH64)/libc.so target=../../../lib/\$(ARCH64)/libc.so.1 link path=usr/lib/\$(ARCH64)/libc.so.1 target=../../../lib/\$(ARCH64)/libc.so.1 781 link path=usr/lib/\$(ARCH64)/libc\_db.so \782 target= / / /lib/\$(ARCH64)/libc\_d  $target=../../.1ib/\$(ARCH64)/like db.so.1$ 783 link path=usr/lib/\$(ARCH64)/libc\_db.so.1 \<br>784 target= / / /lib/\$(ARCH64)/libc\_db.  $target=../../.1ib/\$(ARCH64)/like_db.so.1$  link path=usr/lib/\$(ARCH64)/libcfgadm.so target=libcfgadm.so.1 link path=usr/lib/\$(ARCH64)/libcmd.so target=libcmd.so.1 link path=usr/lib/\$(ARCH64)/libcmdutils.so.1 \

**<sup>13</sup>**

<sup>788</sup> target=../../../lib/\$(ARCH64)/libcmdutils.so.1 <sup>789</sup> link path=usr/lib/\$(ARCH64)/libcommputil.so target=libcommputil.so.1 790 link path=usr/lib/\$(ARCH64)/libcontract.so \<br>791 target= / / /lib/\$(ARCH64)/libcontract target=../../../lib/\$(ARCH64)/libcontract.so.1 792 link path=usr/lib/\$(ARCH64)/libcontract.so.1 \ 793 target=../../../lib/\$(ARCH64)/libcontract.so target=../../../lib/\$(ARCH64)/libcontract.so.1 <sup>794</sup> link path=usr/lib/\$(ARCH64)/libcrypt.so target=./libcrypt.so.1 <sup>795</sup> link path=usr/lib/\$(ARCH64)/libcrypt\_d.so target=./libcrypt.so <sup>796</sup> link path=usr/lib/\$(ARCH64)/libcrypt\_d.so.1 target=./libcrypt.so.1 <sup>797</sup> link path=usr/lib/\$(ARCH64)/libcrypt\_i.so target=./libcrypt.so <sup>798</sup> link path=usr/lib/\$(ARCH64)/libcrypt\_i.so.1 target=./libcrypt.so.1 799 link path=usr/lib/\$(ARCH64)/libctf.so \notal target = / / /lib/\$(ARCH64)/libct  $target=../../.1ib/\$(ARCH64)/libctf.so.1$ 801 link path=usr/lib/\$(ARCH64)/libctf.so.1 \\ target=../../../lib/\$(ARCH64)/libctf.so.1 803 link path=usr/lib/\$(ARCH64)/libcurses.so \<br>804 target= / / /lib/\$(ARCH64)/libcurse target=../../../lib/\$(ARCH64)/libcurses.so.1 805 link path=usr/lib/\$(ARCH64)/libcurses.so.1 \\ target=../../../lib/\$(ARCH64)/libcurses.so.1 807 link path=usr/lib/\$(ARCH64)/libdevice.so \  $808$  target= / / /lib/\$(ARCH64)/libdevice target=../../../lib/\$(ARCH64)/libdevice.so.1 809 link path=usr/lib/\$(ARCH64)/libdevice.so.1 \\ target=../../../lib/\$(ARCH64)/libdevice.so.1 811 link path=usr/lib/\$(ARCH64)/libdevid.so \ 812 target=../../../lib/\$(ARCH64)/libdevi  $target=../../.1ib/\$(ARCH64)/libdevid.so.1$ 813 link path=usr/lib/\$(ARCH64)/libdevid.so.1 \\  $814$  target=../../../lib/\$(ARCH64)/libdevid. target=../../../lib/\$(ARCH64)/libdevid.so.1 815 link path=usr/lib/\$(ARCH64)/libdevinfo.so \<br>816 target=../../../lib/\$(ARCH64)/libdevinfo.so.1 <sup>816</sup> target=../../../lib/\$(ARCH64)/libdevinfo.so.1 <sup>817</sup> link path=usr/lib/\$(ARCH64)/libdevinfo.so.1 \ <sup>818</sup> target=../../../lib/\$(ARCH64)/libdevinfo.so.1 819 link path=usr/lib/\$(ARCH64)/libdhcputil.so.1 \ target=../../../lib/\$(ARCH64)/libdhcputil.so.1 <sup>821</sup> link path=usr/lib/\$(ARCH64)/libdisasm.so target=libdisasm.so.1 <sup>822</sup> link path=usr/lib/\$(ARCH64)/libdl.so target=../../../lib/\$(ARCH64)/libdl.so.1 823 link path=usr/lib/\$(ARCH64)/libdl.so.1 \\ <sup>824</sup> target=../../../lib/\$(ARCH64)/libdl.so.1 825 link path=usr/lib/\$(ARCH64)/libdlpi.so \<br>826 target=../../../lib/\$(ARCH64)/libdlp <sup>826</sup> target=../../../lib/\$(ARCH64)/libdlpi.so.1 827 link path=usr/lib/\$(ARCH64)/libdlpi.so.1 \\  $target=../../.1ib/\$(ARCH64)/libdlpi.so.1$ 829 link path=usr/lib/\$(ARCH64)/libdoor.so \<br>830 target=../../../lib/\$(ARCH64)/libdoor.so.1 <sup>830</sup> target=../../../lib/\$(ARCH64)/libdoor.so.1 <sup>831</sup> link path=usr/lib/\$(ARCH64)/libdoor.so.1 \ <sup>832</sup> target=../../../lib/\$(ARCH64)/libdoor.so.1 <sup>833</sup> link path=usr/lib/\$(ARCH64)/libefi.so \ <sup>834</sup> target=../../../lib/\$(ARCH64)/libefi.so.1 835 link path=usr/lib/\$(ARCH64)/libefi.so.1 \<br>836 target=../../../lib/\$(ARCH64)/libefi. target=../../../lib/\$(ARCH64)/libefi.so.1 837 link path=usr/lib/\$(ARCH64)/libelf.so \<br>838 target=../../../lib/\$(ARCH64)/libel target=../../../lib/\$(ARCH64)/libelf.so.1 839 link path=usr/lib/\$(ARCH64)/libelf.so.1 \  $840$  target=../../../lib/\$(ARCH64)/libelf. <sup>840</sup> target=../../../lib/\$(ARCH64)/libelf.so.1 <sup>841</sup> link path=usr/lib/\$(ARCH64)/libexacct.so target=libexacct.so.1  $842 \; \frac{\xi(1386\ \text{ONLY})\text{link path} - \text{usr}(\text{lik})\xi(\text{ARCH64})/\text{libfdisk}.\text{so} \setminus 843 \quad \text{target} = .//././\text{lib}/\xi(\text{ARCH64})/\text{libfdisk}.\text{so}.1$ target=../../../lib/\$(ARCH64)/libfdisk.so.1  $844 \frac{\xi}{386}$ \_ONLY)link path=usr/lib/ $\frac{\xi}{8(4RCH64)}/$ libfdisk.so.1 \<br>845 target=../../../lib/ $\frac{\xi}{8(4RCH64)}/$ libfdisk.so.1 <sup>845</sup> target=../../../lib/\$(ARCH64)/libfdisk.so.1 <sup>846</sup> link path=usr/lib/\$(ARCH64)/libform.so target=libform.so.1 <sup>847</sup> link path=usr/lib/\$(ARCH64)/libfstyp.so target=./libfstyp.so.1 848 link path=usr/lib/\$(ARCH64)/libgen.so \<br>849 target= / / /lib/\$(ARCH64)/libge target=../../../lib/\$(ARCH64)/libgen.so.1 850 link path=usr/lib/ $\frac{850 \text{ link}}{851}$  target=../../../lib/ $\frac{851}{851}$  target=../../../lib/ $\frac{851}{851}$ target=../../../lib/\$(ARCH64)/libgen.so.1 <sup>852</sup> link path=usr/lib/\$(ARCH64)/libhotplug.so target=libhotplug.so.1 <sup>853</sup> link path=usr/lib/\$(ARCH64)/libidmap.so target=./libidmap.so.1

#### **<sup>14</sup>** 854 link path=usr/lib/\$(ARCH64)/libinetutil.so.1 \\ <sup>855</sup> target=../../../lib/\$(ARCH64)/libinetutil.so.1 856 link path=usr/lib/ $\frac{s}{(ARCH64)}/\text{libintl}$ .so \target=../../../lib/\$(ARCH64)/libint target=../../../lib/\$(ARCH64)/libintl.so.1 858 link path=usr/lib/\$(ARCH64)/libintl.so.1 \<br>859 target=../../../lib/\$(ARCH64)/libintl.so.1 <sup>859</sup> target=../../../lib/\$(ARCH64)/libintl.so.1 <sup>860</sup> link path=usr/lib/\$(ARCH64)/libipmi.so target=./libipmi.so.1 <sup>861</sup> link path=usr/lib/\$(ARCH64)/libipp.so target=libipp.so.1 862 link path=usr/lib/\$(ARCH64)/libkstat.so \<br>863 target= / / /lib/\$(ARCH64)/libksta target=../../../lib/\$(ARCH64)/libkstat.so.1 864 link path=usr/lib/\$(ARCH64)/libkstat.so.1 \\ target=../../../lib/\$(ARCH64)/libkstat.so.1 <sup>866</sup> link path=usr/lib/\$(ARCH64)/libkvm.so target=libkvm.so.1 <sup>867</sup> link path=usr/lib/\$(ARCH64)/libl.so target=libl.so.1 <sup>868</sup> link path=usr/lib/\$(ARCH64)/libldap.so target=libldap.so.5 869 link path=usr/lib/\$(ARCH64)/liblddbg.so.4 \arget = / / /lib/\$(ARCH64)/liblddbg.so.4 target=../../../lib/\$(ARCH64)/liblddbg.so.4 <sup>871</sup> link path=usr/lib/\$(ARCH64)/liblgrp.so target=liblgrp.so.1 872 link path=usr/lib/\$(ARCH64)/liblm.so target=liblm.so.1 <sup>873</sup> link path=usr/lib/\$(ARCH64)/libmail.so target=libmail.so.1 <sup>874</sup> link path=usr/lib/\$(ARCH64)/libmalloc.so target=libmalloc.so.1 <sup>875</sup> link path=usr/lib/\$(ARCH64)/libmapmalloc.so target=libmapmalloc.so.1 <sup>876</sup> link path=usr/lib/\$(ARCH64)/libmd.so target=../../../lib/\$(ARCH64)/libmd.so.1 877 link path=usr/lib/\$(ARCH64)/libmd.so.1 \<br>878 target=../../../lib/\$(ARCH64)/libmd. <sup>878</sup> target=../../../lib/\$(ARCH64)/libmd.so.1 879 link path=usr/lib/ $\frac{\pi}{8}$ (ARCH64)/libmd5.so  $\frac{\pi}{880}$  target=../.././lib/ $\frac{\pi}{8}$ (ARCH64)/libm <sup>880</sup> target=../../../lib/\$(ARCH64)/libmd5.so.1 881 link path=usr/lib/\$(ARCH64)/libmd5.so.1 \\tips darget = ../../../lib/\$(ARCH64)/libmd5. <sup>882</sup> target=../../../lib/\$(ARCH64)/libmd5.so.1 <sup>883</sup> link path=usr/lib/\$(ARCH64)/libmenu.so target=libmenu.so.1 <sup>884</sup> link path=usr/lib/\$(ARCH64)/libmp.so target=../../../lib/\$(ARCH64)/libmp.so.2 885 link path=usr/lib/\$(ARCH64)/libmp.so.2 \tansit path=usr/lib/\$(ARCH64)/libmp.so.2 \tansit Paths  $target=$ ../../../lib/\$(ARCH64)/libmp.so.2 <sup>887</sup> link path=usr/lib/\$(ARCH64)/libmtmalloc.so target=libmtmalloc.so.1 <sup>888</sup> link path=usr/lib/\$(ARCH64)/libnls.so target=libnls.so.1 889 link path=usr/lib/\$(ARCH64)/libnsl.so \target= / / /lib/\$(ARCH64)/libns target=../../../lib/\$(ARCH64)/libnsl.so.1 891 link path=usr/lib/\$(ARCH64)/libnsl.so.1 \\ target=../../../lib/\$(ARCH64)/libnsl.so.1 893 link path=usr/lib/\$(ARCH64)/libnvpair.so \,<br>894 target= / / /lib/\$(ARCH64)/libnypa: target=../../../lib/\$(ARCH64)/libnvpair.so.1 <sup>895</sup> link path=usr/lib/\$(ARCH64)/libnvpair.so.1 \ <sup>896</sup> target=../../../lib/\$(ARCH64)/libnvpair.so.1 <sup>897</sup> link path=usr/lib/\$(ARCH64)/libpam.so \ <sup>898</sup> target=../../../lib/\$(ARCH64)/libpam.so.1 899 link path=usr/lib/\$(ARCH64)/libpam.so.1 \\ target=../../../lib/\$(ARCH64)/libpam.so.1 <sup>901</sup> link path=usr/lib/\$(ARCH64)/libpanel.so target=libpanel.so.1 <sup>902</sup> link path=usr/lib/\$(ARCH64)/libpkcs11.so target=libpkcs11.so.1 903 link path=usr/lib/\$(ARCH64)/libposix4.so \\; 4004 target= / / /lib/\$(ARCH64)/librt so target=../../../lib/\$(ARCH64)/librt.so.1 905 link path=usr/lib/\$(ARCH64)/libposix4.so.1 \\ target=../../../lib/\$(ARCH64)/librt.so.1 907 link path=usr/lib/\$(ARCH64)/libproc.so \<br>908 target= / / /lib/\$(ARCH64)/libpro target=../../../lib/\$(ARCH64)/libproc.so.1 909 link path=usr/lib/\$(ARCH64)/libproc.so.1 \\ target=../../../lib/\$(ARCH64)/libproc.so.1 <sup>911</sup> link path=usr/lib/\$(ARCH64)/libproject.so target=libproject.so.1 <sup>912</sup> link path=usr/lib/\$(ARCH64)/libpthread.so \ target=../../../lib/\$(ARCH64)/libpthread.so.1 914 link path=usr/lib/\$(ARCH64)/libpthread.so.1 \\ target=../../../lib/\$(ARCH64)/libpthread.so.1 916 link path=usr/lib/\$(ARCH64)/librcm.so \\;<br>917 target=../../../lib/\$(ARCH64)/librc target=../../../lib/\$(ARCH64)/librcm.so.1

918 link path=usr/lib/\$(ARCH64)/librcm.so.1 \\  $target=../../.1ib/\$(ARCH64)/librem.so.1$ 

**new/usr/src/pkg/manifests/system-library.mf**

**<sup>15</sup>**

<sup>920</sup> link path=usr/lib/\$(ARCH64)/libreparse.so target=libreparse.so.1 921 link path=usr/lib/\$(ARCH64)/libresolv.so \\; 422 target= / / /lib/\$(ARCH64)/libresol target=../../../lib/\$(ARCH64)/libresolv.so.2 923 link path=usr/lib/\$(ARCH64)/libresolv.so.2 \  $target=../../lib/\$(ARCH64)/libresolv.so.2$ 925  $$(i386_NNL)$ link path=usr/lib/ $$(ARCH64)/l$ ibrestart.so \  $target=../../.1ib/\$  (ARCH64)/librestart.so.1 927 link path=usr/lib/\$(ARCH64)/librestart.so.1 \<br>928 target=../../../lib/\$(ARCH64)/librestart.so.1 <sup>928</sup> target=../../../lib/\$(ARCH64)/librestart.so.1 <sup>929</sup> link path=usr/lib/\$(ARCH64)/librpcsvc.so \ 930 target=../../../lib/\$(ARCH64)/librpcsvc.so.1 931 link path=usr/lib/\$(ARCH64)/librpcsvc.so.1 \<br>932 target=../../../lib/\$(ARCH64)/librpcsvc.so.1 <sup>932</sup> target=../../../lib/\$(ARCH64)/librpcsvc.so.1 <sup>933</sup> link path=usr/lib/\$(ARCH64)/librt.so target=../../../lib/\$(ARCH64)/librt.so.1 934 link path=usr/lib/\$(ARCH64)/librt.so.1 \  $target=$ ../../../lib/ $$(ARCH64)/librt.so.1$ 936 link path=usr/lib/\$(ARCH64)/librtld.so.1 \\ target=../../../lib/\$(ARCH64)/librtld.so.1 <sup>938</sup> link path=usr/lib/\$(ARCH64)/librtld\_db.so \  $target=../../1ib/\$(ARCH64)/librtld_db.so.1$ 940 link path=usr/lib/\$(ARCH64)/librtld\_db.so.1 \\ target=../../../lib/\$(ARCH64)/librtld\_db.so.1 942 link path=usr/lib/\$(ARCH64)/libscf.so \\;<br>943 target=../../../lib/\$(ARCH64)/libsc target=../../../lib/\$(ARCH64)/libscf.so.1 944 link path=usr/lib/\$(ARCH64)/libscf.so.1 \ target=../../../lib/\$(ARCH64)/libscf.so.1 <sup>946</sup> link path=usr/lib/\$(ARCH64)/libsched.so target=libsched.so.1 <sup>947</sup> link path=usr/lib/\$(ARCH64)/libsctp.so target=./libsctp.so.1 948 link path=usr/lib/\$(ARCH64)/libsec.so \  $target=../../.1ib/\$(ARCH64)/libsec.so.1$ 950 link path=usr/lib/ $\frac{8}{251}$  (ARCH64)/libsec.so.1 \target=../../../lib/ $\frac{8}{251}$  (ARCH64)/libsec.so  $\frac{1}{\text{target}}$ =../../../lib/\$(ARCH64)/libsec.so.1 952 link path=usr/lib/\$(ARCH64)/libsecdb.so \<br>953 target= / / /lib/\$(ARCH64)/libsecd target=../../../lib/\$(ARCH64)/libsecdb.so.1 954 link path=usr/lib/\$(ARCH64)/libsecdb.so.1 \<br>955 target=../../../lib/\$(ARCH64)/libsecdb.so.1 <sup>955</sup> target=../../../lib/\$(ARCH64)/libsecdb.so.1 <sup>956</sup> link path=usr/lib/\$(ARCH64)/libsendfile.so \ 957 target=../../../lib/\$(ARCH64)/libsendfile.so.1 958 link path=usr/lib/\$(ARCH64)/libsendfile.so.1 \\ target=../../../lib/\$(ARCH64)/libsendfile.so.1 <sup>960</sup> link path=usr/lib/\$(ARCH64)/libsip.so target=./libsip.so.1 <sup>961</sup> link path=usr/lib/\$(ARCH64)/libsldap.so target=libsldap.so.1 <sup>962</sup> link path=usr/lib/\$(ARCH64)/libsmbios.so target=libsmbios.so.1 963 link path=usr/lib/\$(ARCH64)/libsocket.so \<br>964 target= / / /lib/\$(ARCH64)/libsocket target=../../../lib/\$(ARCH64)/libsocket.so.1 965 link path=usr/lib/\$(ARCH64)/libsocket.so.1 \\ target=../../../lib/\$(ARCH64)/libsocket.so.1 <sup>967</sup> link path=usr/lib/\$(ARCH64)/libsoftcrypto.so target=./libsoftcrypto.so.1 968 link path=usr/lib/\$(ARCH64)/libsysevent.so \<br>969 target=../../../lib/\$(ARCH64)/libsyseven target=../../../lib/\$(ARCH64)/libsysevent.so.1 970 link path=usr/lib/\$(ARCH64)/libsysevent.so.1 \  $target=../../1ib/\$(ARCH64)/libsystem.so.1$ 972 link path=usr/lib/\$(ARCH64)/libtermcap.so \ 973 target=../../../lib/\$(ARCH64)/libtermcan <sup>973</sup> target=../../../lib/\$(ARCH64)/libtermcap.so.1 974 link path=usr/lib/\$(ARCH64)/libtermcap.so.1 \\ target=../../../lib/\$(ARCH64)/libtermcap.so.1 976 link path=usr/lib/\$(ARCH64)/libtermlib.so \\;<br>977 target=../../../lib/\$(ARCH64)/libcurses target=../../../lib/\$(ARCH64)/libcurses.so.1 978 link path=usr/lib/\$(ARCH64)/libtermlib.so.1 \ target=../../../lib/\$(ARCH64)/libcurses.so.1 980 link path=usr/lib/\$(ARCH64)/libthread.so \<br>981 target= / / /lib/\$(ARCH64)/libthrea target=../../../lib/\$(ARCH64)/libthread.so.1 982 link path=usr/lib/\$(ARCH64)/libthread.so.1 \\ target=../../../lib/\$(ARCH64)/libthread.so.1 984 link path=usr/lib/\$(ARCH64)/libthread\_db.so \\, 985 target=../../../lib/\$(ARCH64)/libc db.so  $target=../.././lib/\$(ARCH64)/libcdb.so.1$ 

# **new/usr/src/pkg/manifests/system-library.mf**

986 link path=usr/lib/\$(ARCH64)/libthread\_db.so.1 \\  $target=../../.1ib/\$(ARCH64)/like db.so.1$ 988 link path=usr/lib/\$(ARCH64)/libtsnet.so \<br>989 target= / / /lib/\$(ARCH64)/libtsne target=../../../lib/\$(ARCH64)/libtsnet.so.1 <sup>990</sup> link path=usr/lib/\$(ARCH64)/libtsnet.so.1 \ target=../../../lib/\$(ARCH64)/libtsnet.so.1 992 link path=usr/lib/\$(ARCH64)/libtsol.so \\;<br>993 target=../../../lib/\$(ARCH64)/libtso <sup>993</sup> target=../../../lib/\$(ARCH64)/libtsol.so.2 994 link path=usr/lib/\$(ARCH64)/libtsol.so.2 \ <sup>995</sup> target=../../../lib/\$(ARCH64)/libtsol.so.2 996 link path=usr/lib/\$(ARCH64)/libumem.so \ target=../../../lib/\$(ARCH64)/libumem.so.1 998 link path=usr/lib/\$(ARCH64)/libumem.so.1 \\ target=../../../lib/\$(ARCH64)/libumem.so.1 1000 link path=usr/lib/ $\frac{\delta(RCH64)}{RCH64}$ /libuuid.so  $target=../../.1ib/\$(ARCH64)/libuuid.so.1$ 1002 link path=usr/lib/\$(ARCH64)/libuuid.so.1 \1003 target= / / /lib/\$(ARCH64)/libuuid target=../../../lib/\$(ARCH64)/libuuid.so.1 1004  $$(i386_ONLY)link path=usr/lib/\$(ARCH64)/libuutilso \ 1005 \ 1005 \ 1007$  $target = ./../../lib/\$(ARCH64)/libuutilso.1$ 1006 link path=usr/lib/\$(ARCH64)/libuutil.so.1 \target=../../../lib/\$(ARCH64)/libuutil. target=../../../lib/\$(ARCH64)/libuutil.so.1 <sup>1008</sup> \$(sparc\_ONLY)link path=usr/lib/\$(ARCH64)/libv12n.so target=./libv12n.so.1 <sup>1009</sup> link path=usr/lib/\$(ARCH64)/libvolmgt.so target=libvolmgt.so.1 <sup>1010</sup> link path=usr/lib/\$(ARCH64)/libw.so target=../../../lib/\$(ARCH64)/libw.so.1 <sup>1011</sup> link path=usr/lib/\$(ARCH64)/libw.so.1 target=../../../lib/\$(ARCH64)/libw.so.1 <sup>1012</sup> link path=usr/lib/\$(ARCH64)/libwrap.so target=libwrap.so.1.0 <sup>1013</sup> link path=usr/lib/\$(ARCH64)/libwrap.so.1 target=libwrap.so.1.0 <sup>1014</sup> link path=usr/lib/\$(ARCH64)/libxnet.so \  $target=../.././lib/\$(ARCH64)/libxnet.so.1$ 1016 link path=usr/lib/\$(ARCH64)/libxnet.so.1 \ 1017 target=../../../lib/\$(ARCH64)/libxnet.  $\frac{1}{\text{target}} = ./../../lib/\text{S}(\text{ARCH64})/\text{libxnet}$ .so.1 <sup>1018</sup> link path=usr/lib/\$(ARCH64)/liby.so target=liby.so.1 <sup>1019</sup> link path=usr/lib/\$(ARCH64)/libzoneinfo.so target=./libzoneinfo.so.1 1020 link path=usr/lib/\$(ARCH64)/nss\_compat.so.1 \1021 target=../../../lib/\$(ARCH64)/nss\_compat.  $target=../../1ib/\$(ARCH64)/nss\_compact.so.1$ 1022 link path=usr/lib/\$(ARCH64)/nss\_dns.so.1 \<br>1023 target= / / / lib/\$(ARCH64)/nss\_dns  $target=../../.1ib/\$(ARCH64)/nss$  dns.so.1 1024 link path=usr/lib/\$(ARCH64)/nss\_files.so.1 \1025 target= / / /lib/\$(ARCH64)/nss\_files  $target=../../1ib/\$(ARCH64)/nss_files.so.1$ 1026 link path=usr/lib/\$(ARCH64)/nss\_nis.so.1 \\  $target=../../.1ib/\$(ARCH64)/nss\_nis.so.1$ 1028 link path=usr/lib/\$(ARCH64)/nss\_user.so.1 \1029 target= / / /lib/\$(ARCH64)/nss\_user target=../../../lib/\$(ARCH64)/nss\_user.so.1 <sup>1030</sup> link path=usr/lib/\$(ARCH64)/straddr.so target=straddr.so.2 <sup>1031</sup> link path=usr/lib/32 target=. <sup>1032</sup> link path=usr/lib/64 target=\$(ARCH64) <sup>1033</sup> link path=usr/lib/cfgadm/\$(ARCH64)/ib.so target=./ib.so.1 <sup>1034</sup> link path=usr/lib/cfgadm/\$(ARCH64)/pci.so target=./pci.so.1 <sup>1035</sup> \$(i386\_ONLY)link path=usr/lib/cfgadm/\$(ARCH64)/sata.so target=./sata.so.1 <sup>1036</sup> link path=usr/lib/cfgadm/\$(ARCH64)/scsi.so target=./scsi.so.1 <sup>1037</sup> link path=usr/lib/cfgadm/\$(ARCH64)/shp.so target=./shp.so.1 <sup>1038</sup> link path=usr/lib/cfgadm/\$(ARCH64)/usb.so target=./usb.so.1 <sup>1039</sup> link path=usr/lib/cfgadm/ib.so target=./ib.so.1 <sup>1040</sup> link path=usr/lib/cfgadm/pci.so target=./pci.so.1 <sup>1041</sup> \$(i386\_ONLY)link path=usr/lib/cfgadm/sata.so target=./sata.so.1 <sup>1042</sup> link path=usr/lib/cfgadm/scsi.so target=./scsi.so.1 <sup>1043</sup> link path=usr/lib/cfgadm/shp.so target=./shp.so.1 <sup>1044</sup> link path=usr/lib/cfgadm/usb.so target=./usb.so.1 <sup>1045</sup> link path=usr/lib/libadm.so target=../../lib/libadm.so.1 <sup>1046</sup> link path=usr/lib/libadm.so.1 target=../../lib/libadm.so.1 <sup>1047</sup> link path=usr/lib/libads.so target=./libads.so.1 <sup>1048</sup> link path=usr/lib/libadutils.so target=./libadutils.so.1 <sup>1049</sup> link path=usr/lib/libaio.so target=../../lib/libaio.so.1 <sup>1050</sup> link path=usr/lib/libaio.so.1 target=../../lib/libaio.so.1

<sup>1051</sup> link path=usr/lib/libavl.so target=../../lib/libavl.so.1

**<sup>16</sup>**

 link path=usr/lib/libavl.so.1 target=../../lib/libavl.so.1 link path=usr/lib/libbsdmalloc.so target=./libbsdmalloc.so.1 link path=usr/lib/libbsm.so target=../../lib/libbsm.so.1 link path=usr/lib/libbsm.so.1 target=../../lib/libbsm.so.1 link path=usr/lib/libc.so target=../../lib/libc.so.1 link path=usr/lib/libc.so.1 target=../../lib/libc.so.1 link path=usr/lib/libc\_db.so target=../../lib/libc\_db.so.1 link path=usr/lib/libc\_db.so.1 target=../../lib/libc\_db.so.1 link path=usr/lib/libcfgadm.so target=./libcfgadm.so.1 link path=usr/lib/libcmd.so target=libcmd.so.1 link path=usr/lib/libcmdutils.so.1 target=../../lib/libcmdutils.so.1 link path=usr/lib/libcommputil.so target=./libcommputil.so.1 link path=usr/lib/libcontract.so target=../../lib/libcontract.so.1 1065 link path=usr/lib/libcontract.so.1 target=../../lib/libcontract.so.1 link path=usr/lib/libcrypt.so target=./libcrypt.so.1 link path=usr/lib/libcrypt\_d.so target=./libcrypt.so link path=usr/lib/libcrypt\_d.so.1 target=./libcrypt.so.1 link path=usr/lib/libcrypt\_i.so target=./libcrypt.so link path=usr/lib/libcrypt\_i.so.1 target=./libcrypt.so.1 link path=usr/lib/libctf.so target=../../lib/libctf.so.1 link path=usr/lib/libctf.so.1 target=../../lib/libctf.so.1 link path=usr/lib/libcurses.so target=../../lib/libcurses.so.1 link path=usr/lib/libcurses.so.1 target=../../lib/libcurses.so.1 link path=usr/lib/libdevice.so target=../../lib/libdevice.so.1 link path=usr/lib/libdevice.so.1 target=../../lib/libdevice.so.1 link path=usr/lib/libdevid.so target=../../lib/libdevid.so.1 link path=usr/lib/libdevid.so.1 target=../../lib/libdevid.so.1 link path=usr/lib/libdevinfo.so target=../../lib/libdevinfo.so.1 link path=usr/lib/libdevinfo.so.1 target=../../lib/libdevinfo.so.1 link path=usr/lib/libdhcpagent.so.1 target=../../lib/libdhcpagent.so.1 link path=usr/lib/libdhcputil.so.1 target=../../lib/libdhcputil.so.1 link path=usr/lib/libdisasm.so target=./libdisasm.so.1 link path=usr/lib/libdl.so target=../../lib/libdl.so.1 link path=usr/lib/libdl.so.1 target=../../lib/libdl.so.1 link path=usr/lib/libdlpi.so target=../../lib/libdlpi.so.1 link path=usr/lib/libdlpi.so.1 target=../../lib/libdlpi.so.1 link path=usr/lib/libdoor.so target=../../lib/libdoor.so.1 link path=usr/lib/libdoor.so.1 target=../../lib/libdoor.so.1 link path=usr/lib/libefi.so target=../../lib/libefi.so.1 link path=usr/lib/libefi.so.1 target=../../lib/libefi.so.1 link path=usr/lib/libelf.so target=../../lib/libelf.so.1 link path=usr/lib/libelf.so.1 target=../../lib/libelf.so.1 link path=usr/lib/libexacct.so target=./libexacct.so.1 \$(i386\_ONLY)link path=usr/lib/libfdisk.so target=../../lib/libfdisk.so.1 \$(i386\_ONLY)link path=usr/lib/libfdisk.so.1 target=../../lib/libfdisk.so.1 link path=usr/lib/libform.so target=./libform.so.1 link path=usr/lib/libfstyp.so target=./libfstyp.so.1 link path=usr/lib/libgen.so target=../../lib/libgen.so.1 link path=usr/lib/libgen.so.1 target=../../lib/libgen.so.1 link path=usr/lib/libhotplug.so target=./libhotplug.so.1 link path=usr/lib/libidmap.so target=./libidmap.so.1 link path=usr/lib/libinetutil.so.1 target=../../lib/libinetutil.so.1 link path=usr/lib/libintl.so target=../../lib/libintl.so.1 link path=usr/lib/libintl.so.1 target=../../lib/libintl.so.1 link path=usr/lib/libipmi.so target=./libipmi.so.1 link path=usr/lib/libipp.so target=./libipp.so.1 link path=usr/lib/libkstat.so target=../../lib/libkstat.so.1 link path=usr/lib/libkstat.so.1 target=../../lib/libkstat.so.1 link path=usr/lib/libkvm.so target=./libkvm.so.1 link path=usr/lib/libl.so target=./libl.so.1 link path=usr/lib/libldap.so target=libldap.so.5 link path=usr/lib/liblddbg.so.4 target=../../lib/liblddbg.so.4 link path=usr/lib/liblgrp.so target=./liblgrp.so.1 link path=usr/lib/liblm.so target=./liblm.so.1 link path=usr/lib/libmail.so target=./libmail.so.1 link path=usr/lib/libmalloc.so target=./libmalloc.so.1

#### **new/usr/src/pkg/manifests/system-library.mf**

 link path=usr/lib/libmapmalloc.so target=./libmapmalloc.so.1 link path=usr/lib/libmd.so target=../../lib/libmd.so.1 link path=usr/lib/libmd.so.1 target=../../lib/libmd.so.1 link path=usr/lib/libmd5.so target=../../lib/libmd5.so.1 link path=usr/lib/libmd5.so.1 target=../../lib/libmd5.so.1 link path=usr/lib/libmenu.so target=./libmenu.so.1 link path=usr/lib/libmp.so target=../../lib/libmp.so.2 link path=usr/lib/libmp.so.1 target=../../lib/libmp.so.1 link path=usr/lib/libmp.so.2 target=../../lib/libmp.so.2 link path=usr/lib/libmtmalloc.so target=./libmtmalloc.so.1 link path=usr/lib/libnls.so target=./libnls.so.1 link path=usr/lib/libnsl.so target=../../lib/libnsl.so.1 link path=usr/lib/libnsl.so.1 target=../../lib/libnsl.so.1 link path=usr/lib/libnvpair.so target=../../lib/libnvpair.so.1 link path=usr/lib/libnvpair.so.1 target=../../lib/libnvpair.so.1 link path=usr/lib/libpam.so target=../../lib/libpam.so.1 link path=usr/lib/libpam.so.1 target=../../lib/libpam.so.1 link path=usr/lib/libpanel.so target=./libpanel.so.1 link path=usr/lib/libpkcs11.so target=./libpkcs11.so.1 link path=usr/lib/libposix4.so target=../../lib/librt.so.1 link path=usr/lib/libposix4.so.1 target=../../lib/librt.so.1 link path=usr/lib/libproc.so target=../../lib/libproc.so.1 link path=usr/lib/libproc.so.1 target=../../lib/libproc.so.1 link path=usr/lib/libproject.so target=./libproject.so.1 link path=usr/lib/libpthread.so target=../../lib/libpthread.so.1 link path=usr/lib/libpthread.so.1 target=../../lib/libpthread.so.1 link path=usr/lib/librcm.so target=../../lib/librcm.so.1 link path=usr/lib/librcm.so.1 target=../../lib/librcm.so.1 link path=usr/lib/libreparse.so target=./libreparse.so.1 link path=usr/lib/libresolv.so target=../../lib/libresolv.so.2 link path=usr/lib/libresolv.so.1 target=../../lib/libresolv.so.1 link path=usr/lib/libresolv.so.2 target=../../lib/libresolv.so.2 link path=usr/lib/librestart.so.1 target=../../lib/librestart.so.1 link path=usr/lib/librpcsvc.so target=../../lib/librpcsvc.so.1 link path=usr/lib/librpcsvc.so.1 target=../../lib/librpcsvc.so.1 link path=usr/lib/librt.so target=../../lib/librt.so.1 link path=usr/lib/librt.so.1 target=../../lib/librt.so.1 link path=usr/lib/librtld.so.1 target=../../lib/librtld.so.1 link path=usr/lib/librtld\_db.so target=../../lib/librtld\_db.so.1 link path=usr/lib/librtld\_db.so.1 target=../../lib/librtld\_db.so.1 link path=usr/lib/libscf.so target=../../lib/libscf.so.1 link path=usr/lib/libscf.so.1 target=../../lib/libscf.so.1 link path=usr/lib/libsched.so target=./libsched.so.1 link path=usr/lib/libsctp.so target=./libsctp.so.1 link path=usr/lib/libsec.so target=../../lib/libsec.so.1 link path=usr/lib/libsec.so.1 target=../../lib/libsec.so.1 link path=usr/lib/libsecdb.so target=../../lib/libsecdb.so.1 link path=usr/lib/libsecdb.so.1 target=../../lib/libsecdb.so.1 link path=usr/lib/libsendfile.so target=../../lib/libsendfile.so.1 link path=usr/lib/libsendfile.so.1 target=../../lib/libsendfile.so.1 link path=usr/lib/libsip.so target=./libsip.so.1 link path=usr/lib/libsldap.so target=libsldap.so.1 link path=usr/lib/libsmbios.so target=libsmbios.so.1 link path=usr/lib/libsocket.so target=../../lib/libsocket.so.1 link path=usr/lib/libsocket.so.1 target=../../lib/libsocket.so.1 link path=usr/lib/libsoftcrypto.so target=./libsoftcrypto.so.1 link path=usr/lib/libsys.so target=./libsys.so.1 link path=usr/lib/libsysevent.so target=../../lib/libsysevent.so.1 link path=usr/lib/libsysevent.so.1 target=../../lib/libsysevent.so.1 link path=usr/lib/libtermcap.so target=../../lib/libtermcap.so.1 link path=usr/lib/libtermcap.so.1 target=../../lib/libtermcap.so.1 1179 link path=usr/lib/libtermlib.so target=../../lib/libcurses.so.1 link path=usr/lib/libtermlib.so.1 target=../../lib/libcurses.so.1 link path=usr/lib/libthread.so target=../../lib/libthread.so.1 link path=usr/lib/libthread.so.1 target=../../lib/libthread.so.1 link path=usr/lib/libthread\_db.so target=../../lib/libc\_db.so.1

 **<sup>19</sup>** link path=usr/lib/libthread\_db.so.1 target=../../lib/libc\_db.so.1 link path=usr/lib/libtsnet.so target=../../lib/libtsnet.so.1 link path=usr/lib/libtsnet.so.1 target=../../lib/libtsnet.so.1 link path=usr/lib/libtsol.so target=../../lib/libtsol.so.2 link path=usr/lib/libtsol.so.2 target=../../lib/libtsol.so.2 link path=usr/lib/libumem.so target=../../lib/libumem.so.1 link path=usr/lib/libumem.so.1 target=../../lib/libumem.so.1 **link path=usr/lib/libuserdefs.so target=./libuserdefs.so.1** link path=usr/lib/libuuid.so target=../../lib/libuuid.so.1 link path=usr/lib/libuuid.so.1 target=../../lib/libuuid.so.1 link path=usr/lib/libuutil.so.1 target=../../lib/libuutil.so.1 \$(sparc\_ONLY)link path=usr/lib/libv12n.so target=./libv12n.so.1 link path=usr/lib/libvolmgt.so target=./libvolmgt.so.1 link path=usr/lib/libw.so target=../../lib/libw.so.1 link path=usr/lib/libw.so.1 target=../../lib/libw.so.1 link path=usr/lib/libwrap.so target=libwrap.so.1.0 link path=usr/lib/libwrap.so.1 target=libwrap.so.1.0 link path=usr/lib/libxnet.so target=../../lib/libxnet.so.1 link path=usr/lib/libxnet.so.1 target=../../lib/libxnet.so.1 link path=usr/lib/liby.so target=./liby.so.1 link path=usr/lib/libzoneinfo.so target=./libzoneinfo.so.1 1205 link path=usr/lib/lwp/\$(ARCH64)/libthread.so.1 \1206 target= / /\$(ARCH64)/libthread so 1 target=../../\$(ARCH64)/libthread.so.1 1207 link path=usr/lib/lwp/\$(ARCH64)/libthread\_db.so.1 \ target=../../\$(ARCH64)/libthread db.so.1 target=../../\$(ARCH64)/libthread\_db.so.1 link path=usr/lib/lwp/32 target=. link path=usr/lib/lwp/64 target=\$(ARCH64) link path=usr/lib/lwp/libthread.so.1 target=../libthread.so.1 link path=usr/lib/lwp/libthread\_db.so.1 target=../libthread\_db.so.1 link path=usr/lib/nss\_compat.so.1 target=../../lib/nss\_compat.so.1 link path=usr/lib/nss\_dns.so.1 target=../../lib/nss\_dns.so.1 link path=usr/lib/nss\_files.so.1 target=../../lib/nss\_files.so.1 link path=usr/lib/nss\_nis.so.1 target=../../lib/nss\_nis.so.1 link path=usr/lib/nss\_user.so.1 target=../../lib/nss\_user.so.1 link path=usr/lib/scsi/\$(ARCH64)/libscsi.so target=./libscsi.so.1 link path=usr/lib/scsi/\$(ARCH64)/libses.so target=./libses.so.1 link path=usr/lib/scsi/\$(ARCH64)/libsmp.so target=./libsmp.so.1 link path=usr/lib/scsi/libscsi.so target=./libscsi.so.1 link path=usr/lib/scsi/libses.so target=./libses.so.1 link path=usr/lib/scsi/libsmp.so target=./libsmp.so.1 link path=usr/lib/security/\$(ARCH64)/crypt\_bsdbf.so target=./crypt\_bsdbf.so.1 1225 link path=usr/lib/security/ $$(ARCH64)/crypt_bsdmd5.so \ (1226$  target=./crypt\_bsdmd5.so.1 target=./crypt\_bsdmd5.so.1 <sup>1227</sup> link path=usr/lib/security/\$(ARCH64)/crypt\_sha256.so \ target=./crypt\_sha256.so.1 1229 link path=usr/lib/security/\$(ARCH64)/crypt\_sha512.so \ target=./crypt\_sha512.so.1 target=./crypt\_sha512.so.1 1231 link path=usr/lib/security/\$(ARCH64)/crypt\_sunmd5.so \ target=./crypt\_sunmd5.so.1 target=./crypt\_sunmd5.so.1 <sup>1233</sup> link path=usr/lib/security/\$(ARCH64)/pam\_allow.so target=./pam\_allow.so.1 1234 link path=usr/lib/security/\$(ARCH64)/pam\_authtok\_check.so \<br>1235 target=./pam authtok check.so.1 target=./pam\_authtok\_check.so.1 <sup>1236</sup> link path=usr/lib/security/\$(ARCH64)/pam\_authtok\_get.so \ target=./pam\_authtok\_get.so.1 1238 link path=usr/lib/security/\$(ARCH64)/pam\_authtok\_store.so \ target=./pam authtok store.so.1 target=./pam\_authtok\_store.so.1 link path=usr/lib/security/\$(ARCH64)/pam\_deny.so target=./pam\_deny.so.1 link path=usr/lib/security/\$(ARCH64)/pam\_dhkeys.so target=./pam\_dhkeys.so.1 1242 link path=usr/lib/security/ $$(ARCH64)/pam\_dial\_auth.so \ \ 1243$  target= /pam dial\_auth so 1 target=./pam\_dial\_auth.so.1 link path=usr/lib/security/\$(ARCH64)/pam\_ldap.so target=./pam\_ldap.so.1 link path=usr/lib/security/\$(ARCH64)/pam\_list.so target=./pam\_list.so.1 1246 link path=usr/lib/security/\$(ARCH64)/pam\_passwd\_auth.so \ target=./pam\_passwd\_auth.so.1 target=./pam\_passwd\_auth.so.1 1248 link path=usr/lib/security/\$(ARCH64)/pam\_rhosts\_auth.so \ target=./pam\_rhosts\_auth.so.1 target=./pam\_rhosts\_auth.so.1

# **new/usr/src/pkg/manifests/system-library.mf**

 link path=usr/lib/security/\$(ARCH64)/pam\_roles.so target=./pam\_roles.so.1 link path=usr/lib/security/\$(ARCH64)/pam\_sample.so target=./pam\_sample.so.1 1252 link path=usr/lib/security/\$(ARCH64)/pam\_timestamp.so \ target=./pam\_timestamp.so.1 target=./pam\_timestamp.so.1 1254 link path=usr/lib/security/\$(ARCH64)/pam\_tsol\_account.so \ target= /pam\_tsol\_account\_so 1 target=./pam\_tsol\_account.so.1 1256 link path=usr/lib/security/ $$(ARCH64)/pam\_unix\_account.so \ (1257$  target=./pam unix account.so.1 target=./pam\_unix\_account.so.1 1258 link path=usr/lib/security/ $$(ARCH64)/pam\_unix\_auth.so \ \ 1259$  target= /pam\_unix\_auth\_so 1 target=./pam\_unix\_auth.so.1 1260 link path=usr/lib/security/\$(ARCH64)/pam\_unix\_cred.so \ 1261 target = /pam\_unix\_cred\_so 1 target=./pam\_unix\_cred.so.1 1262 link path=usr/lib/security/ $$(ARCH64)/pam\_unix\_session.so \setminus 1263$  target=./pam unix session.so.1 target=./pam\_unix\_session.so.1 1264 link path=usr/lib/security/\$(ARCH64)/pkcs11\_kernel.so \ 1265 target= /pkcs11 kernel so 1 target=./pkcs11\_kernel.so.1 1266 link path=usr/lib/security/\$(ARCH64)/pkcs11\_softtoken.so \<br>1267 target=./pkcs11\_softtoken.so.1 target=./pkcs11\_softtoken.so.1 <sup>1268</sup> link path=usr/lib/security/\$(ARCH64)/pkcs11\_tpm.so target=./pkcs11\_tpm.so.1 link path=usr/lib/security/64 target=\$(ARCH64) link path=usr/lib/security/audit\_binfile.so target=./audit\_binfile.so.1 link path=usr/lib/security/audit\_remote.so target=./audit\_remote.so.1 link path=usr/lib/security/audit\_syslog.so target=./audit\_syslog.so.1 link path=usr/lib/security/crypt\_bsdbf.so target=./crypt\_bsdbf.so.1 link path=usr/lib/security/crypt\_bsdmd5.so target=./crypt\_bsdmd5.so.1 link path=usr/lib/security/crypt\_sha256.so target=./crypt\_sha256.so.1 link path=usr/lib/security/crypt\_sha512.so target=./crypt\_sha512.so.1 link path=usr/lib/security/crypt\_sunmd5.so target=./crypt\_sunmd5.so.1 link path=usr/lib/security/pam\_allow.so target=./pam\_allow.so.1 1279 link path=usr/lib/security/pam\_authtok\_check.so \ 1280 target=./pam\_authtok\_check.so.1 target=./pam\_authtok\_check.so.1 link path=usr/lib/security/pam\_authtok\_get.so target=./pam\_authtok\_get.so.1 1282 link path=usr/lib/security/pam\_authtok\_store.so \ target=./pam authtok store.so.1 target=./pam\_authtok\_store.so.1 link path=usr/lib/security/pam\_deny.so target=./pam\_deny.so.1 link path=usr/lib/security/pam\_dhkeys.so target=./pam\_dhkeys.so.1 link path=usr/lib/security/pam\_dial\_auth.so target=./pam\_dial\_auth.so.1 link path=usr/lib/security/pam\_ldap.so target=./pam\_ldap.so.1 link path=usr/lib/security/pam\_list.so target=./pam\_list.so.1 link path=usr/lib/security/pam\_passwd\_auth.so target=./pam\_passwd\_auth.so.1 1290 link path=usr/lib/security/pam\_rhosts\_auth.so target=./pam\_rhosts\_auth.so.1 link path=usr/lib/security/pam\_roles.so target=./pam\_roles.so.1 link path=usr/lib/security/pam\_sample.so target=./pam\_sample.so.1 link path=usr/lib/security/pam\_timestamp.so target=./pam\_timestamp.so.1 link path=usr/lib/security/pam\_tsol\_account.so target=./pam\_tsol\_account.so.1 link path=usr/lib/security/pam\_unix\_account.so target=./pam\_unix\_account.so.1 link path=usr/lib/security/pam\_unix\_auth.so target=./pam\_unix\_auth.so.1 link path=usr/lib/security/pam\_unix\_cred.so target=./pam\_unix\_cred.so.1 link path=usr/lib/security/pam\_unix\_session.so target=./pam\_unix\_session.so.1 link path=usr/lib/security/pkcs11\_kernel.so target=./pkcs11\_kernel.so.1 link path=usr/lib/security/pkcs11\_softtoken.so target=./pkcs11\_softtoken.so.1 link path=usr/lib/security/pkcs11\_tpm.so target=./pkcs11\_tpm.so.1 link path=usr/lib/straddr.so target=./straddr.so.2 link path=usr/xpg4/lib/\$(ARCH64)/libcurses.so target=libcurses.so.2 link path=usr/xpg4/lib/64 target=\$(ARCH64) link path=usr/xpg4/lib/libcurses.so target=./libcurses.so.2 # # libses.so needs to dlopen(3C) plugins from usr/lib/scsi/plugins/ses/vendor/, 1308 # a dependency which cannot be automatically derived #

- 
- # <sup>1310</sup> depend fmri=system/library/storage/scsi-plugins type=require

**<sup>20</sup>**

**new/usr/src/pkg/manifests/system-test-utiltest.mf <sup>1</sup> \*\*\*\*\*\*\*\*\*\*\*\*\*\*\*\*\*\*\*\*\*\*\*\*\*\*\*\*\*\*\*\*\*\*\*\*\*\*\*\*\*\*\*\*\*\*\*\*\*\*\*\*\*\*\*\*\*\* 9510 Mon Mar 27 17:24:33 2017 new/usr/src/pkg/manifests/system-test-utiltest.mfAdd tests for libuserdefs \*\*\*\*\*\*\*\*\*\*\*\*\*\*\*\*\*\*\*\*\*\*\*\*\*\*\*\*\*\*\*\*\*\*\*\*\*\*\*\*\*\*\*\*\*\*\*\*\*\*\*\*\*\*\*\*\*\*** # # This file and its contents are supplied under the terms of the # Common Development and Distribution License ("CDDL"), version 1.0. # You may only use this file in accordance with the terms of version # 1.0 of the CDDL. # # A full copy of the text of the CDDL should have accompanied this # source. A copy of the CDDL is also available via the Internet at # http://www.illumos.org/license/CDDL. # # <sup>13</sup> # Copyright (c) 2012 by Delphix. All rights reserved. # Copyright 2014, OmniTI Computer Consulting, Inc. All rights reserved. # set name=pkg.fmri value=pkg:/system/test/utiltest@\$(PKGVERS) set name=pkg.description value="Miscellaneous Utility Unit Tests" set name=pkg.summary value="Utility Unit Test Suite" 20 set name=info.classification  $\setminus$ <br>21 value=023 opensolaris cated value=org.opensolaris.category.2008:Development/System set name=variant.arch value=\$(ARCH) dir path=opt/util-tests dir path=opt/util-tests/bin dir path=opt/util-tests/runfiles dir path=opt/util-tests/tests

 dir path=opt/util-tests/tests/dis dir path=opt/util-tests/tests/dis/i386 dir path=opt/util-tests/tests/dis/sparc dir path=opt/util-tests/tests/libnvpair\_json **dir path=opt/util-tests/tests/libuserdefs** file path=opt/util-tests/README mode=0444 **file path=opt/util-tests/bin/oamu\_defs mode=0555 file path=opt/util-tests/bin/oamu\_uakey mode=0555** file path=opt/util-tests/bin/print\_json mode=0555 file path=opt/util-tests/bin/utiltest mode=0555 file path=opt/util-tests/runfiles/default.run mode=0444 file path=opt/util-tests/tests/allowed-ips mode=0555 file path=opt/util-tests/tests/dis/distest mode=0555 file path=opt/util-tests/tests/dis/i386/32.adx.out mode=0555 file path=opt/util-tests/tests/dis/i386/32.adx.s mode=0555 file path=opt/util-tests/tests/dis/i386/32.aes.out mode=0555 file path=opt/util-tests/tests/dis/i386/32.aes.s mode=0555 file path=opt/util-tests/tests/dis/i386/32.avx.out mode=0555 file path=opt/util-tests/tests/dis/i386/32.avx.s mode=0555 file path=opt/util-tests/tests/dis/i386/32.avx2.out mode=0555 file path=opt/util-tests/tests/dis/i386/32.avx2.s mode=0555 file path=opt/util-tests/tests/dis/i386/32.bmi1.out mode=0555 file path=opt/util-tests/tests/dis/i386/32.bmi1.s mode=0555 file path=opt/util-tests/tests/dis/i386/32.bmi2.out mode=0555 file path=opt/util-tests/tests/dis/i386/32.bmi2.s mode=0555 file path=opt/util-tests/tests/dis/i386/32.f16c.out mode=0555 file path=opt/util-tests/tests/dis/i386/32.f16c.s mode=0555 file path=opt/util-tests/tests/dis/i386/32.fma-pd.out mode=0555 file path=opt/util-tests/tests/dis/i386/32.fma-pd.s mode=0555 file path=opt/util-tests/tests/dis/i386/32.fma-ps.out mode=0555 file path=opt/util-tests/tests/dis/i386/32.fma-ps.s mode=0555 file path=opt/util-tests/tests/dis/i386/32.fma-sd.out mode=0555 file path=opt/util-tests/tests/dis/i386/32.fma-sd.s mode=0555 file path=opt/util-tests/tests/dis/i386/32.fma-ss.out mode=0555

file path=opt/util-tests/tests/dis/i386/32.fma-ss.s mode=0555

**new/usr/src/pkg/manifests/system-test-utiltest.mf**

 file path=opt/util-tests/tests/dis/i386/32.lzcnt.out mode=0555 file path=opt/util-tests/tests/dis/i386/32.lzcnt.s mode=0555 file path=opt/util-tests/tests/dis/i386/32.movbe.out mode=0555 file path=opt/util-tests/tests/dis/i386/32.movbe.s mode=0555 file path=opt/util-tests/tests/dis/i386/32.pclmulqdq.out mode=0555 file path=opt/util-tests/tests/dis/i386/32.pclmulqdq.s mode=0555 file path=opt/util-tests/tests/dis/i386/32.popcnt.out mode=0555 file path=opt/util-tests/tests/dis/i386/32.popcnt.s mode=0555 file path=opt/util-tests/tests/dis/i386/32.sha.out mode=0555 file path=opt/util-tests/tests/dis/i386/32.sha.s mode=0555 file path=opt/util-tests/tests/dis/i386/32.sse-3.out mode=0555 file path=opt/util-tests/tests/dis/i386/32.sse-3.s mode=0555 file path=opt/util-tests/tests/dis/i386/32.sse-4.1.out mode=0555 file path=opt/util-tests/tests/dis/i386/32.sse-4.1.s mode=0555 file path=opt/util-tests/tests/dis/i386/32.sse-4.2.out mode=0555 file path=opt/util-tests/tests/dis/i386/32.sse-4.2.s mode=0555 file path=opt/util-tests/tests/dis/i386/32.ssse3.out mode=0555 file path=opt/util-tests/tests/dis/i386/32.ssse3.s mode=0555 file path=opt/util-tests/tests/dis/i386/32.xsave.out mode=0555 file path=opt/util-tests/tests/dis/i386/32.xsave.s mode=0555 file path=opt/util-tests/tests/dis/i386/64.adx.out mode=0555 file path=opt/util-tests/tests/dis/i386/64.adx.s mode=0555 file path=opt/util-tests/tests/dis/i386/64.aes.out mode=0555 file path=opt/util-tests/tests/dis/i386/64.aes.s mode=0555 file path=opt/util-tests/tests/dis/i386/64.avx.out mode=0555 file path=opt/util-tests/tests/dis/i386/64.avx.s mode=0555 file path=opt/util-tests/tests/dis/i386/64.avx2.out mode=0555 file path=opt/util-tests/tests/dis/i386/64.avx2.s mode=0555 file path=opt/util-tests/tests/dis/i386/64.bmi1.out mode=0555 file path=opt/util-tests/tests/dis/i386/64.bmi1.s mode=0555 file path=opt/util-tests/tests/dis/i386/64.bmi2.out mode=0555 file path=opt/util-tests/tests/dis/i386/64.bmi2.s mode=0555 file path=opt/util-tests/tests/dis/i386/64.ept.out mode=0555 file path=opt/util-tests/tests/dis/i386/64.ept.s mode=0555 file path=opt/util-tests/tests/dis/i386/64.f16c.out mode=0555 file path=opt/util-tests/tests/dis/i386/64.f16c.s mode=0555 file path=opt/util-tests/tests/dis/i386/64.fma-pd.out mode=0555 file path=opt/util-tests/tests/dis/i386/64.fma-pd.s mode=0555 file path=opt/util-tests/tests/dis/i386/64.fma-ps.out mode=0555 file path=opt/util-tests/tests/dis/i386/64.fma-ps.s mode=0555 file path=opt/util-tests/tests/dis/i386/64.fma-sd.out mode=0555 file path=opt/util-tests/tests/dis/i386/64.fma-sd.s mode=0555 file path=opt/util-tests/tests/dis/i386/64.fma-ss.out mode=0555 file path=opt/util-tests/tests/dis/i386/64.fma-ss.s mode=0555 file path=opt/util-tests/tests/dis/i386/64.lzcnt.out mode=0555 file path=opt/util-tests/tests/dis/i386/64.lzcnt.s mode=0555 file path=opt/util-tests/tests/dis/i386/64.movbe.out mode=0555 file path=opt/util-tests/tests/dis/i386/64.movbe.s mode=0555 file path=opt/util-tests/tests/dis/i386/64.pclmulqdq.out mode=0555 file path=opt/util-tests/tests/dis/i386/64.pclmulqdq.s mode=0555 file path=opt/util-tests/tests/dis/i386/64.popcnt.out mode=0555 file path=opt/util-tests/tests/dis/i386/64.popcnt.s mode=0555 file path=opt/util-tests/tests/dis/i386/64.random.out mode=0555 file path=opt/util-tests/tests/dis/i386/64.random.s mode=0555 file path=opt/util-tests/tests/dis/i386/64.sha.out mode=0555 file path=opt/util-tests/tests/dis/i386/64.sha.s mode=0555 file path=opt/util-tests/tests/dis/i386/64.sse-3.out mode=0555 file path=opt/util-tests/tests/dis/i386/64.sse-3.s mode=0555 file path=opt/util-tests/tests/dis/i386/64.sse-4.1.out mode=0555 file path=opt/util-tests/tests/dis/i386/64.sse-4.1.s mode=0555 file path=opt/util-tests/tests/dis/i386/64.sse-4.2.out mode=0555 file path=opt/util-tests/tests/dis/i386/64.sse-4.2.s mode=0555 file path=opt/util-tests/tests/dis/i386/64.ssse3.out mode=0555 file path=opt/util-tests/tests/dis/i386/64.ssse3.s mode=0555 file path=opt/util-tests/tests/dis/i386/64.vmx.out mode=0555 file path=opt/util-tests/tests/dis/i386/64.vmx.s mode=0555

#### **new/usr/src/pkg/manifests/system-test-utiltest.mf<sup>3</sup>**

 file path=opt/util-tests/tests/dis/i386/64.xsave.out mode=0555 file path=opt/util-tests/tests/dis/i386/64.xsave.s mode=0555 file path=opt/util-tests/tests/dis/i386/tst.cpuid.out mode=0555 file path=opt/util-tests/tests/dis/i386/tst.cpuid.s mode=0555 file path=opt/util-tests/tests/dis/i386/tst.fence.out mode=0555 file path=opt/util-tests/tests/dis/i386/tst.fence.s mode=0555 file path=opt/util-tests/tests/dis/i386/tst.msr.out mode=0555 file path=opt/util-tests/tests/dis/i386/tst.msr.s mode=0555 file path=opt/util-tests/tests/dis/i386/tst.mwait.out mode=0555 file path=opt/util-tests/tests/dis/i386/tst.mwait.s mode=0555 file path=opt/util-tests/tests/dis/i386/tst.random.out mode=0555 file path=opt/util-tests/tests/dis/i386/tst.random.s mode=0555 file path=opt/util-tests/tests/dis/i386/tst.sep.out mode=0555 file path=opt/util-tests/tests/dis/i386/tst.sep.s mode=0555 file path=opt/util-tests/tests/dis/i386/tst.smap.out mode=0555 file path=opt/util-tests/tests/dis/i386/tst.smap.s mode=0555 file path=opt/util-tests/tests/dis/i386/tst.tsc.out mode=0555 file path=opt/util-tests/tests/dis/i386/tst.tsc.s mode=0555 file path=opt/util-tests/tests/dis/i386/tst.vmx.out mode=0555 file path=opt/util-tests/tests/dis/i386/tst.vmx.s mode=0555 file path=opt/util-tests/tests/dis/sparc/tst.regs.out mode=0555 file path=opt/util-tests/tests/dis/sparc/tst.regs.s mode=0555 file path=opt/util-tests/tests/iconv\_test mode=0555 file path=opt/util-tests/tests/libnvpair\_json/json\_00\_blank mode=0555 file path=opt/util-tests/tests/libnvpair\_json/json\_01\_boolean mode=0555 file path=opt/util-tests/tests/libnvpair\_json/json\_02\_numbers mode=0555 file path=opt/util-tests/tests/libnvpair\_json/json\_03\_empty\_arrays mode=0555 file path=opt/util-tests/tests/libnvpair\_json/json\_04\_number\_arrays mode=0555 file path=opt/util-tests/tests/libnvpair\_json/json\_05\_strings mode=0555 file path=opt/util-tests/tests/libnvpair\_json/json\_06\_nested mode=0555 file path=opt/util-tests/tests/libnvpair\_json/json\_07\_nested\_arrays mode=0555 file path=opt/util-tests/tests/libnvpair\_json/json\_common mode=0555 **file path=opt/util-tests/tests/libuserdefs/oamu\_01 mode=0555 file path=opt/util-tests/tests/libuserdefs/oamu\_02 mode=0555 file path=opt/util-tests/tests/libuserdefs/oamu\_03 mode=0555** file path=opt/util-tests/tests/printf\_test mode=0555 file path=opt/util-tests/tests/xargs\_test mode=0555 license lic\_CDDL license=lic\_CDDL depend fmri=system/library/iconv/utf-8 type=require

depend fmri=system/test/testrunner type=require

#### new/usr/src/test/util-tests/tests/Makefile

 $\mathbf{1}$ 

# 

616 Mon Mar 27 17:24:33 2017 new/usr/src/test/util-tests/tests/Makefile Add tests for libuserdefs

# $1#$

2 # This file and its contents are supplied under the terms of the 3 # Common Development and Distribution License ("CDDL"), version 1.0. 4 # You may only use this file in accordance with the terms of version  $5 \# 1.0$  of the CDDL.  $6#$  $7$  # A full copy of the text of the CDDL should have accompanied this  $8$  # source. A copy of the CDDL is also available via the Internet at 9 # http://www.illumos.org/license/CDDL.  $10#$  $12#$ 13 # Copyright (c) 2012 by Delphix. All rights reserved.

14 # Copyright 2014 Garrett D'Amore <garrett@damore.org>

 $15#$ 

# 17 SUBDIRS = dis dladm iconv libnvpair\_json libuserdefs printf xargs

17 SUBDIRS = dis dladm iconv libnvpair\_json printf xargs

19 include \$(SRC)/test/Makefile.com

new/usr/src/test/util-tests/tests/libuserdefs/Makefile 1090 Mon Mar 27 17:24:33 2017 new/usr/src/test/util-tests/tests/libuserdefs/Makefile Add tests for libuserdefs  $1#$ 2 # This file and its contents are supplied under the terms of the 3 # Common Development and Distribution License ("CDDL"), version 1.0. 4 # You may only use this file in accordance with the terms of version  $5 \# 1.0$  of the CDDL. 6# 7 # A full copy of the text of the CDDL should have accompanied this 8 # source. A copy of the CDDL is also available via the Internet at 9 # http://www.illumos.org/license/CDDL.  $10#$  $12#$ 13 # Copyright (c) 2014 Joyent, Inc. 14 # Copyright 2017 Gordon W. Ross  $15#$ 17 # OAM User Test program  $18$  PROG= oamu\_defs oamu\_uakey  $19$  TESTS= oamu 01 oamu 02 oamu 03 21 include \$(SRC)/cmd/Makefile.cmd 23 ROOTOPTPKG = \$(ROOT)/opt/util-tests 24 ROOTCMDDIR =  $\frac{1}{2}$ (ROOTOPTPKG)/bin 25 TESTDIR =  $\frac{1}{2}$ (ROOTOPTPKG)/tests/libuserdefs 26 ROOTTESTS =  $\frac{1}{2}$ (TESTS: %= $\frac{2}{5}$ (TESTDIR)/%) 28 LDLIBS += -luserdefs 30 all: \$(PROG) 32 install: \$(ROOTCMD) \$(ROOTTESTS) 33 \$(ROOTTESTS) : \$(TESTDIR)  $34 \div (ROOTCMD) : \div (PROG)$ 36 clean: 38 # lint\_PROG doesn't handle multiple programs...  $39$  lint:  $40$ for p in  $$(PROG); do \$  $41$  $$$ (LINT.c) \$\$p.c \$(LDLIBS);  $42.$ done 44 \$(TESTDIR)/%: %.ksh 45  $$$ (INS.rename)  $47$  \$(TESTDIR):  $$(\texttt{INS-dir})$ 48 50 .KEEP STATE: 52 include \$(SRC)/cmd/Makefile.targ

 $\mathbf{1}$ 

1728 Mon Mar 27 17:24:33 2017  ${\tt new} / {\tt usr} / {\tt src} / {\tt test} / {\tt util-tests} / {\tt tests} / {\tt libuserdefs} / {\tt oamu\_01.ksh}$ Add tests for libuserdefs  $1$  #!/bin/ksh  $2 \#$ 3 # This file and its contents are supplied under the terms of the 4 # Common Development and Distribution License ("CDDL"), version 1.0. 5 # You may only use this file in accordance with the terms of version  $6$  # 1.0 of the CDDL. 7 + 8 # A full copy of the text of the CDDL should have accompanied this 9 # source. A copy of the CDDL is also available via the Internet at 10 # http://www.illumos.org/license/CDDL.  $11#$  $13#$ 14 # Copyright 2017 Gordon W. Ross  $15#$  $17$  errs= 18 DEFS=\$ROOT/opt/util-tests/bin/oamu\_defs 19 if [ -n "\$ROOT" ] ; then 20 export LD\_LIBRARY\_PATH=\$ROOT/usr/lib  $21$  fi  $23#$ 24 # Make test data files  $25#$ 27 # user.def (same as compiled-in defaults)  $28$  echo  $'$ 29 defrid=99 30 defgroup=1 31 defgname=other 32 defparent=/home 33 defskel=/etc/skel 34 defshell=/bin/sh 35 definact=0 36 defexpire= 37 defauthorization= 38 defprofile=  $39$  defrole= 40 defproj=3 41 defprojname=default 42 deflimitpriv= 43 defdefaultpriv= 44 deflock\_after\_retries=' > user.def 46 # user.tst (different from defaults)  $47$  echo  $'$ 48 defrid=1001 49 defgroup=20 50 defgname=test20group 51 defparent=/tank/home 52 defskel=/etc/skel.testuser 53 defshell=/bin/pfsh.testuser 54 definact=0 55 defexpire= 56 defauthorization= 57 defprofile=TestUser 58 defrole=TestRole 59 defproj=4 60 defprojname=TestProj 61 deflimitpriv=TestLimPriv

new/usr/src/test/util-tests/tests/libuserdefs/oamu 01.ksh

new/usr/src/test/util-tests/tests/libuserdefs/oamu 01.ksh

 $\mathbf{1}$ 

62 defdefaultpriv=TestDefPriv 63 deflock after retries=' > user.tst 65 # 66 # Run some tests 67 # 69 # Override compiled-in user defaults 70 SDEFS user.def |tail +2 > user1.out 71 if cmp -s user.def user1.out; then echo "PASS: user1.out" 72  $73$  else 74 echo "FAIL: user1.out is wrong" 75 errs="\$errs user1.out" 76 fi 78 # Override user.def values 79 \$DEFS user.def user.tst |tail +2 > user2.out 80 if cmp -s user.tst user2.out; then echo "PASS: user2.out" 81  $82$  else 83 echo "FAIL: user2.out is wrong" errs="\$errs user2.out" 84  $85 \t f^2$ 

87 rm -f user.def user.tst user1.out user2.out

new/usr/src/test/util-tests/tests/libuserdefs/oamu 02.ksh 1694 Mon Mar 27 17:24:34 2017 new/usr/src/test/util-tests/tests/libuserdefs/oamu\_02.ksh Add tests for libuserdefs  $1$  #!/bin/ksh  $2 \#$ 3 # This file and its contents are supplied under the terms of the 4 # Common Development and Distribution License ("CDDL"), version 1.0. 5 # You may only use this file in accordance with the terms of version  $6$  # 1.0 of the CDDL. 7 + 8 # A full copy of the text of the CDDL should have accompanied this 9 # source. A copy of the CDDL is also available via the Internet at 10 # http://www.illumos.org/license/CDDL.  $11#$  $13#$ 14 # Copyright 2017 Gordon W. Ross  $15#$  $17$  errs= 18 DEFS=\$ROOT/opt/util-tests/bin/oamu\_defs 19 if [ -n "\$ROOT" ] ; then 20 export LD\_LIBRARY\_PATH=\$ROOT/usr/lib  $21$  fi  $23#$ 24 # Make test data files  $25#$ 27 # role.def (same as compiled-in defaults) 28 echo ' 29 defrid=99 30 defgroup=1 31 defgname=other 32 defparent=/home 33 defskel=/etc/skel 34 defshell=/bin/pfsh 35 definact=0 36 defexpire= 37 defauthorization= 38 defprofile=All  $39 \text{ defpro1=3}$ 40 defprojname=default 41 deflimitpriv= 42 defdefaultpriv= 43 deflock after retries=' > role.def 45 # role.tst (different from defaults) 46 echo '  $47$  defrid=101 48 defgroup=10 49 defgname=testrole 50 defparent=/home/testrole 51 defskel=/etc/skel.testrole 52 defshell=/bin/pfsh.testrole  $53$  definact=0 54 defexpire= 55 defauthorization= 56 defprofile=All, TestRole  $57 \text{ defproj}=4$ 58 defprojname=default 59 deflimitpriv= 60 defdefaultpriv=  $61$  deflock after retries=' > role.tst

```
new/usr/src/test/util-tests/tests/libuserdefs/oamu 02.ksh
```
 $\mathbf{1}$ 

```
63 #
64 # Run some tests
65 #
67 # Override compiled-in role defaults
68 $DEFS -r role.def |tail +2 > role1.out
69 if cmp -s role.def role1.out ; then
70 echo "PASS: role1.out"
71 else
72
      echo "FAIL: role1.out is wrong"
      errs="$errs role1.out"
7374 fi
76 # Override role.def values
77 $DEFS -r role.def role.tst |tail +2 > role2.out
78 if cmp -s role.tst role2.out; then
      echo "PASS: role2.out"
79
80 else
81
      echo "FAIL: role2.out is wrong"
82
      errs="Serrs role2.out"
83 fi
```
85 rm -f role.def role.tst role1.out role2.out

new/usr/src/test/util-tests/tests/libuserdefs/oamu 03.ksh 1737 Mon Mar 27 17:24:34 2017 new/usr/src/test/util-tests/tests/libuserdefs/oamu\_03.ksh Add tests for libuserdefs  $1$  #!/bin/ksh  $2 \#$ 3 # This file and its contents are supplied under the terms of the 4 # Common Development and Distribution License ("CDDL"), version 1.0. 5 # You may only use this file in accordance with the terms of version  $6$  # 1.0 of the CDDL. 7 # 8 # A full copy of the text of the CDDL should have accompanied this 9 # source. A copy of the CDDL is also available via the Internet at 10 # http://www.illumos.org/license/CDDL.  $11#$  $13#$ 14 # Copyright 2017 Gordon W. Ross  $15#$  $17$  errs= 18 UAKEY=\$ROOT/opt/util-tests/bin/oamu\_uakey 19 if [ -n "\$ROOT" ] ; then 20 export LD\_LIBRARY\_PATH=\$ROOT/usr/lib  $21$  fi  $23#$ 24 # Make test data files  $25#$ 26 # uakey.tst (what we should get)  $27$  echo $'$  $28$  defrid=123 29 defaroup=456 30 defgname=TestGroup 31 defparent=TestDefParent 32 defskel=TestDefSkel 33 defshell=TestDefShell 34 definact=3 35 defexpire=TestDefExpire 36 defauthorization=TestAuths 37 defprofile=TestProfiles 38 defrole=TestRoles  $39$  defproj= $7$ 40 defprojname=TestProject 41 deflimitpriv=TestLimPriv 42 defdefaultpriv=TestDefPriv 43 deflock\_after\_retries=TestLAR' > user.tst 46 # 47 # Run some tests 48 # 49 # Override all the values we can with non-defaults. 50 #define USERATTR TYPE KW "type" 51 #define USERATTR\_AUTHS\_KW "auths" 52 #define USERATTR PROFILES KW "profiles" 53 #define USERATTR ROLES KW "roles" 54 #define USERATTR DEFAULTPROJ KW "project" 55 #define USERATTR\_LIMPRIV\_KW "limitpriv" 56 #define USERATTR DFLTPRIV KW "defaultpriv" 57 #define USERATTR\_LOCK\_AFTER\_RETRIES\_KW "lock\_after\_retries" 58 # 60 \$UAKEY -K auths=TestAuths \ -K profiles=TestProfiles 61

### new/usr/src/test/util-tests/tests/libuserdefs/oamu 03.ksh

```
62
          -K roles=TestRoles \
63
          -K limitpriv=TestLimPriv \
          -K defaultpriv=TestDefPriv \
64
65
          -K lock_after_retries=TestLAR
66 tail +2 > user1.out
68 if cmp -s user.tst user1.out ; then
69
      echo "PASS: user1.out"
70 else
71
      echo "FAIL: user1.out is wrong"
      errs="$errs user1.out"
72
73 fi
```

```
75 rm -f user.tst user1.out
```
 $\mathbf{1}$ 

 $\overline{2}$ 

```
new/usr/src/test/util-tests/tests/libuserdefs/oamu defs.c
1685 Mon Mar 27 17:24:34 2017
{\tt new} / {\tt usr} / {\tt src} / {\tt test} / {\tt util-tests} / {\tt tests} / {\tt libuserdefs} / {\tt oamu\_defs.c}Add tests for libuserdefs
1/2 * This file and its contents are supplied under the terms of the
  3 * Common Development and Distribution License ("CDDL"), version 1.0.
  4* You may only use this file in accordance with the terms of version
  5 * 1.0 of the CDDL.
  6
     \star7 * A full copy of the text of the CDDL should have accompanied this
  8 * source. A copy of the CDDL is also available via the Internet at
  9 * http://www.illumos.org/license/CDDL.
 10 */
 12/13 * Copyright 2017 Gordon W. Ross
 14 \times16/17 * OAM User Test program: read/write defaults
 18 */20 #include
                    <sys/types.h>
  21 #include
                    <stdio.h>
  22 #include
                    <string.h>
  23 #include
                    <stdlib.h>
  24 #include
                    <stddef.h>
  25 #include
                    <getopt.h>
 26 #include
                    <userdefs.h>
  28 extern const char *_progname;
  29 boolean_t rflag = B FALSE;
 30 int vflag = 0;32 int
 33 main(int argc, char **argv)
 34 \{35
            struct userdefs *ud;
 36int c. i. errs = 0:
  38
            while ((c = getopt(argc, argv, "rv")) != EOF) {
 39
                    switch (c) {
  40case 'r': \frac{1}{x} role */
  41rflaq = B TRUE:
  42
                            break;43
                    case 'v': /* verbose */
  44vflag++;45
                            break;
  46
                    case '?':
  47
                            (void) fprintf(stderr,
  4\,8"usage: %s [-rv] [file [file...]]\n",
  49
                                 progname);
 50
                           break:51
                    \}52
            \mathcal{F}54
            if (rflag) {
  55
                    ud = get\_roledest();56
            \} else \{57
                    ud = get_userdefs();
  58
            \rightarrow60
            if (vflag) {
                    (void) printf("# Defaults:\n");
 61
```

```
62
                     if (rflag)(void) fwrite roledefs(stdout, ud);
63
64
                     \} else \{65
                              (void) fwrite_userdefs(stdout, ud);
66
67
                     (void) printf("n");
            \mathcal{E}68
70
            for (i = \text{optind}; i < \text{argc}; i++)71FILE *fp;
73fp = fopen(argv[i], "r");74
                     if (fp == NULL) {
75
                             perror(argv[i]);76
                              errs++;77
                     \} else \{78
                              fread_defs(fp, ud, rflag);
79
                              (void) fclose(fp);\mathcal{E}80\mathcal{E}81
83
            if (rflag) {
                     (void) fwrite_roledefs(stdout, ud);
84
            \} else \{R586
                     (void) fwrite_userdefs(stdout, ud);
            \mathcal{E}87
89
            return ((errs == 0) ? 0 : 1);
90 }
```
new/usr/src/test/util-tests/tests/libuserdefs/oamu defs.c

 $\mathbf{1}$ 

# $\overline{2}$

new/usr/src/test/util-tests/tests/libuserdefs/oamu uakey.c 4307 Mon Mar 27 17:24:34 2017 new/usr/src/test/util-tests/tests/libuserdefs/oamu\_uakey.c Add tests for libuserdefs  $1/$ 2 \* CDDL HEADER START  $\overline{3}$ 4 \* The contents of this file are subject to the terms of the 5 \* Common Development and Distribution License (the "License"). \* You may not use this file except in compliance with the License. 6 7 8 \* You can obtain a copy of the license at usr/src/OPENSOLARIS.LICENSE  $9$ \* or http://www.opensolaris.org/os/licensing. 10 \* See the License for the specific language governing permissions 11 \* and limitations under the License.  $12 *$  $13$ \* When distributing Covered Code, include this CDDL HEADER in each 14 \* file and include the License file at usr/src/OPENSOLARIS.LICENSE. 15 \* If applicable, add the following below this CDDL HEADER, with the 16 \* fields enclosed by brackets "[]" replaced with your own identifying 17 \* information: Portions Copyright [yyyy] [name of copyright owner]  $18 *$ 19 \* CDDL HEADER END  $20 */$  $21/$ 22 \* Copyright (c) 1999, 2010, Oracle and/or its affiliates. All rights reserved. 23 \* Copyright (c) 2013 RackTop Systems. 24 \* Copyright 2017 Gordon W. Ross  $25 * 1$  $27/$ 28 \* OAM User Test program: get/set by UA key 29 \* See: \$SRC/cmd/oamuser/user/useradd.c 30 \* and: \$SRC/cmd/oamuser/user/funcs.c 31 \* (some code copied from funcs.c)  $32 * 1$ 34 #include <sys/types.h> 35 #include <stdio.h> 36 #include <string.h> 37 #include <stdlib.h> 38 #include <stddef.h> 39 #include castopt h> 40 #include <userdefs.h> 41 #include <user attr.h> 43 void import def(struct userdefs \*ud); 44 void update\_def(struct userdefs \*ud); 45 void change\_key(const char \*, char \*); 47 extern const char \* progname; 48 int vflag =  $0$ ;  $50$  int 51 main(int argc, char \*\*argv)  $52$  {  $53$ struct userdefs \*ud = NULL; 54 int c: 56  $ud = get userdefs()$ ; 58 while  $((c = getopt(argc, argv, "vK:")) := EOF)$ switch  $(c)$  { 59 60 case 'K': /\* Keyword=value \*/ 61 change  $kev(NULL, optara)$ :

62 break: 63 case 'v': /\* verbose \*/ 64  $vf$ laq++; 65 break; case  $'$ ?':  $66$ 67 (void) fprintf(stderr, 68 "usage: %s  $[-v]$   $[-K$  key=valuel  $[-K, \ldots]$   $[n]^n$ , 69 progname);  $70$ break; 71  $\mathcal{F}$ 72 } 74  $1*$ 75 \* Override ud values we can't set by uakey, so they 76 \* don't depend on the test machine defaults file. 77  $\star$  / 78  $ud$ ->defrid = 123; 79  $ud$ ->defgroup = 456;  $ud$ ->defgname = "TestGroup":  $80$ ud->defparent = "TestDefParent";  $81$  $ud$ ->defskel = "TestDefSkel"; 82 83 ud->defshell = "TestDefShell";  $ud$ ->definact = 3: 84  $ud$ ->defexpire = "TestDefExpire";  $R5$ 87  $ud$ ->defproj = 7; 88  $ud$ ->defprojname = "TestProject"; 90 import\_def(ud); 92 if  $(vflag)$  $(void)$  printf("# Defaults:\n"); 93  $Q_4$ (void) fwrite userdefs(stdout, ud);  $95$  $(void) print(f("n");$ 96  $\rightarrow$ 98  $update\_def(ud);$ 100 (void) fwrite\_userdefs(stdout, ud);  $102$  $return (0):$  $103$ }  $105/$ 106 \* Some code copied from \$SRC/cmd/oamuser/user/funcs.c 107 \* so we can simulate part of what that does without 108 \* dragging in all the parameter validation stuff.  $109 *$ / 111 typedef struct ua\_key { \*key; 112 const char  $113$  $char$  $*$ newyalue $\cdot$  $114$  } ua\_key\_t; 116 static ua key t keys[] = { 117 /\* Only the keywords that appear in libuserdefs \*/ 118 USERATTR AUTHS KW } 119 USERATTR PROFILES KW }, USERATTR ROLES  $KN^{-}$ . 120 USERATTR\_LIMPRIV\_KW }  $121$  $122$ USERATTR DFLTPRIV KW }  $123$ VSERATTR\_LOCK\_AFTER\_RETRIES\_KW },

new/usr/src/test/util-tests/tests/libuserdefs/oamu uakev.c

 $\blacksquare$ 

```
126 #define NKEYS (sizeof (keys)/sizeof (ua_key_t))
```
 $124$  };

 $\sim$ 

**new/usr/src/test/util-tests/tests/libuserdefs/oamu\_uakey.c <sup>3</sup>**

```
128 /* Import default keys for ordinary useradd */
129 void
130 import_def(struct userdefs *ud)
131 {
132 int i;
134 /* Don't import the user type (skip i = 0) */
135for (i = 1; i < NKEYS; i++) {
136 if (keys[i].newvalue == NULL)
137137 keys[i].newvalue =<br>138 keys[i].newvalue =
                             138 userdef_get_by_uakey(ud, keys[i].key);139 }
140 }
142 /* Export command line keys to defaults for useradd -D */
143 void
144 update_def(struct userdefs *ud)
145 {
146 int i;
148for (i = 0; i < NKEYS; i++) {
149 if (keys[i].newvalue != NULL)
150150 userdef_set_by_uakey(ud, keys[i].key,<br>151 keys[i]newsalue)
                             151 keys[i].newvalue);152 }
153 }
155 /*
156 * Change a key, there are three different call sequences:157 *158 *158 * key, value - key with option letter, value.
                                 159 * NULL, value - -K key=value option.
160 */162 void
163 change_key(const char *key, char *value)
164 {
165 int i;
167 if (key == NULL) {
168 key = value;
169 value = strchr(value, '=');
170 /* Bad value */
171if (value == NULL) \{172 (void) fprintf(stderr, "Invalid value (missing)\n");
173 exit(EX_BADARG);
174 }
175 *value++ = '\0';
176 }
178for (i = 0; i < NKEYS; i++) {
179if (strcmp(key, keys[i].key) == 0)180 if (keys[i].newvalue != NULL) {
181 /* Can't set a value twice */
182 (void) fprintf(stderr,
                                     183 "Invalid value (duplicate)\n");184exit(EX_BADARG);
185 }
187 keys[i].newvalue = value;
188 return;
189 }
190 }
191 (void) fprintf(stderr, "Invalid key: %s\n", key);
192 exit(EX_BADARG);
193 }
```
**new/usr/src/test/util-tests/tests/libuserdefs/oamu\_uakey.c <sup>4</sup>**